#### **OBSAH**

### **Amatérské radio**

**Vydavatel:** AMARO spol. s r.o.

**Adresa vydavatele:** Radlicka 2, 150 00 Praha 5, tel.: 257 317 314

**Rizenim redakce** poveren: Ing. Jiří Švec tel.: 257 317 314

**Adresa redakce:** Na Berance 2, Praha 6 tel.(zazn.): 412 336 502,fax: 412 336 500 E-mail: [redakce@kte.cz](mailto:redakce@kte.cz)

**Rocne vychazi** 12 cisel, cena vytisku 42 Kc.

**Rozsiruje** UDT s.r.o., Transpress spol. s r. o., Mediaprint & Kapa a soukromi distributori.

**Predplatné** v CR zajistuje **Amaro** spol. s r. o. -Michaela Jiráčková, Hana Merglová (Radlicka 2, 150 00 Praha 5, tel./fax: 257 317 313, 257 317 312). Distribuci pro predplatitele také provádí v zastoupení vydavatele společnost MEDIASERVIS s. r. o., Abocentrum, Moravské namesti 12D, P O. BOX 351, 659 51 Brno; tel.: 541 233 232; fax: 541 616 160; [abocentrum@pns.cz](mailto:abocentrum@pns.cz); reklamace - tel.: 0800 -171 181.

**Objednavky a predplatné** v Slovenskej republike vybavuje MAGNET-PRESS Slovakia s. r. o., Teslova 12, P O. BOX 169, 830 00 Bratislava 3, tel./fax: 02/44 45 45 59, 44 45 06 97 - predplatné, tel./fax: 02/44 45 46 28 - administrativa E-mail: [magnet@press.sk](mailto:magnet@press.sk).

**Podavani novinovych zasilek** povoleno Českou poštou - ředitelstvím OZ Praha (c.j. nov 6285/97 ze dne 3.9.1997)

**Inzerci v CR** prijima vydavatel, Radlicka 2, 150 00 Praha 5, tel./fax: 257 317 314.

**Inzerci v SR** vyrizuje MAGNET-PRESS Slovakia s. r. o., Teslova 12, 821 02 Bratislava, tel./fax: 02/44 45 06 93.

Za původnost příspěvku odpovídá autor.

Otisk povolen jen **s uvedenim puvodu**.

Za obsah **inzeratu** odpovida inzerent.

Redakce si vyhrazuje **pravo neuverejnit** inzerat, jehož obsah by mohl poškodit pověst casopisu.

**Nevyžádané rukopisy** autorům nevracíme.

Právní nárok na **odškodnění** v případě změn, chyb nebo vynechání je vyloučen.

**Veskera prava vyhrazena**.

#### **MK CR E 397**

**ISSN 0322-9572, c.j. 46 043**

**© AMARO spol. <sup>s</sup> r. o.**

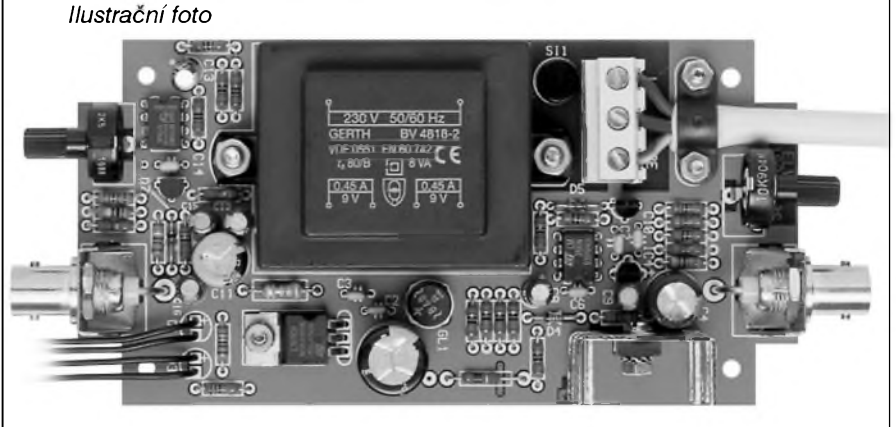

### **Obsah**

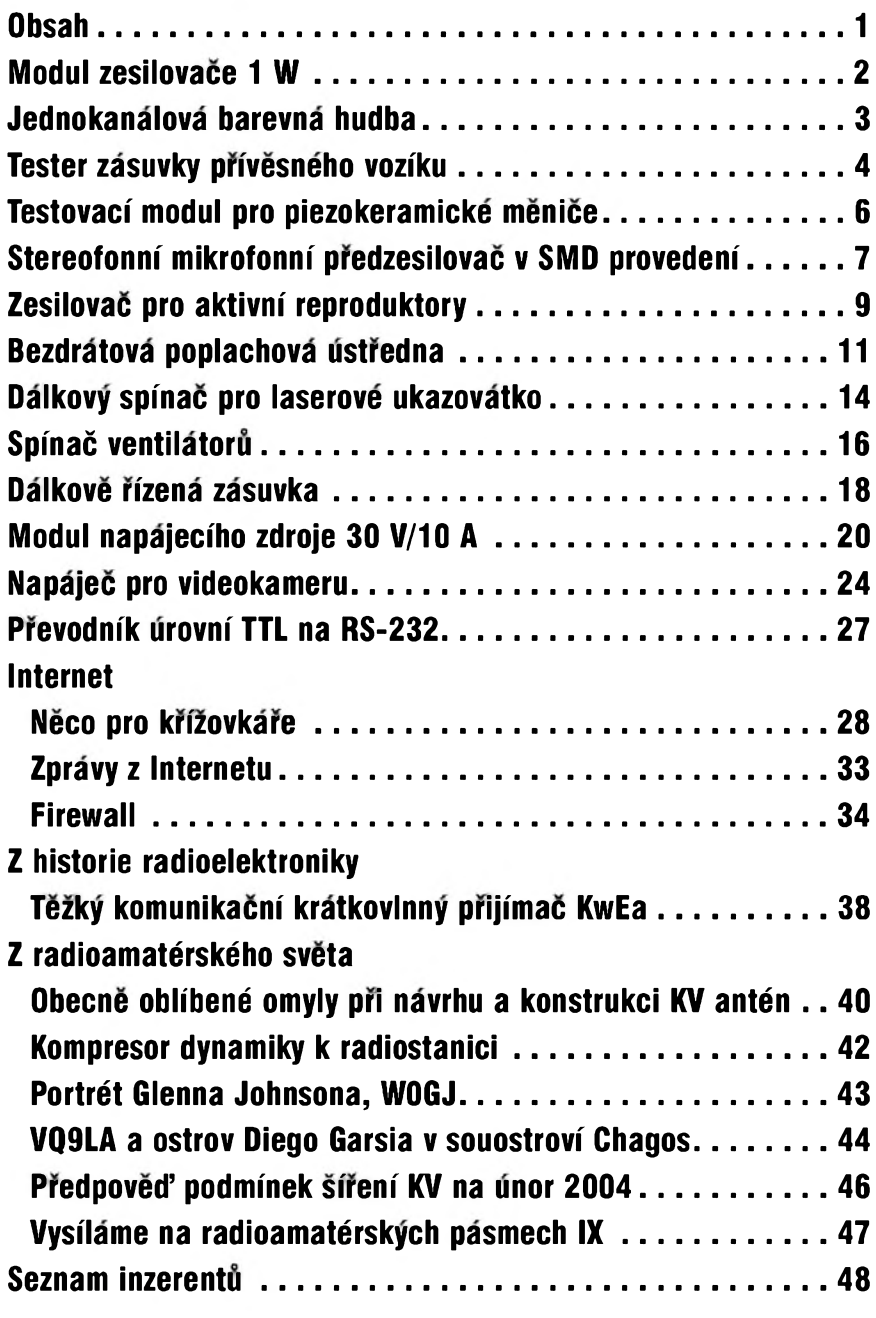

### **1**/2004 **i**  $\frac{a_{\text{max}}}{a_{\text{max}}}$

## <span id="page-1-0"></span>**Modul zesilovace 1 W**

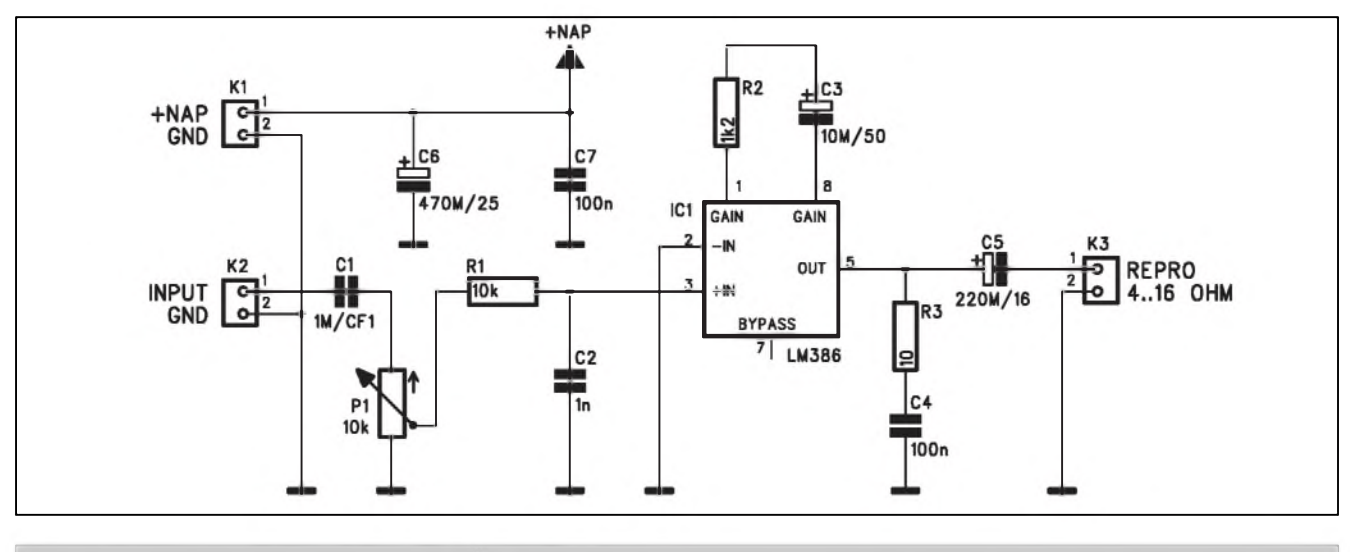

*Obr. 1. Schéma zapojeni modulu zesilovace <sup>1</sup> W*

Obcas se vyskytne potreba jednoduchého a levného nf zesilovače. Pro tyto případy byl navržen modul monofonniho zesilovace s vystupnim vykonem <sup>1</sup> W, osazeny obvodem LM386. Obsahuje minimum součástek a může být snadno použit také jako součást složitějšího zařízení. Zapojení do obvodu je řešeno trojicí konektorů, nebo lámací konektorovou lištou. Modul tak mûzeme pripojit kabelem nebo primo zapajet do jiné desky.

#### **Popis**

Schéma zapojeni je na obr. 1. Ze vstupního konektoru K2 je signál přes oddelovaci kondenzator C1 priveden na potenciometr hlasitosti P1. Z jeho běžce jde přes odpor R1 na neinvertujici vstup koncového zesilovace IC1. Jeho zisk je dán odporem R2, připojeným spolu se sériovým kondenzá-

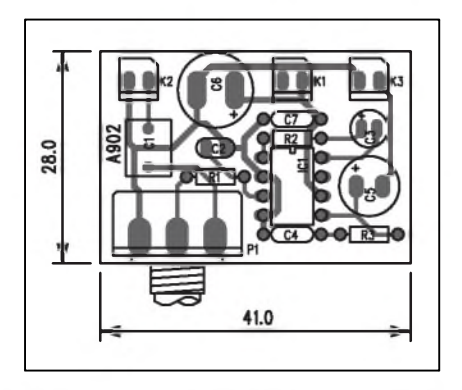

*Obr 2. Rozlozenisoucastekna desce modulu zesilovace <sup>1</sup> W*

torem C3 mezi vývody GAIN obvodu IC1. Tim je dan zisk koncového zesilovače IC1 34 dB (50x). Na výstupu je zapojen RC člen R3, C4, omezující vf kmitání koncového stupně. Zátěž je připojena přes vazební kondenzátor C5 na konektor K3.

Obvod je napájen přes konektor K1 z externího zdroje stejnosměrného napětí 4 až 12 V. Proudová spotřeba je závislá na napájecím napětí a vybuzení a pohybuje se v rozpeti od 4 do 120 mA. Kmitočtový rozsah zesilovače je 20 Hz až 20 kHz pro šířku pásma -3 dB. Na desce zesilovače je napájení ještě filtrovano dvojici kondenzatorû C6 a C7.

#### **Stavba**

Modul zesilovace <sup>1</sup> W je zhotoven na jednostranné desce s ploSnymi spoji o rozměrech 28 x 41 mm. Rozložení součástek na desce s plošnými spoji je na obr. 2, obrazec desky spojû ze strany součástek (BOTTOM) je na obr. 3. Zapojeni obsahuje mimo kon-

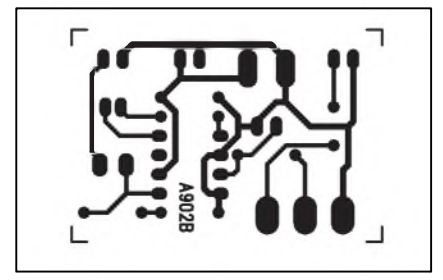

*Obr. 3. Obrazec desky spoju modulu zesilovace <sup>1</sup> W*

cový zesilovač minimum externích součástek a jeho stavbu tak zvládne i úplný začátečník. Po osazení, zapájení a kontrole desky můžeme připojit napájecí napětí a zesilovač odzkoušet.

#### **Zaver**

Popsaný modul zesilovače lze využít v rade aplikaci, jako je napriklad domácí vrátný, různé interkomy, při testování nf zařízení s linkovými výstupy bez koncového stupně apod. V případě požadavku na změnu zesíleni upravime hodnotu odporu R2. Typické hodnoty zisku pro různě velké odpory jsou: 26 dB při odpojeném odporu, 34 dB pro 1,2 kohmu (pouzito v zapojení) a 46 dB při zkratování vývodu **Gain.**

#### **Seznam soucastek A99902** R1..............................................10 kQ R2...............................................1,2 kQ R3....................................................... 10Q  $C3. . . . . . . . . . . . . . . . . 10 \,\mu$ F/50 V C5....................................... 220 ^F/16 V C6....................................... 470 ^F/25 V C1.........................................................1^F/CF1 C2...........................................................1nF C4, C7....................................... <sup>100</sup> nF IC1......................LM386 P1 ....................................P16M/10 kQ K1-3.....................PSH02-VERT

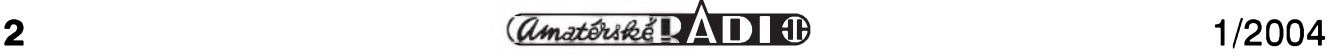

# <span id="page-2-0"></span>**Jednokanalova barevna hudba**

Na strànkàch elektronickych casopisů patří nejrůznější jednoduchá i složitější zapojení barevné hudby k nejpočetnějším konstrukcím. Nějakou z nich si pro sebe nebo alespon pro nèjakého kamaráda určitě postavil každý začínající elektronik. Většina popisovanych konstrukci pracuje s vice kanàly, které se ridi bud' hlasitosti a frekvenčním spektrem reprodukované hudby nebo jeji rytmikou. Nejcastèji byvají tří a vícekanálové. To vyžaduje také speciàlni osvètleni, af uz se jednà o barevné reflektory nebo ruzné svètelné panely. Nàsledujici obvod pracuje na principu snimàni urovnè hluku vestavènym mikrofonem, ktery ridi jediny spinany kanàl. Obvod tak nepotrebuje zàdné speciàlni osvètleni, stačí jej umístit do síťového přívodu stolní nebo stojací lampy a můžeme jet.

V lepším případě nahradíme obyčejnou bilou zarovku barevnou a efekt je hotov. popisované zapojení umožňuje spínat žárovku až do příkonu 300 W.

#### **Popis**

Schèma zapojeni jednokanalové barevné hudby je na obr. 1. Obvod je pro jednoduchost napajen přímo ze síťového napětí přes kapacitní dělič s kondenzatorem C1. Napajeci napeti je stabilizovano Zenerovou diodou D1 na 10 V Kondenzatory C2 a C3, zapojené za diodou D2 filtruji napajeci napeti. Obvod žárovky je jištěn tavnou pojistkou PO1. Pro řízení výkonu je zde pouzit triak TY1 typu TIC206D. Kondenzator C4 s tlumivkou L1 tvori filtr zamezující průniku rušení do okolní sítě.

Obvod detekce okolniho hluku (muziky apod.) má na vstupu běžný kondenzátorový mikrofon se třemi vývody. Ten je pripojen konektorem K3. Napájení mikrofonu je dodatečně filtrovano odporem R6 a dvojici kondenzátorů C7 a C9. Nf výstup z mikrofonu je přes kondenzátor C8 přiveden na vstup operačního zesilovače IC1A. Protoze obvod je napajen pouze nesymetrickým napájecím napětím, tvoří dvojice odporů R7 a R9 virtuální střed napajeciho napeti, ktere je pres odpor R8 přivedeno na neinvertující vstup IC1A. Zisk tohoto stupně a tím i citlivost barevné hudby se nastavuje trimrem P1. Výstup IC1A je přes shodné odpory 22 kohmů R11 a R12 přiveden na vstup druheho operacniho zesilovače IC1B. Bez vybuzení má neinvertující vstup nepatrně nižší úroveň než invertující díky odporovému děliči R12/R13. Při vybuzení střídavým sig-

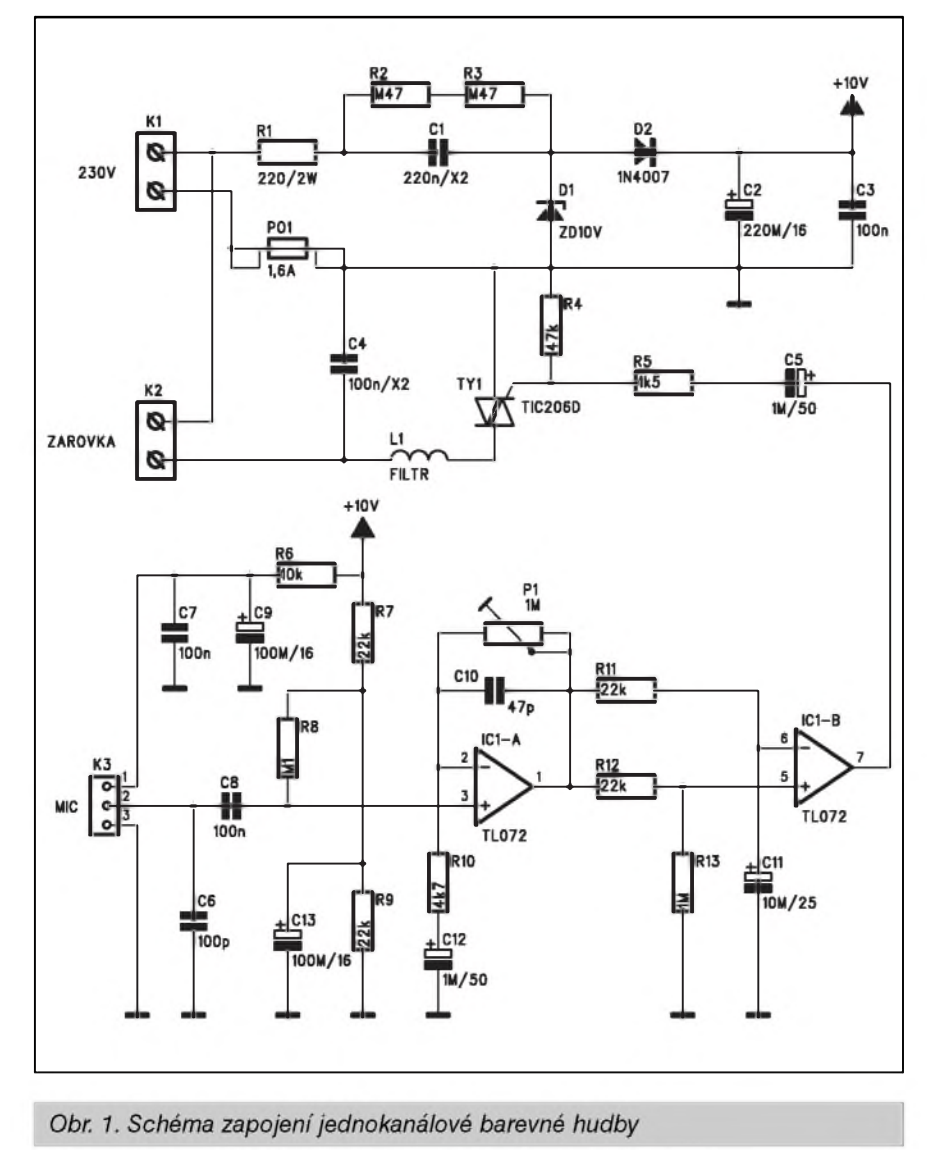

### **Seznam soucastek A99911**

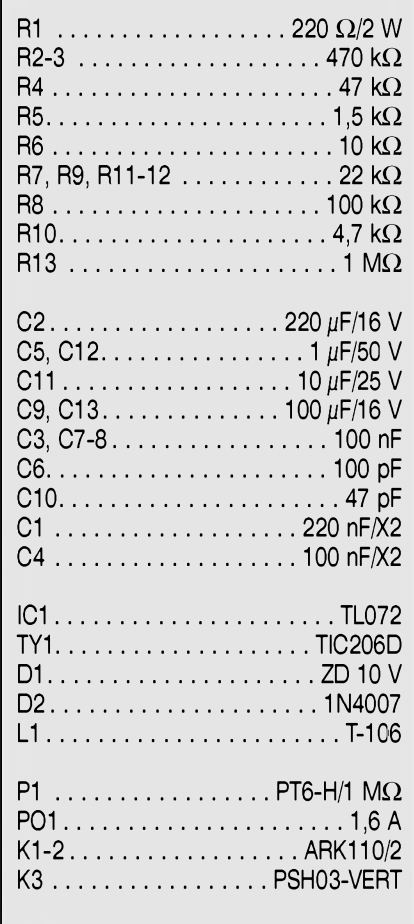

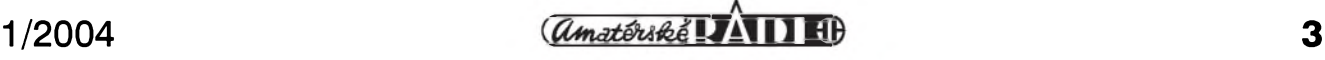

# <span id="page-3-0"></span>**Tester zasuvky privesného voziku**

Rada motoristû ma svûj automobil osazen tažným zařízením pro přívěsný vozík. Jeho nedílnou součástí je také zásuvka pro připojení elektrické instalace. Zdánlivě jednoduchá záležitost však nemusí vždy fungovat podle na-Sich predstav (a hlavne predpisû). Zavada přitom může být jak na propojení zásuvky na tažném vozidle, tak i v elektrické instalaci přívěsu.

Pro jednoduchou kontrolu spravné cinnosti zasuvky vozidla byl navrzen

nalem zûstava potencial na invertujicim vstupu IC1B stale na stejné ûrovni diky kondenzatoru C11, kdezto kladné špičky signálu překlopí výstup IC1B do vysoké ûrovne. Ta je pres kondenzator C5 a odpor R5 privedena na ridici elektrodu triaku TY1. Ten je tedy spinan v zavislosti na intenzite snimaného zvuku a nastaveni trimru P1.

#### **Stavba**

Jednokanálová barevná hudba je zhotovena na dvoustranné desce s ploSnými spoji o rozměrech 52 x 82 mm. Jedinym nastavovacim prvkem je trimr zisku P1 u operačního zesilovače IC1A. Nastavime jej asi na polovinu rozsahu. Pripojime mikrofon - pozor na správnou orientaci vývodů, lampičku a napajeci napeti. Protoze je obvod spojen primo se sifovym napajecim napetim, musime pri praci dodrzovat bezpečnostní předpisy. Po spuštění nastavime trimrem P1 takové zesileni, aby blikání žárovky odpovídalo co nejvěrněji úrovni hudby.

následující přípravek. Podobné zařízeni maji k dispozici autoopravny nebo stanice technické kontroly.

#### **Popis**

Schéma zapojeni testeru je na obr. 1. Vidime, ze obvod obsahuje pouze nekolik odporů a LED. V podstatě každa LED s predradnym odporem predstavuje jeden okruh - zadní světla, brzdova, smerova, couvaci a mlhova svetla. Nekteré zasuvky obsahuji navic pomocné napajeni +12 V, jedno trvalé a jedno spinané. Existuji dva typy zásuvek - se sedmi vývody a rozšířený se třinácti vývody. Ten je s výhodou pouzivan napriklad pro pripojeni karavanû, které vyzaduji pripojeni na palubni sif automobilu.

Zapojení jednotlivých vývodů konektoru (číselné) i standardně používané označení (31, L, 58L atd.) je uvedeno ve schématu. U jednotlivych

#### **Zaver**

Jednokanálová barevná hudba se samozřejmě svým efektem nemůže rovnat vicekanalovym systémûm, ale i pri své jednoduchosti v zapojeni i instalaci umocní vizuální vnímání reprodukované hudby.

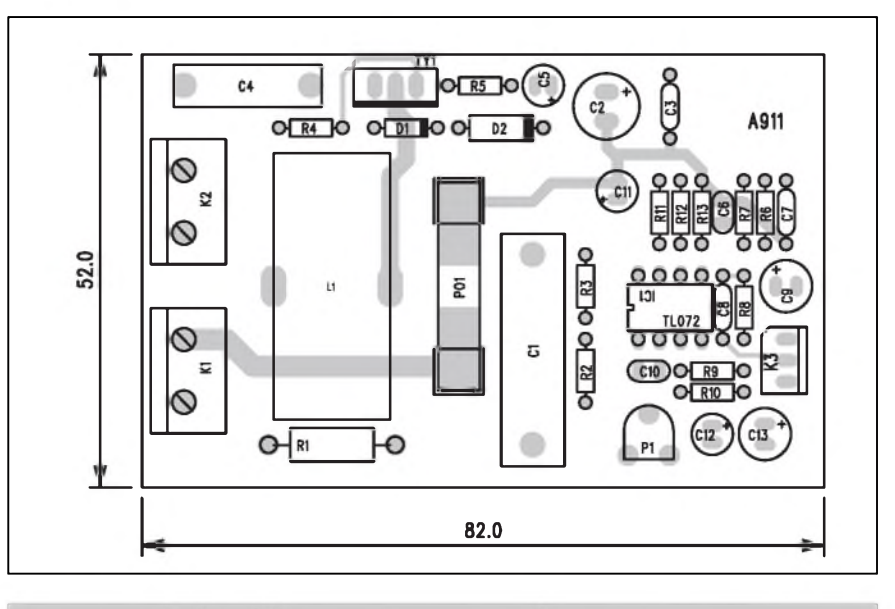

*Obr. 2. Rozlozen soucastek na desce jednokanalové barevné hudby*

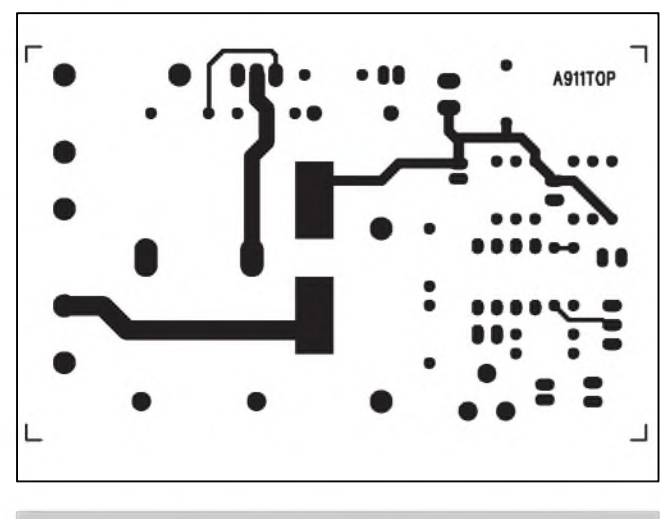

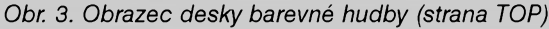

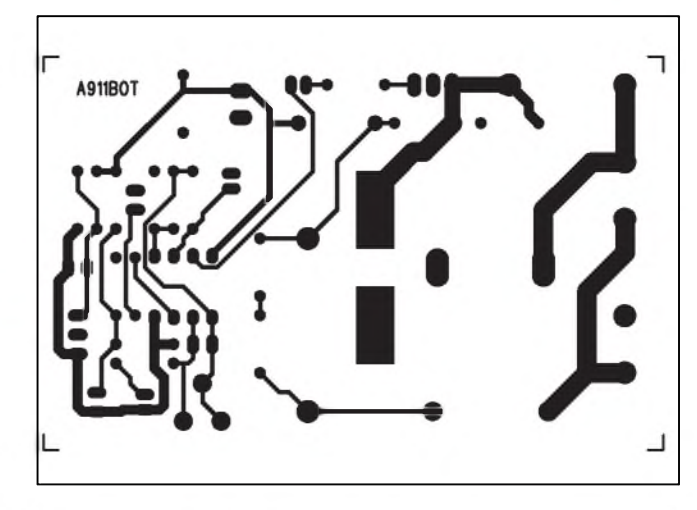

*Obr. 3. Obrazec desky barevné hudby (strana TOP) Obr. 4. Obrazec desky barevné hudby (strana BOTTOM)*

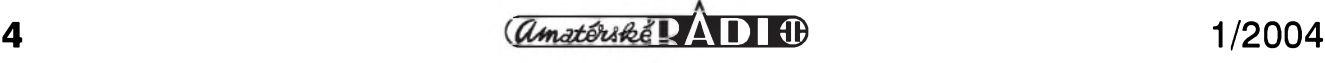

LED je také označení funkce, co která LED znamenâ.

Třináctivývodový konektor je rozšířen ještě o couvací světla a dva oddělené napâjeci okruhy +12 V, jeden trvalý a druhý přes samostatný vypínač ve voze.

#### **Stavba**

Tester obsahuje minimum součástek. Jejich rozlozeni na jednostranné desce s ploSnymi spoji o rozmerech 64 x 64 mm je na obr. 2. Obrazec desky spojů ze strany spojů (BOTTOM) je na obr. 3. Osazeni desky je naprosto jednoduché. K vyznačeným pájecím bodům (špičkâm) pripojime asi 5 m autokabelu s koncovkou. Pouzijeme provedeni podle zâsuvky na našem automobilu. Pokud chceme tester používat univerzálně, zhotovíme si redukci z třináctipólové zásuvky na sedmipólovou (vývody 8, 9, 10 a 13 v ni nebudou zapojeny).

Rozlozeni LED na desce testeru odpovídá logickému rozmístění světel na zadní části automobilu.

#### **Zaver**

Popsaný tester usnadňuje kontrolu elektrické instalace automobilu. Ze

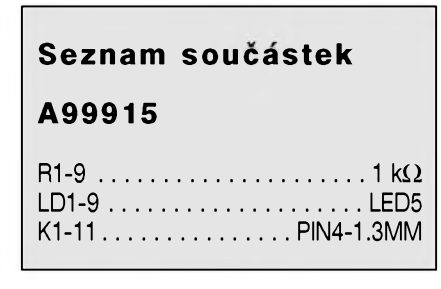

zkušenosti každý motorista ví, že potkat na silnici neosvetleny privesny vozik je zcela beznâ zâlezitost. A jak to mûze byt zejména nyni, v zimnich měsících se zhoršenou viditelností nebezpecné, si kazdy dokâze predstavit.

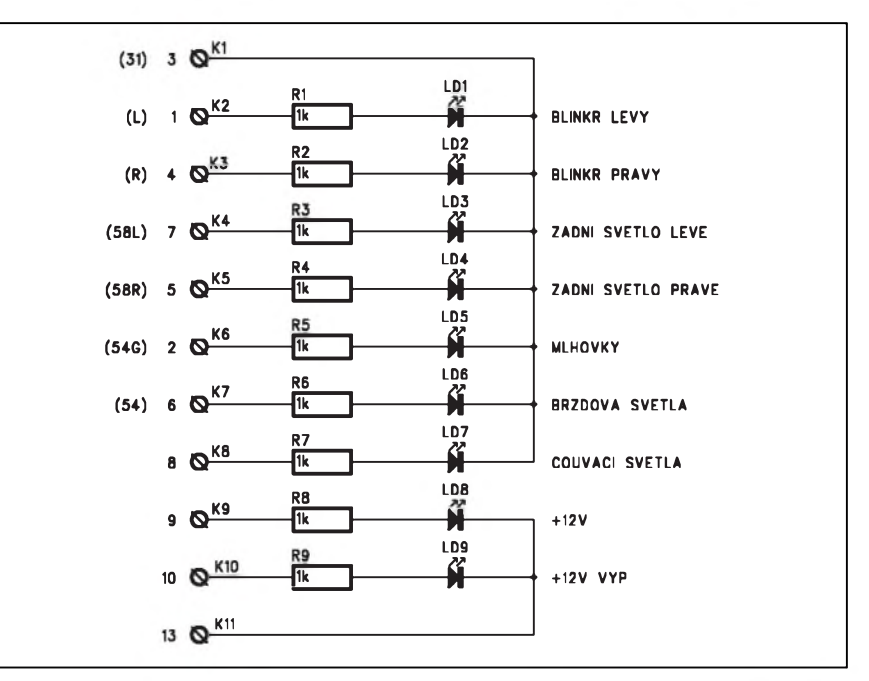

*Obr. 1. Schéma zapojeni testeru*

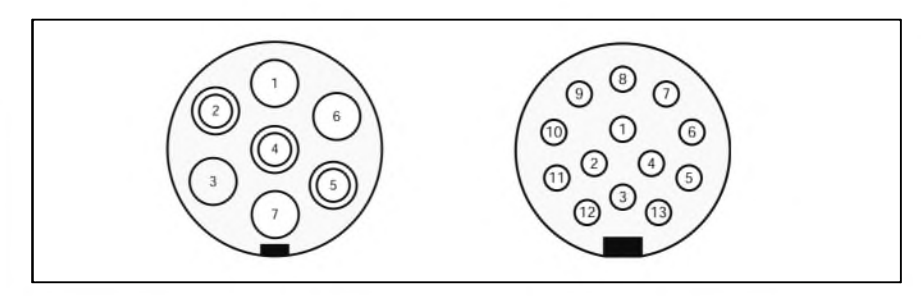

*Obr. 4. Rozlozeni vyvodû autozasuvky pro privesny vozik pro 7 a 13 vyvodû*

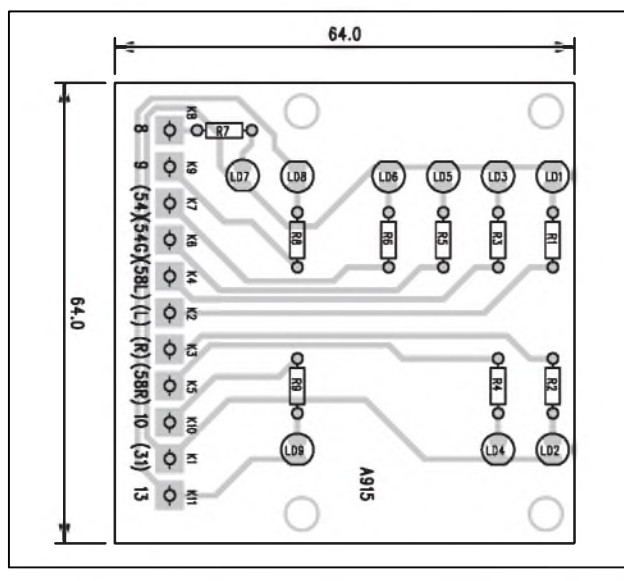

*Obr 2. Rozlozeni soucastek na desce testeru Obr. 3. Obrazec desky spojû testeru*

A915B0T L -1

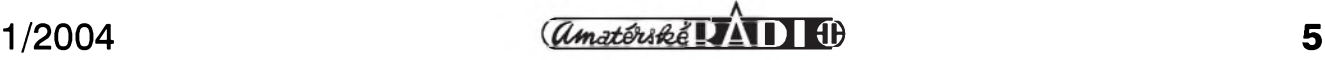

### **Testovaci modul pro piezokeramické mënice**

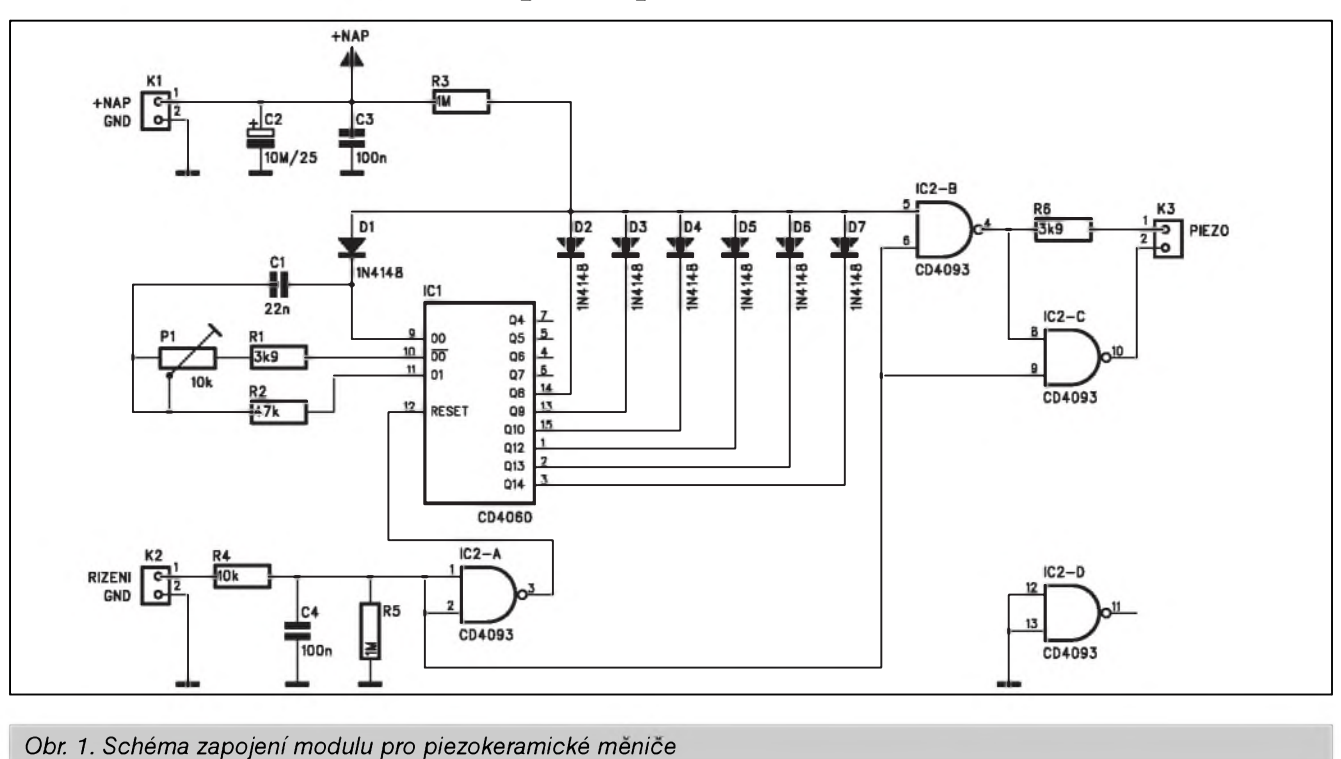

Piezokeramické měniče dnes můžeme nalézt v nepřeberné řadě výrobků. Jejich vyhodou je vysoka spolehlivost, jednoducha konstrukce a z toho plynouci minimalni porizovaci cena. Piezokeramické měniče pracují na principu pûsobeni elektrického napeti na keramickou desticku. Ta se priloženým napětím deformuje. Je-li přiloženo střídavé napětí, keramický substrát se chová jako membrána reproduktoru. Vyhodou je vysoky vstupni odpor měniče, který se chová spíše jako kapacitní zátěž. Pieza, jak se jim lidově říká, dosahují nejvyšší účinnosti pouze při jediném - rezonančním kmitočtu. Ten se pro různá provedení liší. Některé typy zasahují až do oblasti ultrazvuku. Pro signalizační

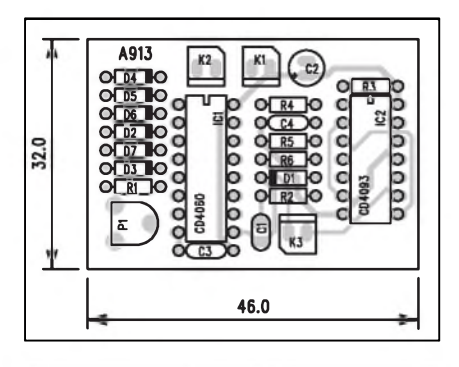

*Obr 2. Rozlozenisoucastek na desce modulu*

ûcely se vSak pouzivaji typy s rezonancnim kmitoctem v rozmezi od 2 do 4 kHz. DalSiho zvySeni intenzity zvuku lze dosahnout uzavrenim do vhodného pouzdra, proto je většina měničů dodávána zakrytována. Pouze pro specialni ûcely, napriklad do hodinek, se vlepují samostatné keramické destičky.

VySSi hlasitosti dosahneme také vySSim budicim napetim, musime si však dát pozor na maximální přípustné napětí, aby nedošlo k elektrickému prûrazu krystalu.

Pro testování piezoměničů byl navržen modul umožňující plynule měnit nejen budici kmitocet, ale také formu výstupního signálu.

#### **Popis**

Schéma zapojeni modulu je na obr. 1. Obvod je napajen z externiho zdroje stejnosměrného napětí přes konektor K1. Napájení je filtrováno kondenzátory C2 a C3. Zakladem obvodu je binarni delicka s oscilatorem typu CD4060. Kmitocet oscilatoru je dan kondenzatorem C1 a odpory R1 a R2. Plynule lze frekvenci nastavit trimrem P1. Obvod umožňuje externí řízení pres konektor K2. Privedeme-li na K2 kladné napětí, výstup hradla IC2A uvolni resetovaci vstup oscilatoru ICI a ten se rozběhne. Současně vysoká ûroven na vstupech 6 a 9 hradel IC2B

a IC2C tato hradla uvolní. Na výstupech Q8 až Q14 binárních děliček obvodu CD406O mohou byt zapojeny rûzné kombinace diod D2 az D7, které generují přerušovaný výstupní signál s rûznou délkou periody. Zakladni ton oscilátoru je na vývodu 9. Pokud zapojime pouze diodu D1, dostaneme nepřerušovaný výstupní tón. Při zapojeni D7 dostaneme impulsy o délce asi 4 sekundy. Délka impulsu je samozřejmě závislá od nastavení základniho kmitoctu oscilatoru trimrem P1.

Hradla IC2B a IC2C generuji vystupni signal, hradlo IC2C, zapojené

### **Seznam soucastek**

#### **A99913**

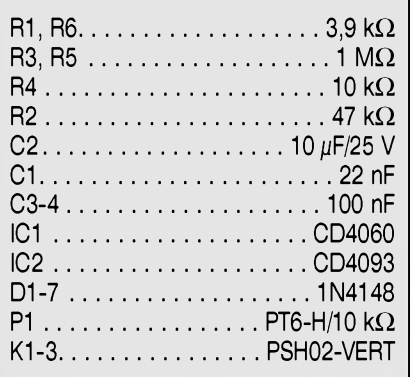

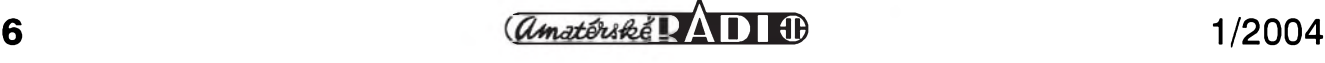

### **Stereofonni mikrofonni predzesilovac v SMD provedeni**

Pro konstrukci mikrofonnich predzesilovačů existuje řada zapojení. Od jednoduchých řešení s několika tranzistory (i když řešení z diskrétních součástek nemusí být vždy horší kvality) přes běžné operační zesilovače, kvalitní nízkošumové obvody až po speciální jednoúčelové integrované mikrofonni predzesilovace jako SSM2017, 2019 apod. Ve stredni kategorii se velmi casto pouzivaji zapojeni s obvody NE5532. Tento sice jiz "fousaty" operační zesilovač má však stále pro běžné pouziti velmi dobré parametry.

#### **Seznam soucastek**

#### **A99912**

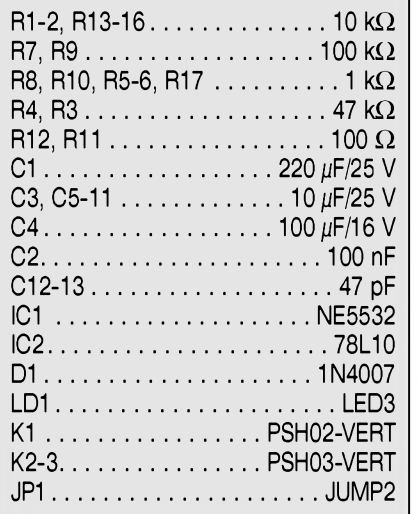

Také proto již byla publikována řada zapojení, používající tento oblíbený obvod. V některých případech se ale vyskytuje pozadavek na co mozna nejmenší provedení mikrofonního předzesilovače. V tomto případě můžeme s výhodou využít součástky pro SMD montáž. S běžnými odpory a keramickými kondenzátory by při obstarávaní nemel byt problém. Velikost 0805 je běžně dostupná ve většině radioamatérských prodejen. Horší situace je však například s elektrolytickými kondenzatory, kde existuje SirSi nabidka provedeni a tento typ byva veden skladem ve značně omezeném sortimentu (minimalne pro kusovy prodej). Proto jsme se rozhodli pro smíšenou montáž, kdy obvod NE5532, odpory a keramické kondenzatory jsou v provedeni pro SMD a ostatni dily (tedy prevazne elektrolytické kondenzatory) jsou klasické vývodové. Úspora v ploše desky jiz neni tak dramaticka.

#### **Popis**

Schéma zapojení předzesilovače je na obr. 1. Vstupní signál je přiveden na konektor K2. Nekteré mikrofony vyzaduji externi napajeci napeti. To je v profesionální praxi běžně 48 V, ale v řadě případů vystačí i s napětím podstatně nižším. Zde je fantomové napájené +10 V, dodatečně filtrované kondenzátorem C5. Připojení fantomového napětí k mikrofonu určuje adresovaci propojka JP1. Vstupni impedance předzesilovače je dána odpory R5 a R6, tj. 1 kohm. Orientace kondenzátorů C6 a C7 zalezi na pouziti fantomoveho napajeciho napeti. Na schematu je nakresleno zapojeni, pokud fantom napájení nebude zapojeno. V opačném pripade musime polaritu C6 a C7 obrátit, protože by díky stejnosměrnému napětí +10 V na vstupu byly orientovány obráceně. Na vstupu operačních zesilovačů je z kladného napeti + 5 V vytvofena virtualni zem.

Zesilovace IC1A a IC1B pracuji v neinvertujicim zapojeni se zesilenim 100 (40 dB) pro stfidavy signal a jednotkovým pro stejnosměrné napětí na vstupu. To je zajištěno použitím oddělovaci kondenzatoru C8 a C9 v obvodu záporné zpětné vazby. Kondenzátory C12 a C13 blokují operační zesilovač NE5532 proti vf kmitani. Vystupy předzesilovače jsou chráněny sériovým odporem 100 ohmů a přes oddělovací kondenzátory C10 a C11 je signál přiveden na vystupni konektor K3.

Protože se předpokládá použití tohoto typu předzesilovače do již existujícího zařízení, je napájecí napětí přivedeno na konektor K1. Dioda D1 zabraňuje přepólování napájení. Výstupní napětí +10 V pro napájení operačních zesilovačů je stabilizováno regulátorem IC2. Pomocné napětí +5 V pro virtualni zem ziskame odporovym děličem R15/R16. To je ještě filtrováno kondenzatorem C4.

jako invertor, zvyšuje rozkmit výstupního napětí. Testovaný piezoměnič se pripojuje ke konektoru K3. Posledni hradlo IC2D je nevyuzito a jeho vstupy jsou uzemněny.

#### **Stavba**

Modul testeru je zhotoven na dvoustranne desce s ploSnymi spoji o rozmerech 32 x 46 mm. Rozlozeni součástek na desce s plošnými spoji je na obr. 2, obrazec desky spojů ze strany součástek (TOP) je na obr. 3, ze strany spojů (BOTTOM) je na obr. 4. Zapojeni je vcelku jednoduche, takze pri peclive praci by melo fungovat na prvni pokus. Pripojime napajeci napeti 9 až 12 V, piezoměnič a přivedeme kladné napětí na řídicí vstup K2. Trimrem P1 nastavíme kmitočet, při kterém zní piezoměnič nejhlasitěji. Pokud požadujeme jiný než trvalý tón, osadime nekterou z diod D2 az D7. Tim je stavba modulu hotova.

#### **Zaver**

Popsany modul byl pûvodnë navrzen jako univerzalni tester pro piezo-

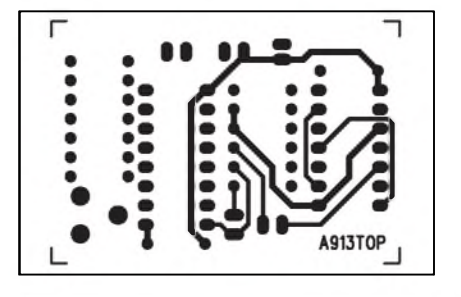

*Obr. 3. Obrazec desky spoju modulu pro piezoker. mëniCe (strana TOP)*

keramické menice. Vzhledem k jeho univerzalnosti vSak mûze byt pouzit i jako součást dalšího zařízení, kde umožní optimálně nastavit kmitočet v zavislosti na pouzitém krystalu, pripadně trvalý tón modifikovat na přerušovaný s různými průběhy.

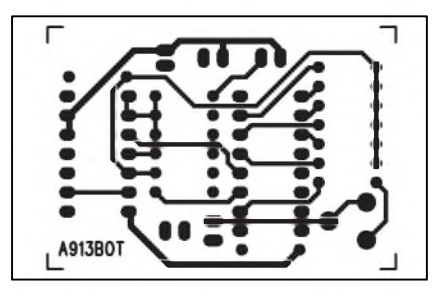

*Obr. 4. Obrazec desky spoju modulu pro piezoker mënice (strana BOTTOM)*

#### **NF TECHNIKA**

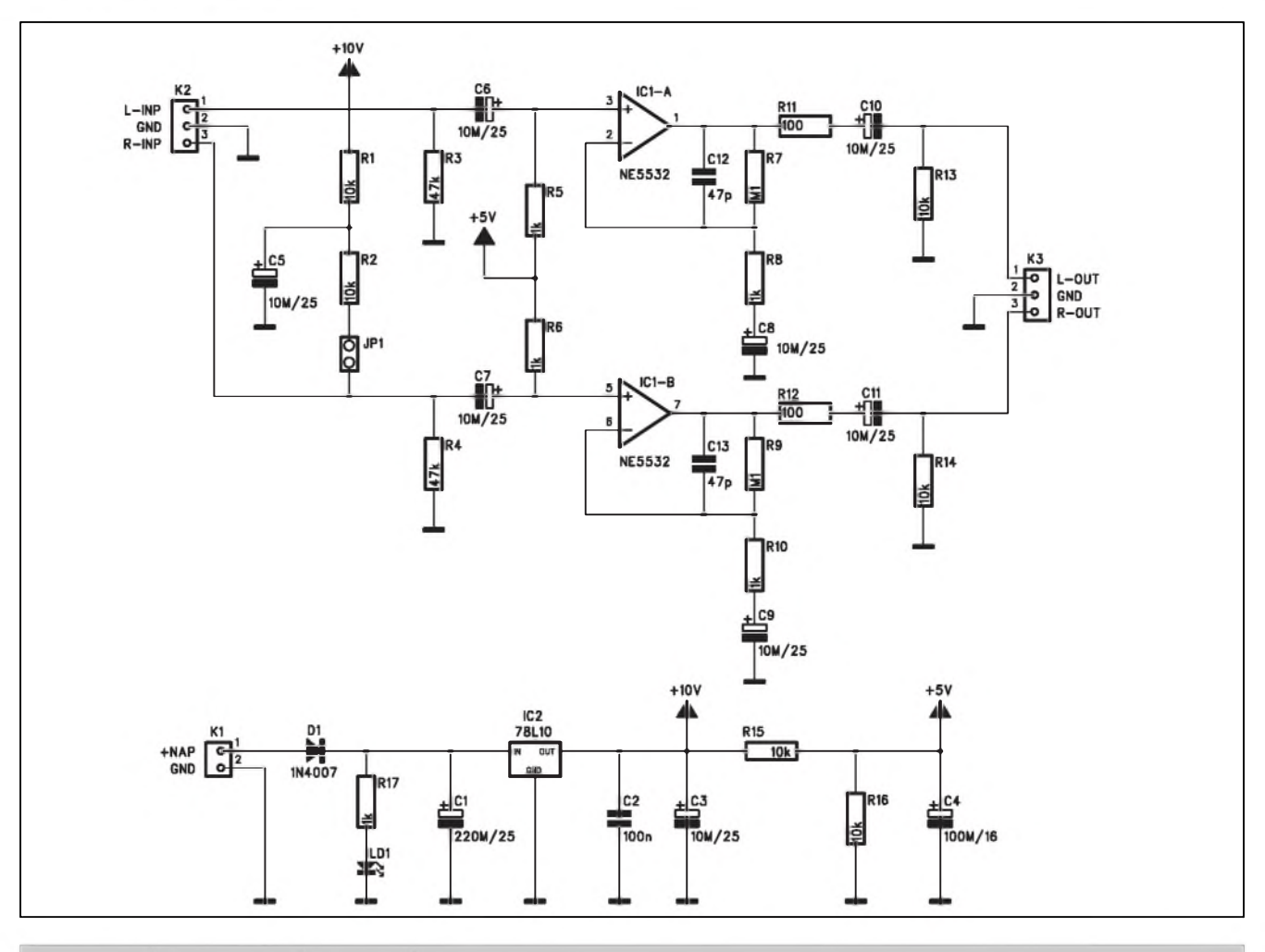

*Obr. 1. Schema zapojeni predzesilovace*

#### **Stavba**

Stereofonní mikrofonní předzesilovač je zhotoven na dvoustranné desce s ploänymispoji o rozmerech 33 x 35 mm. Rozložení součástek na desce s plošnymi spoji je na obr. 2, obrazec desky spojů ze strany součástek (TOP) je na obr. 3, ze strany spojů (BOTTOM) je na obr 4.

Všechny součástky, včetně SMD, jsou umístěny pouze ze strany součás-

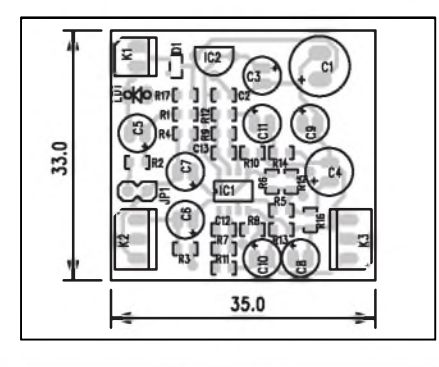

*Obr 2. Rozlozenisoucastek na desce predzesilovace*

tek. Jako první tedy připájíme všechny odpory, keramicke kondenzatory a obvod NE5532. Jako posledni zapajime vývodové součástky, tedy elektrolytické kondenzátory, konektory a stabilizator IC2.

Obvod neobsahuje žádné nastavovací prvky a při pečlivé práci by zesilovač mel fungovat na prvni zapojeni.

Pokud by se vyskytl pozadavek na úpravu celkového zesílení, můžeme změnit hodnoty odporů R7 a R9 ve zpětné vazbě operačního zesilovače.

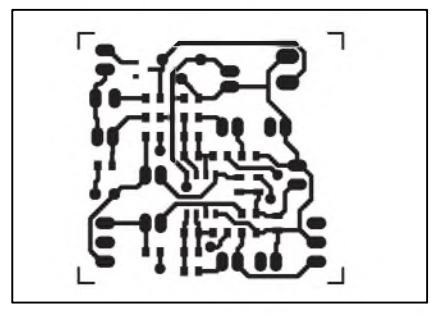

*Obr. 3. Obrazec desky spoju predzesilovace strana (TOP)*

#### **Zaver**

I kdyz se jedna o standardni obvodové řešení, menší celkové rozměry dané použitím součástek SMD mohou být v některých ohledech výhodné. Zapojení je díky jednoduchému napájecímu napětí poměrně univerzálně použitelné, samozřejmě jistým záporem je poměrně malé napájecí napětí, coz ponekud zhoräuje prebuditelnost obvodu. Pokud by dochazelo k trvalejäimu prebuzeni a tim i ke zkresleni, bude nutne zmenäit odpory R7 a R9.

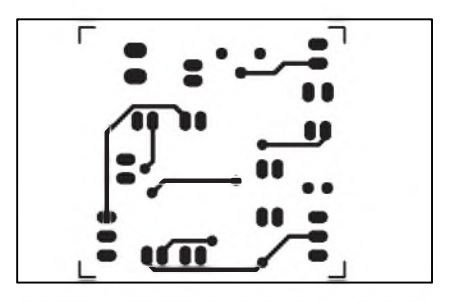

*Obr. 4. Obrazec desky spoju predzesilovace strana (BOTTOM)*

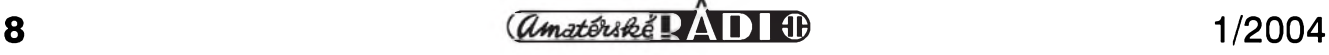

# <span id="page-8-0"></span>**Zesilovac pro aktivni reproduktory**

V poslední době se nebývalého rozmachu dozivaji systemy domaciho kina a vicekanaloveho poslechu hudby. Reproduktorové systémy se dělí na pasivni, tedy bez zesilovace a aktivni, které obsahují integrovaný koncový

zesilovač. Aktivní reprosoustavy jsou nejčastěji tzv. subwoofery, určené pro reprodukci hlubokých tónů. Dnes exis-

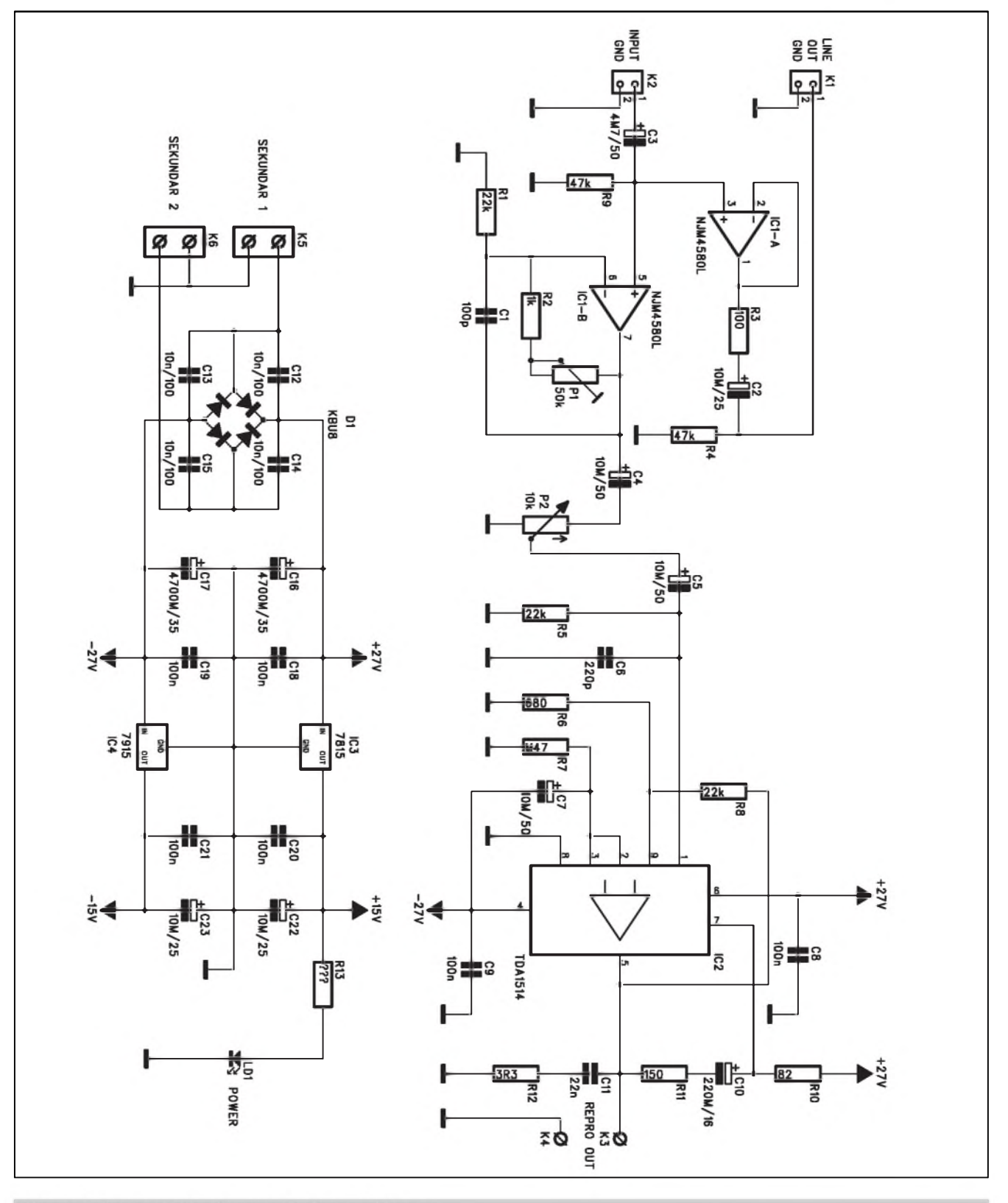

Obr. 1. Schéma zesilovače pro aktivní reproduktory

#### **NF TECHNIKA**

tuje na trhu celá velmi Siroká nabídka reprosoustav nebo celých kompletů, nabízenych nékdy az za neuvéritelné nízké ceny. I kdyz zvuk téchto aparatur nemusí být nejhorší, vždy se jedná o kompromisní řešení mezi cenou a kvalitou pouzitych komponent. V následujícím popisu je uvedena konstrukce kompaktního koncového zesilovače vhodného do aktivní reproduktorové sestavy. Udávaný trvalý výstupní vykon 32 W se mozná nékomu bude zdát nedostatečný, musíme si ale uvědomit, že stovky wattů udávaných na obalech od nejrůznější spotřební elektroniky jsou pouhym reklamním trikem a skutečný sinusový výstupní výkon je pouze zlomkovy. Ceny znackových zesilovačů se skutečnými výstupními výkony od 100 W výše značně presahují hranici 10 000 Kc.

Popsaný zesilovač má celkem dobré elektrické vlastnosti:

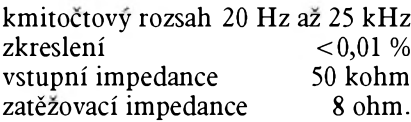

#### **Popis**

Schéma zesilovace je na obr. 1. Protože celý modul je určen pro vestavbu do reproduktorové soustavy, je napájen ze sífového transformátoru. Ideální je toroidní provedení s dvojitym sekundárním vinutím. To se pripojuje ke svorkovnicím K5 a K6. Za usmérnovacím můstkem D1 následuje dvojice filtračních kondenzátorů 4700  $\mu$ F/35 V. Tato kapacita je dostatečná pro jmenovity vystupní vykon 32 W. Ze symetrického napájecího napétí ±27 V pro koncový stupeň je dvojicí stabilizátorů

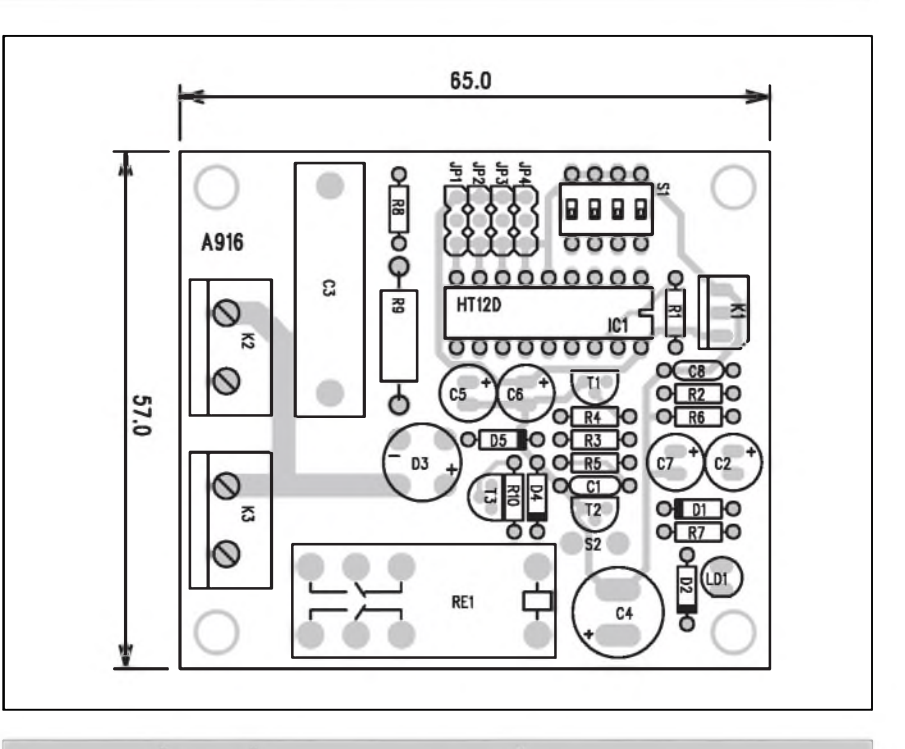

*Obr. 2. Rozlození soucástek na desce zesilovace pro aktivní reproduktory*

IC3 a IC4 získáno symetrické napájení  $\pm 15$  V pro vstupní zesilovače.

Vstupní konektory jsou zdvojeny. Signál je priveden na konektor linkového vstupu K2. Na desce není úmyslné pouzit zádny konkrétní konektor, protoze podle pouzití reproduktorové bedny můžeme preferovat rozdílné typy konektorů: cinch pro hifi a domácí audio, jack pro hudební aplikace nebo XLR pro studiovou techniku.

Za vazebním kondenzátorem C3 se vstupní signál rozdéluje. IC1A je zapojen jako sledovač a z jeho výstupu je napájen linkovy vystup na konektoru K1. Operační zesilovač IC1B umožňuje dílčí změnu zesílení trimrem P1 v rozsahu od 1,05 do 3,32 a soucasne napájí potenciometr hlasitosti P2. Z jeho běžce je signál již přes vazební kondenzátor C5 přiveden na vstup integrovaného koncového zesilovače IC2 typu TDA1514. Ten je napájen symetrickým napětím ±27 V a je zapojen podle katalogového listu vyrobce. Zisk koncového stupně je dáno odpory R8 a R6 a pro uvedené hodnoty je 30 dB. Jejich změnou může být upraven v rozmezí od 20 dB do 46 dB. Reproduktor se připojuje k vývodům K3 a K4. RC clen C11 a R12 omezuje sklon ke kmitání v případě indukční

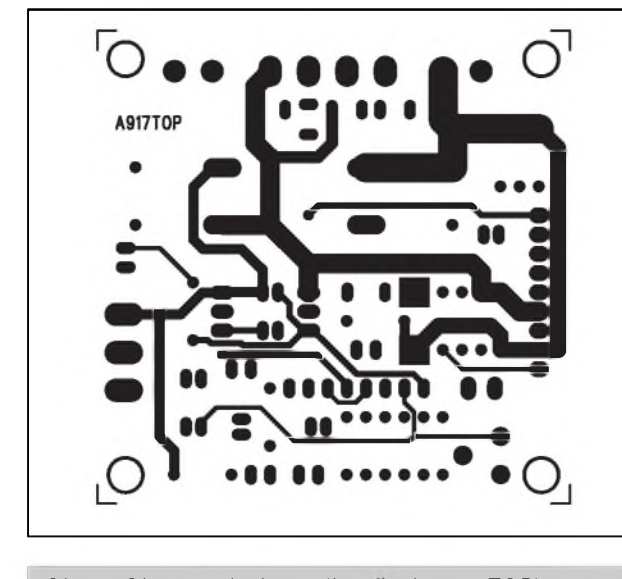

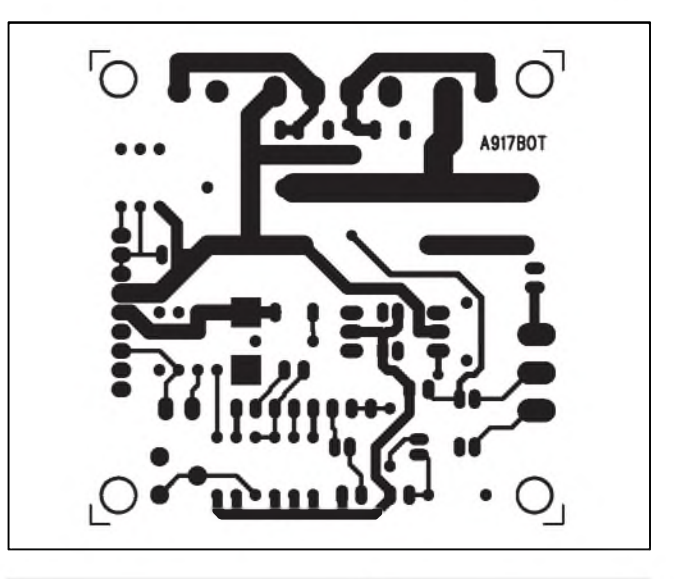

*Obr 3. Obrazec desky zesilovace (strana TOP) Obr. 4. Obrazec desky zesilovace (strana BOTTOM)*

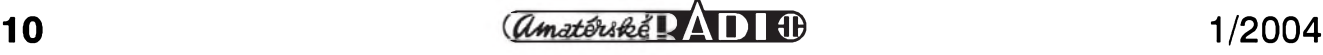

## <span id="page-10-0"></span>**Bezdrátová poplachová ústredna**

Prakticky u všech systémů zabezpecení objektü je jádrem poplachová centrála. Slouží k vyhodnocování signálü z nejrüznéjSích cidel, ke spínání sirény, varovných světel, k předávání informací o narušení pomocí telefonu nebo vf přenosem apod. Instalace celého systému není až tak jednoduchá záležitost. Je zapotřebí značného množství kabeláže, času, mnohokrát náročných úprav interiérů, aby dodatečně instalovaná vedení nenarušovala vzhled. Proto se v poslední dobé stále více začínají používat systémy čidel s bezdrátovým přenosem. Poněkud vyšší náklady na pořízení čidla jsou vyváženy jednoduchostí instalace, kterou zvládne i méně zkušený elektronik. Větší problémy nez s propojením tak müze zpüsobovat napríklad korektní rozmísténí cidel. Ale na druhé strané existuje dostatek odborné literatury s tímto zamérením, takze ani to by nemél byt problém.

Profesionálné vyrábéné bezdrátové ústředny nejsou nejlevnější, proto vám

zátéze. Odpor R11 s kondenzátorem C10 zajiSfují tzv. bootstrap, zvySení napájecího napětí v budiči při vyšším rozkmitu vystupního napétí.

#### **Stavba**

Modul koncového zesilovače je zhotoven na dvoustranné desce s ploS-

#### **Seznam soucástek**

#### **A99917**

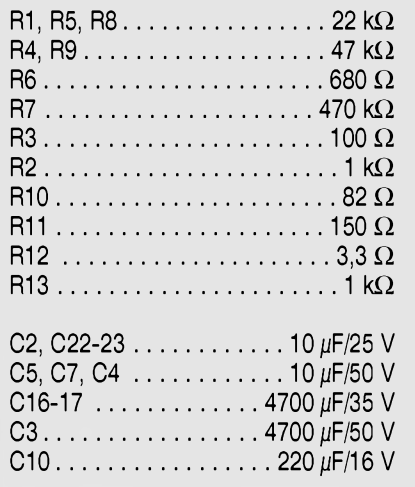

v následující príspévku nastíníme jednu z moznych reaiizací podobného zarízení s pomérné jednoduchym obvodovým řešením. Protože na stavbu vf modulů by si leckterý méně zkušený elektronik asi tézko troufnul, pocítá ústredna s pripojením pres standardné dodávané vf moduly pro kmitoctové pásmo 433 MHz, které dodává napríklad firma ENIKA Nová Paka nebo SEA Praha. Jsou k mání jiz od priblizné 200 Kc a jsou homologovány pro cesky trh.

#### **Popis**

Schéma zapojení bezdrátové ústředny je na obr. 1. Obvod je napájen z externího zdroje, napríklad bézného zásuvkového adaptéru se stejnosmérnym výstupním napětím 12 V. Tranzistor T1 pracuje jako sériový regulátor, jehož výstupní napětí je dáno Zenerovou diodou D1 s pripojenym odporovým děličem R2/R3. LED LD1 signalizuje prítomnost napájecího napétí.

Pro prípad vypadku napájení je ústredna zálohována dvojicí tuzkovych baterií 1,5 V, které se připojují ke konektoru K2. Pokud dojde k přerušení napájení, napétí na bázi T2 klesne k nule a záložní zdroj se přes otevřený tranzistor T2 pripojí k napájení obvodu. Vzhledem k nízkému proudovému odbéru ústredny bude úbytek na T2 pouze nékolik set mV LED LD2 signalizuje zapnutí ústredny.

Jak již bylo řečeno, signály z jednotlivych cidel jsou do ústredny prijímány pomocí vf datového modulu. Jeho vystup je pripojen konektorem K3 na vstup dekodéru HT12D od firmy Holtek. První 4 vstupy A0 až A3 jsou připojeny na přepínač DIP. Tím se nastavuje 1 ze 16 bezpečnostních kódů ústredny. Ta má celkem 4 samostatné smyčky (okruhy). Jejich případné narušení je signalizováno jednou ze čtyř LED LD3 az LD6. Vystup z dekodéru je přiveden na hodinový vstup obvodu IC2A. Vystup /Q (vyvod 6) je v klidu na vysoké úrovni, takze kondenzátor

nymi spoji o rozmérech 65 x 57 mm. Rozlození soucástek na desce s ploSnymi spoji je na obr. 2, obrazec desky spojů ze strany součástek (TOP) je na obr. 3, ze strany spojů (BOTTOM) je na obr. 4. Obvod obsahuje mimo potenciometr hlasitosti P2 jediny nastavovací prvek, a to trimr vstupní citlivosti P1. Po osazení a zapájení soucás-

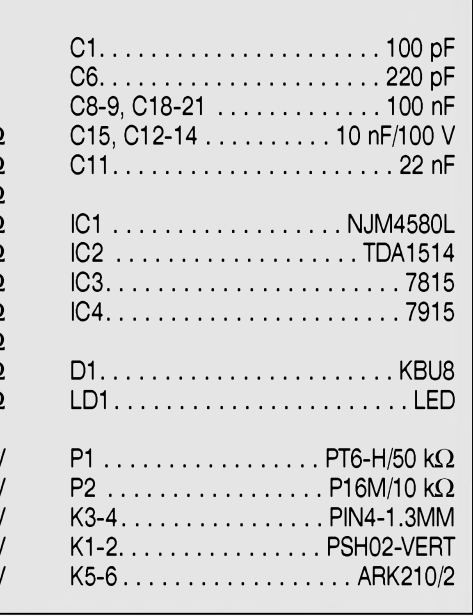

tek desku pečlivě prohlédneme a odstraníme případné závady. Připojíme napajeci transformator a zkontrolujeme napajení  $\pm 27$  V i  $\pm 15$  za stabilizátory. Je-li vše v pořádku, přivedeme na konektor K2 vstupní signál z tónového generátoru. Zatím bez zátěže otestujeme výstup z koncového stupně ( potenciometr hlasitosti vytocime na maximum). Pokud je vše v pořádku, můžeme připojit zátěž a vyzkoušet zesilovač do zátěže. Optimální je při nastavovani pouzit osciloskop, ale pokud není k dispozici, můžeme připojit rovnou reproduktor. Zapojeni je natolik jednoduché, že pokud jsme neudělali chybu při osazování a použili dobré součástky, měl by zesilovač pracovat bez problémů.

#### **Zaver**

Popsany modul koncoveho zesilovače nalezne řadu uplatnění nejenom v aktivních reproduktorových systémech, ale například v kytarových aparatech, odposlechovych reproduktorech apod. Při mechanické konstrukci nesmíme zapomenout na dostatečné chlazení koncového zesilovače, vhodný je napriklad profil SK88 s delkou asi 50 mm.

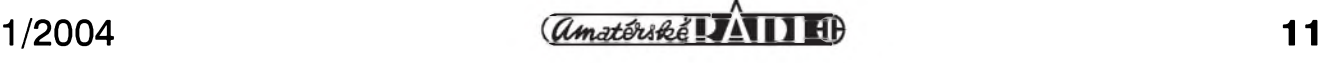

#### **AUTO, DÙM, HOBBY**

C7 je nabit. Po preklopeni IC2A se kondenzàtor C7 pomalu vybiji pres odpor R6 a trimr P1. Tim se nastavuje zpozdèni do vyhlàSeni poplachu. Tento cas je potrebny pro vypnuti alarmu po prichodu do objektu.

Alarm se zapinà a vypinà tlacitkem S2. Ve vypnutém stavu je na vyvodu 9 nizkà uroven a na vyvodu 8 vysokà uroven. Sviti LED LD8. Po aktivaci alarmu stisknutím tlačítka S2 se výstupy IC2B překlopí. Výstup 8 přejde do nizké urovne a pres odpor R9 a trimr P2 se zacne vybijet kondenzàtor C11. Současně svítí LED LD7, protože vystup Q IC2B je ve vysoké urovni, ale vystup hradla IC3B je jeStè na nizké urovni. Po vybiti kondenzàtoru C11 se překlopí hradlo IC3B a na jeho výstupu se objevi vysokà uroven. LED D7 zhasne a rozsvítí se LED LD9, signalizujici pohotovostni rezim alarmu. Soucasnè je odblokovàn resetovaci vstup obvodu IC2A.

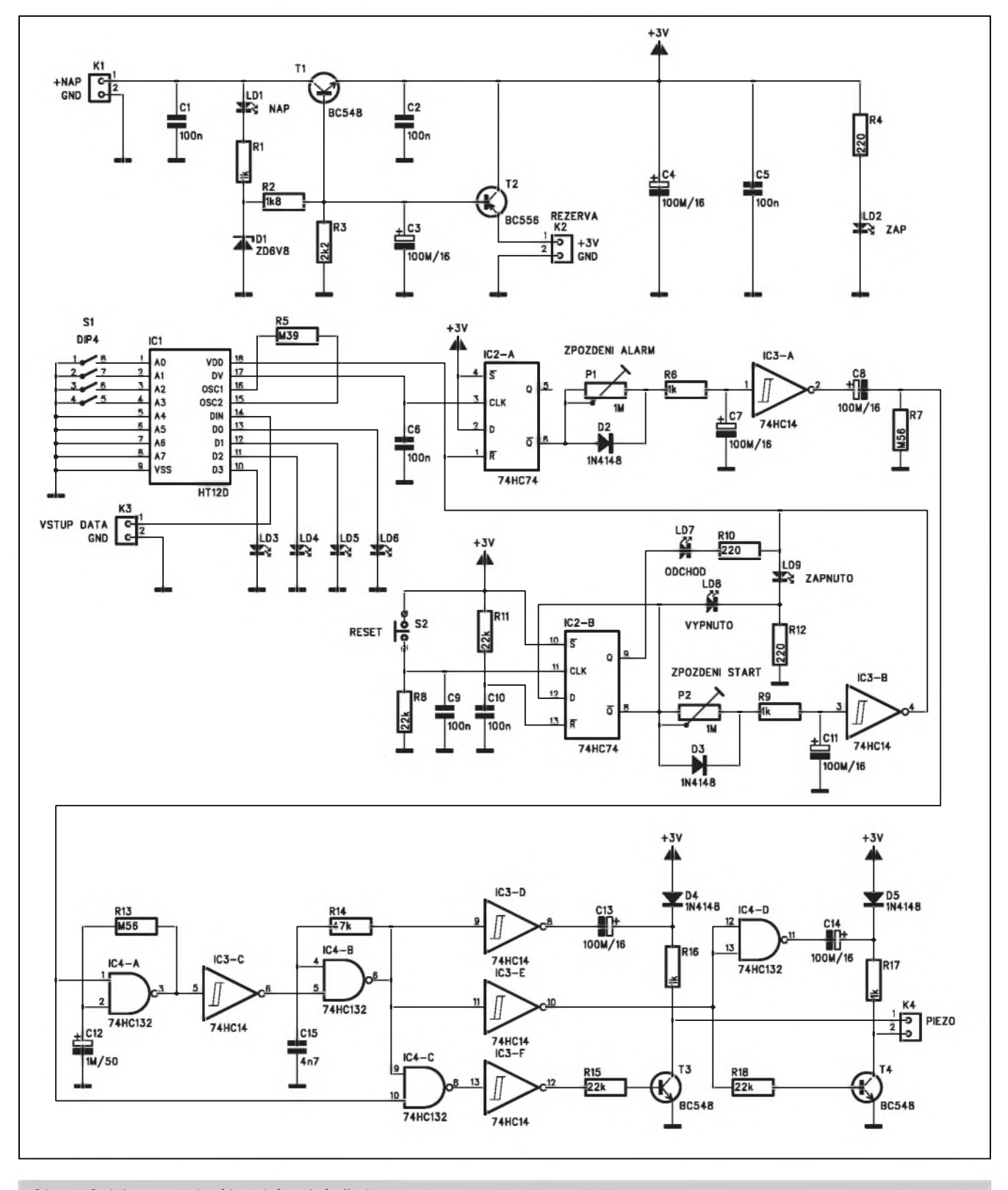

*Obr. 1. Schèma zapojeni bezdratové ùstìedny*

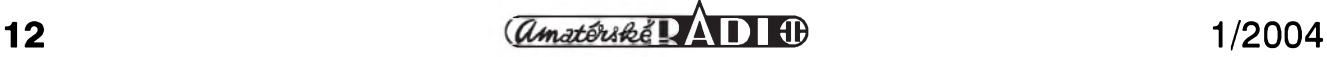

Vystup z hradla IC3A spouSti prvni oscilator, tvoreny hradlem IC4A. Ten má kmitočet asi 4 Hz a generuje tak preruSovany tón druhého oscilatoru s hradlem IC4B. Ten jiz generuje sly-Sitelny tón na kmitoctu asi 2 kHz. Hradla IC3 a IC4D tvoří budiče pro dvojici tranzistorů T3 a T4, mezi jejichž kolektory se přes konektor K4 připojuje externí piezoměnič.

#### **Stavba**

Poplachová ústředna je zhotovena na dvoustranné desce s ploSnymi spoji o rozměrech 98 x 43 mm. Rozložení součástek na desce s plošnými spoji je na obr. 2, obrazec desky spojů ze strany součástek (TOP) je na obr. 3, ze strany spojů (BOTTOM) je na obr. 4. Desku osadime podle planku a po za-

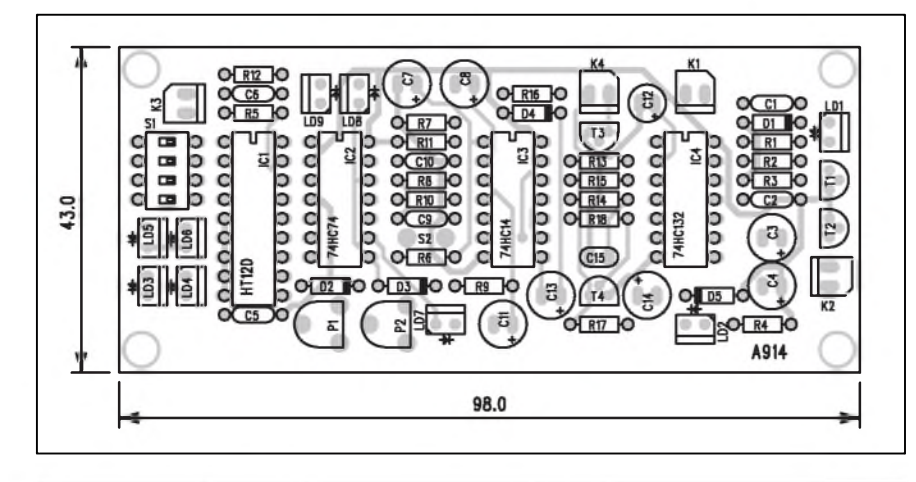

*Obr. 2. Rozlozeni soucastek na desce bezdratové ustfedny*

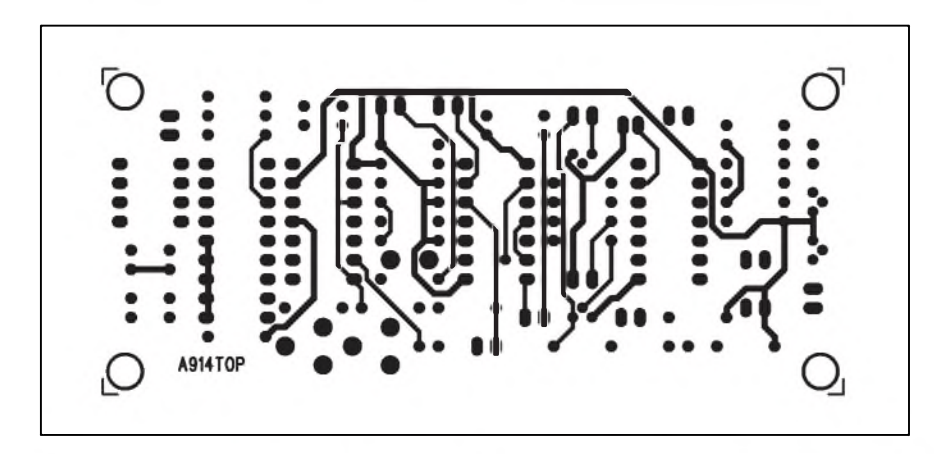

*Obr. 3. Obrazec desky spoju bezdratové ustfedny (strana TOP)*

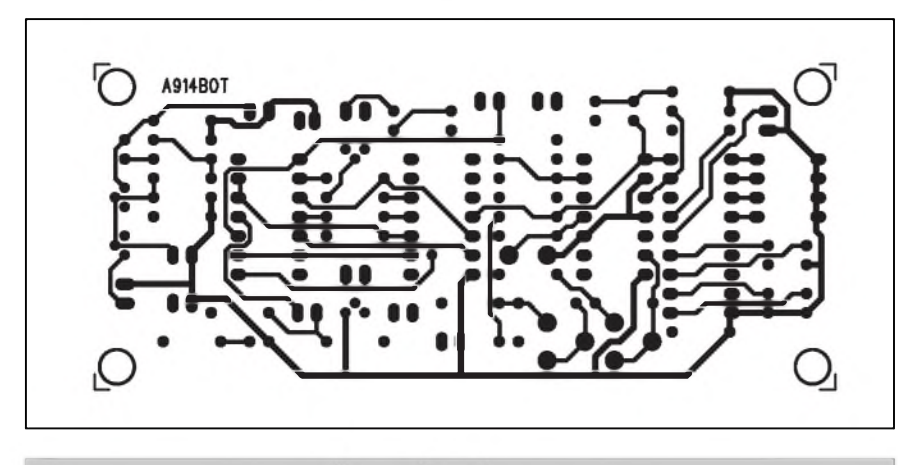

*Obr. 4. Obrazec desky spoju bezdratové ustfedny (strana BOTTOM)*

pájení všech součástek pečlivě prohlédneme. Odstranime pripadné zavady, jako jsou cínové můstky apod. Připojime vf modul a napajeci napeti. Zkontrolujeme jeho velikost, na emitoru tranzistoru T1 by měly být asi 3 V. Máme-li k dispozici již nějaké čidlo s vf vysílačem, aktivujeme ho a ověříme funkcnost ústředny. Trimry P1 a P2 nastavíme požadované časy pro příchod a odchod.

Tím je oživení ústředny hotovo.

#### **Zaver**

Vzhledem ke své jednoduchosti ma ústředna také určité nedokonalosti. Napriklad nerozliSuje smycky ostré a zpožděné - všechny smyčky mají stejné zpoždění. Také neexistuje přímý vystup napriklad pro aktivaci telefonního hlásiče, i když by nebyl asi velký problém ho dodelat. Na druhou stranu minimální náklady na součástky (asi nejdražším dílem bude rádiový přijímací modul) většinu nevýhod bohatě vyváží.

### **Seznam soucastek**

#### **A99914**

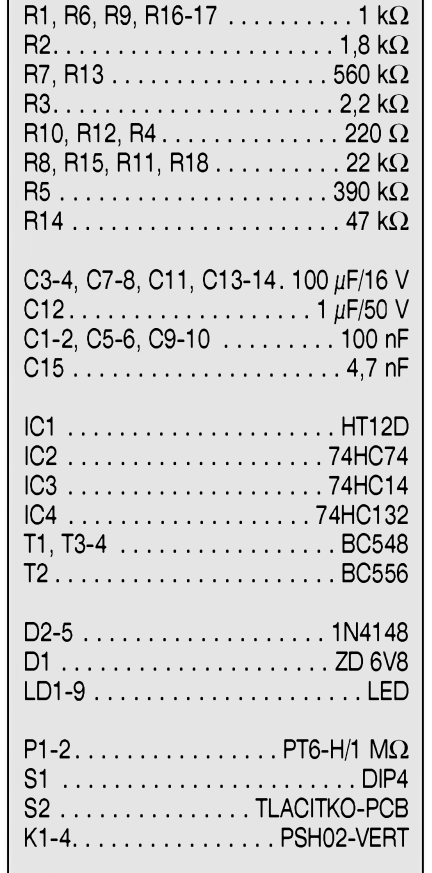

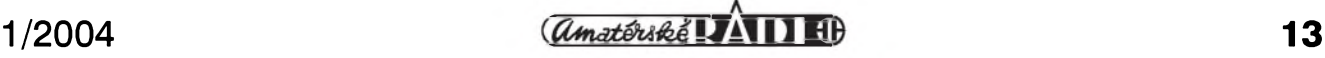

## <span id="page-13-0"></span>**Dálkovy spínac pro laserové ukazovátko**

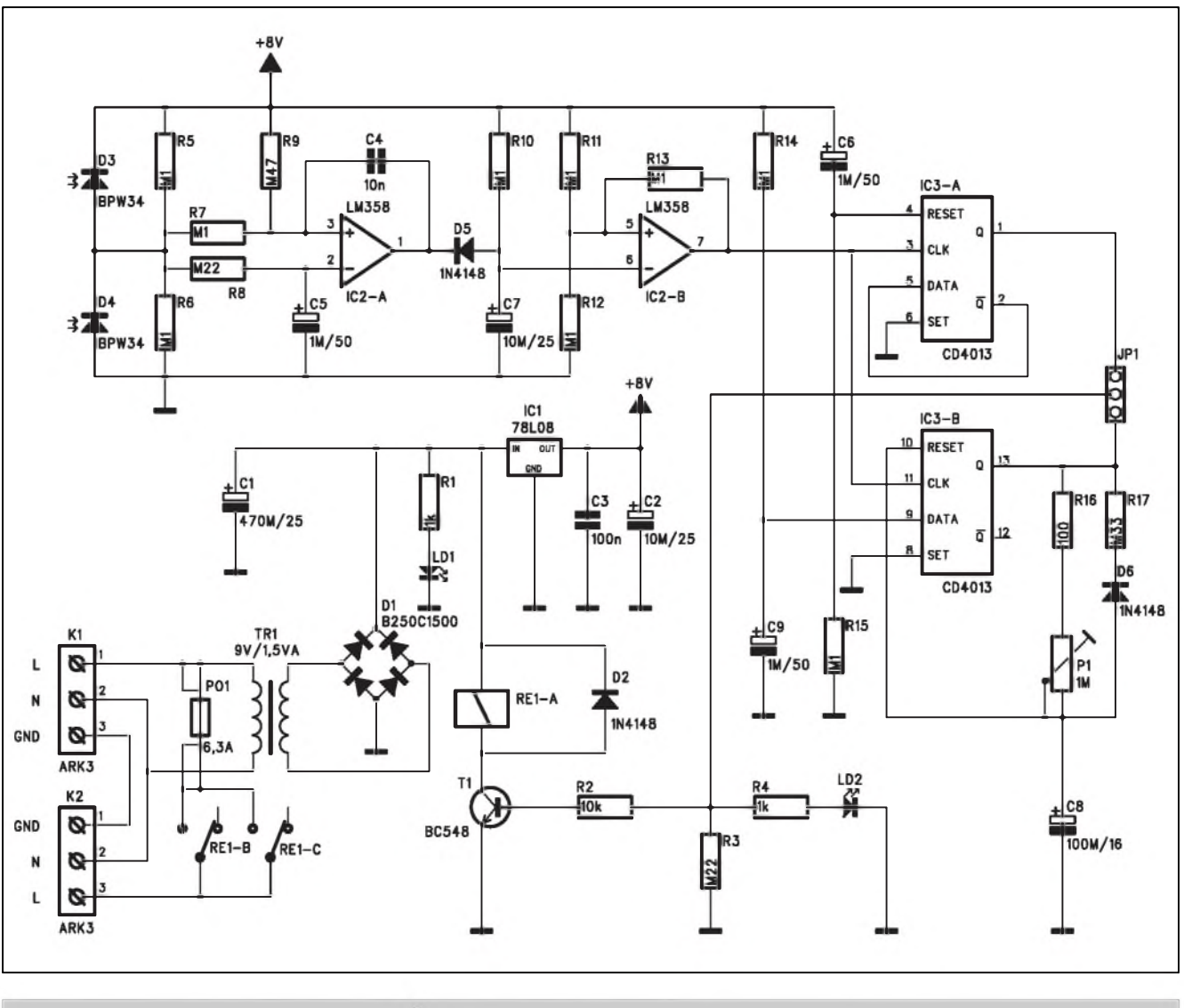

*Obr. 1. Schéma zapojení dálkového spínace pro laserové ukazovátko*

Laserová ukazovátka se v poslední době díky značnému poklesu ceny změnila z exkluzivních doplňků prezentací na zcela běžnou a dostupnou hracku. Jejich vyuzití není pouze ve vytváření červeného světelného bodu, ale Ize je pouzít i jinak. Jednou z dalších možností je elektronický spínač, ovládaný laserovým ukazovátkem. Má dosah asi 15 m a umožňuje nastavit cas sepnutí v rozmezí od 30 s do 2 minut.

#### **Popis**

Schéma zapojení je na obr. 1. Spínac je napájen ze síťového napětí přes transformátor TR1. Je pouzito provedení s vyvody do ploSnych spoju. Za diodovým usměrňovacím můstkem D1 je napetí filtrováno kondenzátorem C1. **lEd** LD1 signalizuje prítomnost sífového napétí. Z nestabilizovaného napétí za D1 je napájen obvod relé RE1, zapojeného v kolektoru tranzistoru T1.

Obvod detekce laserového paprsku je řešen dvojicí fotodiod D3 a D4. K těm jsou paralelně připojeny odpory R5 a R6. V klidu jsou obé diody osvíceny shodné a je na nich zhruba stejny napéfovy úbytek. V okamziku osvícení jedné či druhé diody laserovým paprskem dojde k rozvázení vstupních napětí operačního zesilovače IC2A, neboť jeden vstup je zapojen přímo (přes odpor R7) a druhy je zpozdén kondenzátorem C5. To vyvolá změnu na výstupu IC2A. Ta se pres diodu D5 prenese na vstup IC2B, zapojeného jako komparátor. Ten po aktivaci současně po dobu asi 1 s zablokuje svůj výstup. Tím je zaručeno, že nemůže dojít k rychlému opakovanému zapínání a vypínání, způsobenému přejížděním laserového paprsku po fotodiodách. Vystup z komparátoru IC2B je pripojen na hodinové vstupy klopnych obvodu IC3A a IC3B. IC3A změní každým vstupním impulsem svůj výstup, takže pracuje v režimu zapnuto/vypnuto. lC3B je zapojen jako astabilní multivibrátor s nastavitelnou dobou sepnutí v rozmezí 30 s až 2 minuty. Doba sepnutí se nastavuje trimrem P1. Výstupy obou hradel jsou privedeny na adresovací propojku JP1. Tou volíme mezi rezimem zapnuto/ vypnuto nebo časovým zpožděním.

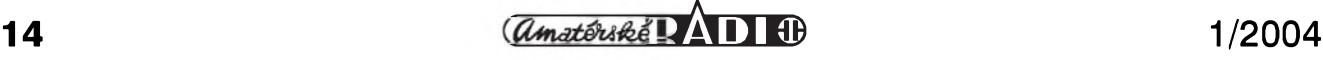

na odpor R3. LED LD2, zapojena pres odpor R4, signalizuje sepnuti ovladace.

Výstup z propojky JP1 je přiveden Tranzistor T1 je spínán přes odpor R2. **Stavba** Tranzistor T1 je spínán přes odpor R2. Relè REI v jeho kolektoru spina napèti 230 V na svorkovnici K2.

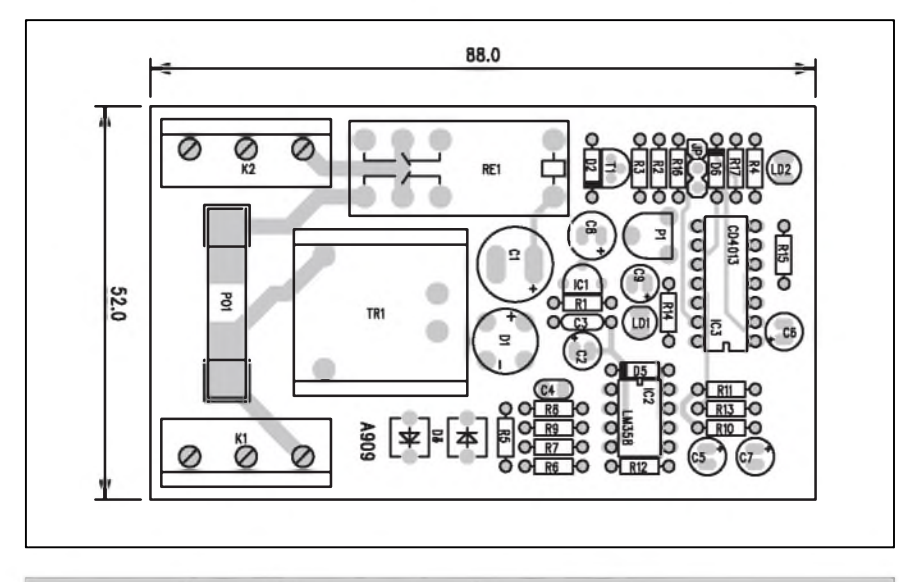

*Obr. 2. Rozlozeni soucastek na desce dalkového spinace*

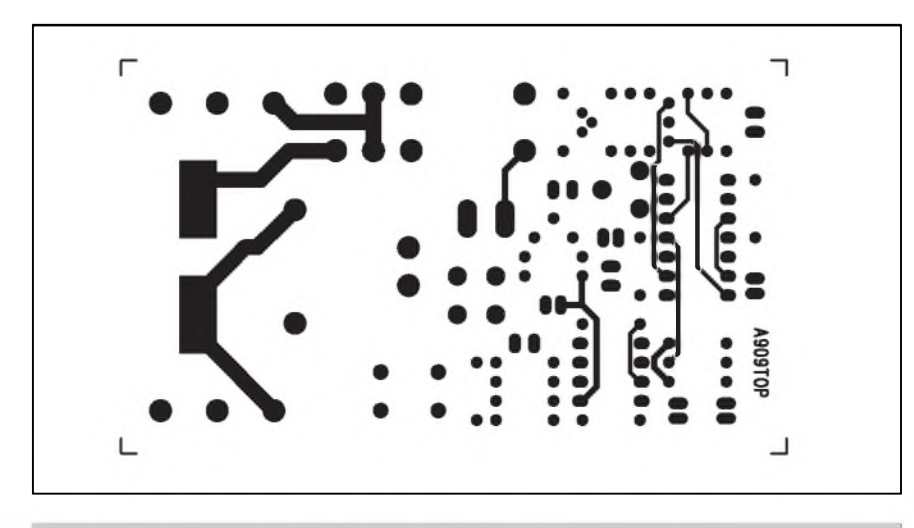

*Obr. 3. Obrazec desky spoju dalkového spinace (strana TOP)*

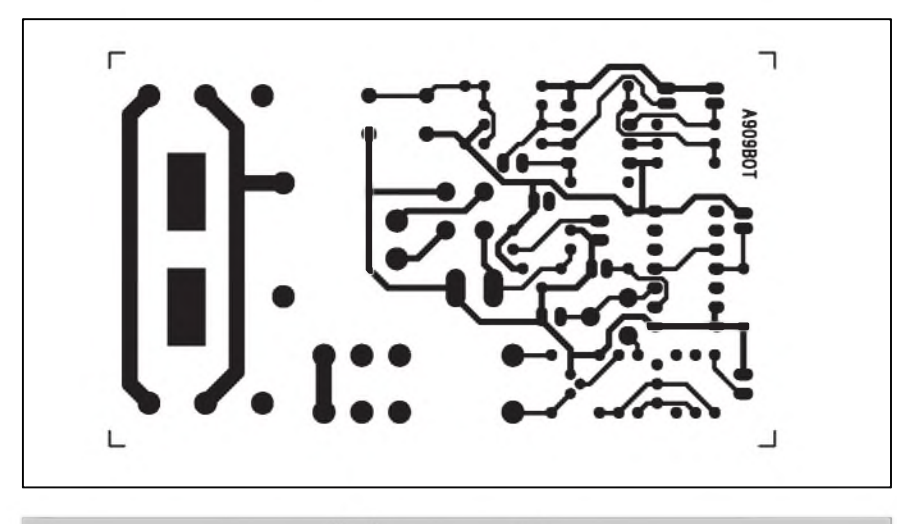

*Obr. 4. Obrazec desky spoju dalkového spinace (strana BOTTOM)*

Obvod laserového spínače je zhotoven na dvoustranné desce s plošnými spoji o rozměrech 88 x 52 mm. Rozložení součástek na desce s plošnými spoji je na obr. 2, obrazec desky spojů ze strany součástek (TOP) je na obr. 3, ze strany spojů (BOTTOM) je na obr. 4. Jedinym nastavovacim prvkem na desce je trimr P1 pro určení délky sepnutí. Pokud jsme tedy pracovali čistě a použili dobré součástky, měl by obvod časovače pracovat na první zapojení. Při oživování musíme dát pozor, protoze na desce je pritomno sifove napeti.

#### **Zaver**

Popsaný spínač je možné díky volitelné funkci časovače nebo vypínače použít v řadě aplikací. Dosah ukazovátka okolo 15 metrů je dostatečný pro ovládání většiny zařízení v bytě nebo v domě (samozřejmě za předpokladu primé viditelnosti).

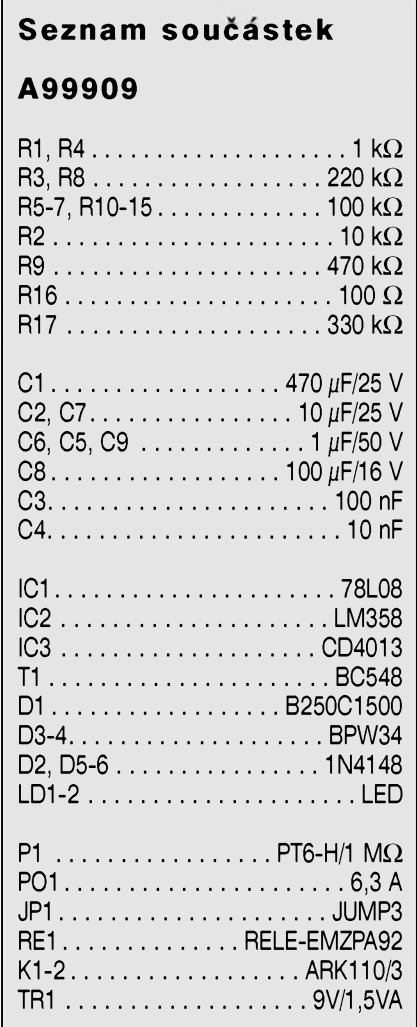

 $\frac{1}{2004}$  15

## **Spinac ventilatoru**

<span id="page-15-0"></span>VètSina modernich domacnosti ma kuchyně nebo sociální zařízení vybavené nucenym odsavanim. To je spináno buď samostatným vypínačem, nebo můžeme použít časový spínač, řízený tlačítkem nebo spínaný zapnutím osvètleni. Po opuStèni mistnosti je vyhodné, pokud ještě nějakou dobu zůstane ventilator zapnuty. Zapojeni obvodu pro časové řízení ventilátoru bude popsáno v následující konstrukci.

#### **Popis**

Schéma zapojení spínače ventilátoru je na obr. 1. Popsaný obvod umožňuje komfortni nastaveni zpozdèného zapnuti i zpozdèného vypnuti. Oba casy lze nezavisle plynule nastavit v rozmezi od <sup>1</sup> az do 10 minut. Spinac je napajen přímo ze síťového napětí, přivedeného na svorku K1. Pojistka POI chrání obvody spínače proti případnému zkratování výstupních svorek. Napajeci napèti elektroniky ziskame ze sifového napèti pres trojici sériovè zapojených odporů R4 až R6 a diody D6. Usměrněné napětí je stabilizováno Zenerovou diodou D4 a filtrováno kondenzatory C2 a C3.

Spinani obvodu zajiSfuje sifové napětí z vypínače světel, které je přivedeno na svorkovnici K1 (vstup SPIN). Po usmèrnèni diodou D2 je pres odpor R7 přivedeno kladné napětí na spouštèci vstup obvodu IC1A. Maximalni velikost spouštěcího impulsu je omezena diodou D3, pripojenou na kladné napajeci napèti elektroniky. Kondenzátor C1 filtruje případné rušení na vstupu IC1A. Pro nastaveni doby zpozdèného startu slouzi trimr P1. Zpozdèni obvodu IC1A lze trimrem P1 nastavit v rozmezi <sup>1</sup> az 10 minut. Po nastavené dobè se vystup Q IC1A preklopi z vysoké urovnè do nizké a současně je tím spuštěn i druhý časovač IC1B. Tranzistor T1 na vystupu IC1B se rozepne a tyristor TY1 je pres odpor R12 otevren. Stridavé napajeci napèti pro motorek ventilatoru je usmèrnèno diodovym mustkem D5, aby tyristor TY1 mohl spínat v obou půlvlnách napajeciho napèti. Také zpozdèni druhého časovače IC1B lze nastavit trimrem P2 v rozsahu od <sup>1</sup> do 10 minut.

Motorek ventilatoru se pripojuje ke svorkovnici K2. Po uplynuti nastavené doby se casovac IC1B uvede do klido-

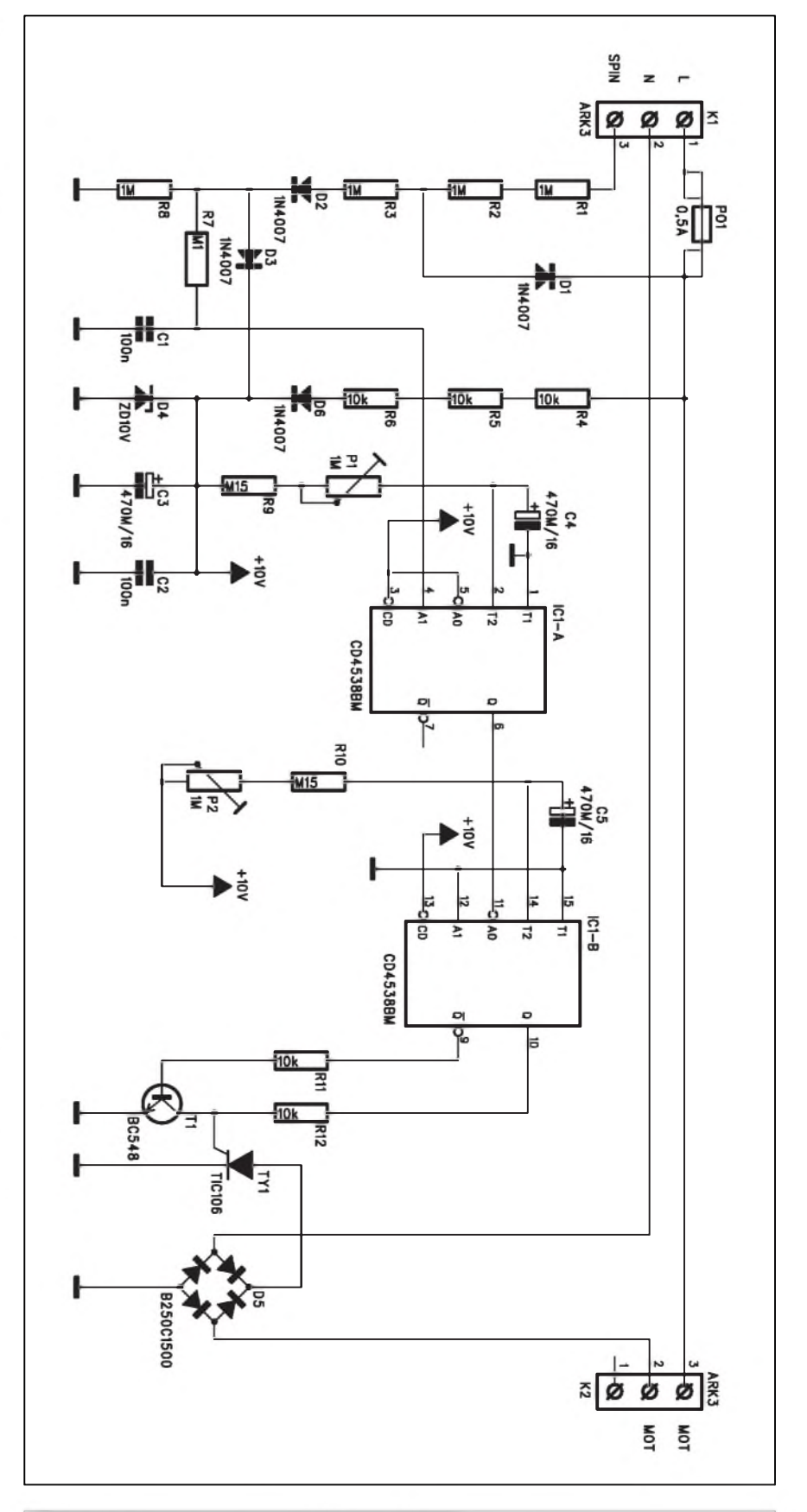

vého stavu a ventilator se vypne. *Obr. 1. Schèma zapojeni spinace ventilatoru*

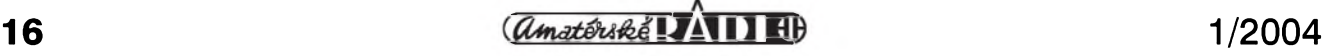

#### **Stavba**

Spinac ventilatoru je zhotoven na dvoustranne desce s ploSnymi spoji o rozmerech 56 x 57 mm. Rozlozeni součástek na desce s plošnými spoji je na obr. 2, obrazec desky spojů ze strany součástek (TOP) je na obr. 3, ze strany spojů (BOTTOM) je na obr. 4. Zapojeni obsahuje pouze dva nastavovaci prvky, trimry P1 a P2. Po osazeni a kontrole desky můžeme ke svorkovnici K2 pripojit ventilator a ke K1 napajeci napětí. Pro spuštění obvodu přivedeme sifove napeti take na vstupni svorku SPIN. Po uplynutí doby, nastavené trimrem P1 by se měl ventilátor rozběhnout a po době, nastavené trimrem P2 opět vypnout. Je-li vše v pořádku, nastavíme vyhovující časy zpoždění a vypnuti a spinae je pripraven pro konečnou montáž. Při oživování musíme pracovat obezretne a dodrzovat bezpečnostní předpisy, protože obvod je napájen přímo ze sítě, takže by mohlo snadno dojít k úrazu elektrickým proudem.

#### **Zaver**

Popsané zarizeni bylo sice navrzeno jako automatický spínač ventilátoru, určeného pro odvětrání WC, koupelen, garazi a jinych prostor, kde je trvale

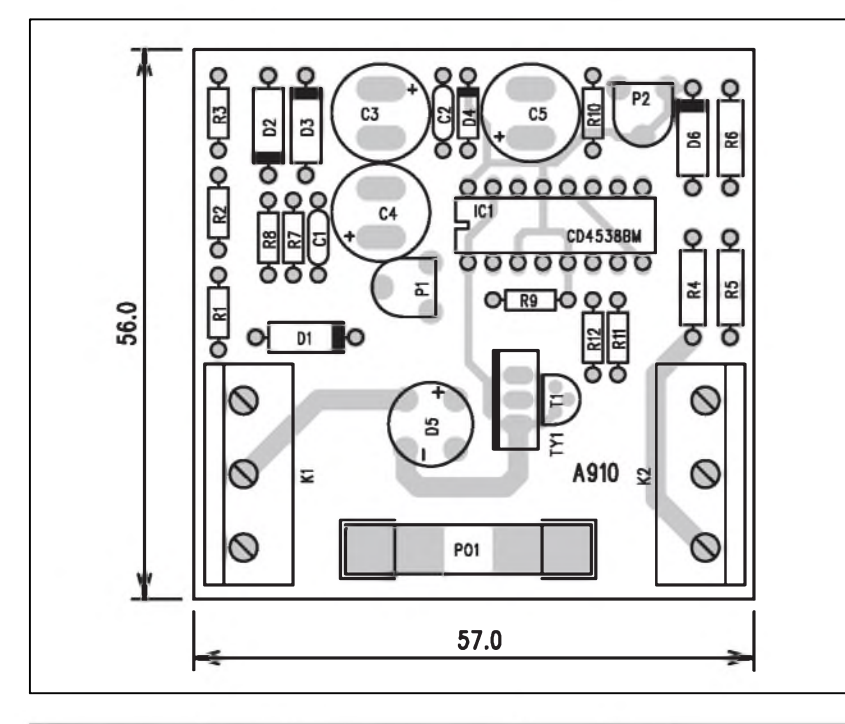

*Obr. 2. Rozlozeni soucastek na desce spinace ventilatoru*

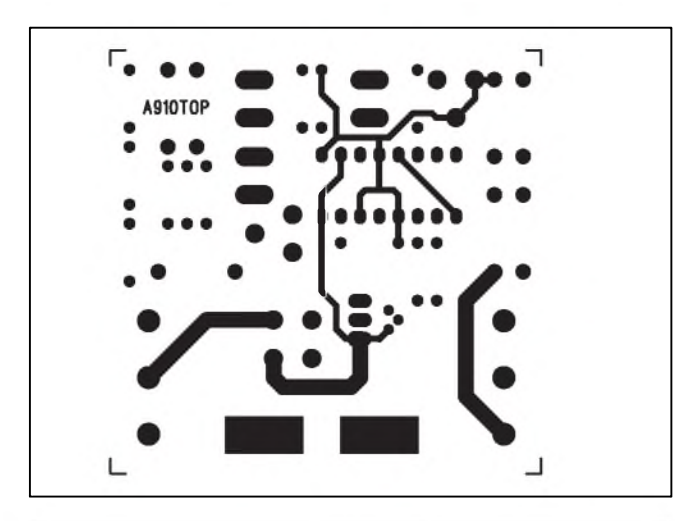

*Obr 3. Obrazec desky spoju spinace ventilatoru (strana TOP)*

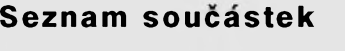

#### **A99910**

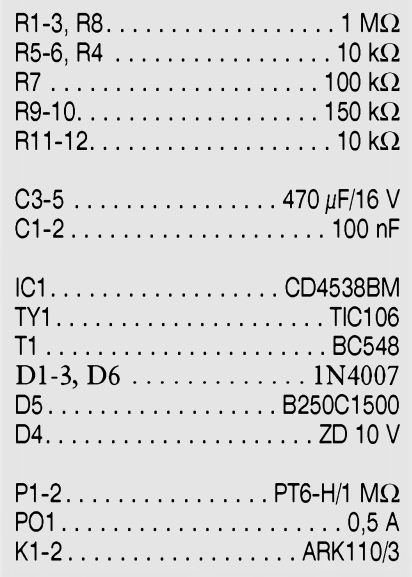

zapnutý ventilátor zbytečný a jeho činnost je dostačující pouze po dobu naší přítomnosti, případně ještě několik minut poté. Spínání přivedením externiho sifového napeti na vstupni konektor SPIN však umožňuje mnoho širší možnosti použití. V tom případě je lepší oba ovládací prvky - trimry P1 a P2 nahradit potenciometry a jejich hřídelky vyvést na přední panel. Musíme ale dát pozor při mechanické konstrukci na bezpečné odizolování hřídelek potenciometrů, protože celé zařízení je napájeno síťovým napětím. Popsané zařízení umožňuje s poměrně nizkymi naklady realizovat komfortni spínač ventilátoru s plynulým nastavením zpožděného startu i vypnutí.

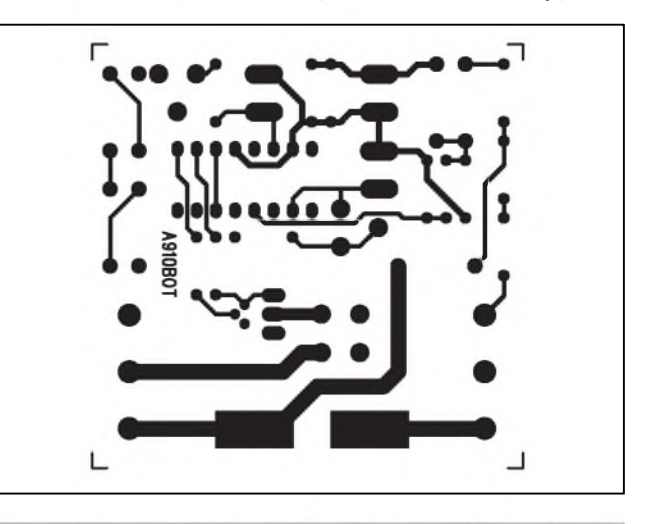

*Obr. 3. Obrazec desky spoju spinace ventilatoru (strana BOTTOM)*

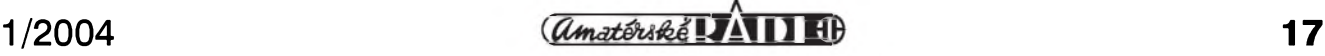

# **Dálkove rízená zásuvka**

<span id="page-17-0"></span>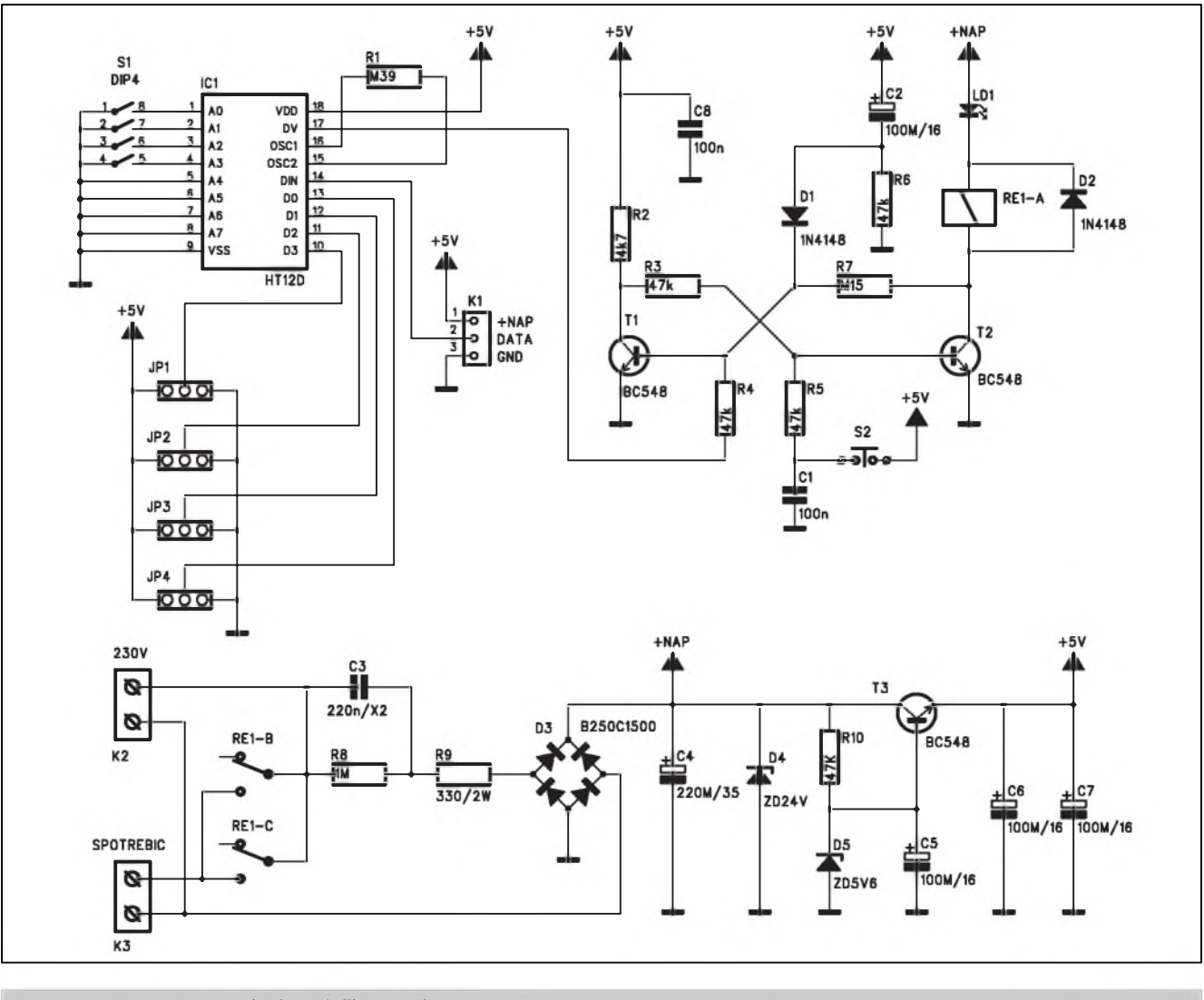

*Obr. 1. Schèma zapojení dálkove rízené zásuvky*

Miniaturní dálkové ovladace, pracující s vf prenosem v pásmu 433 MHz dnes nacházejí stále áiráí moznosti uplatnèní. Na rozdíl od infracervenych ovladačů, běžně používaných u naprosté většiny bytové elektroniky, mají vf přenosové systémy výhodu ve větším dosahu (udává se typicky 100 az 200 m ve volném terénu) a hlavně v tom, že není nutná přímá viditelnost mezi vysílačem a přijímačem. I když pořizovací náklady jsou poněkud vyšší než u jednoduchých IR systémů, je mnoho aplikací, kde výše zmíněné výhody prevází.

V následujícím popisu je uverejnèn stavební návod na konstrukci jednoduchého dálkově řízeného spínače sí-•ové zásuvky. Moznosti pouzití jsou tak zcela univerzální, protože spínač můžeme vložit do síťového přívodu libovolného zařízení a dálkově ho tak zapinat a vypinat.

#### **Popis**

Obvod spinace je napàjen primo ze sifovè pripojky 230 V na konektoru K2. Nulový vodič je propojen přímo na výstupní svorku K3, živý jde přes spinaci kontakty vykonovèho relè REI. Napájení spínače je řešeno kondenzátorovým děličem s C3, který přes odpor R9 napàji diodovy mustek D3. Napětí za usměrňovačem je filtrováno kondenzàtorem C4 a jeho maximàlni velikost je omezena Zenerovou diodou D4. Toto napèti slouzi pro napàjeni civky relè RE1. Zbytek obvodu je napàjen stabilizovanym napètim +5 V, které je na výstupu sériového regulátoru s tranzistorem T3. V jeho bàzi je

zapojena Zenerova dioda D5 s napetím 5,6 V

Řídicí signály jsou přijímány vfmodulem pro pásmo 433 MHz, které na náš trh dodávají například ENIKA Nová Paka nebo SEA Praha. Jejich cena se pohybuje jiz od 200 Kc a jsou homologovány pro náS trh.

Signál z prijímace je priveden na vstup dekodéru HT12D od firmy Holtek. První čtyři adresovací vstupy dekodéru jsou zapojeny přes přepínač DIP Máme tak k dispozici 16 rúznych kombinací, umožňujících rozlišit ovládání až 16 přijímačů v jednom okruhu. Další možné rozlišení je pomocí čtyř adresovacích propojek JP1 az JP4. Ty múzeme nahradit drátovymi mústky, zapájenymi do desky spojú. Vystupní signál dekodéru DV (vývod 17 IC1) je priveden na klasicky klopny obvod RS

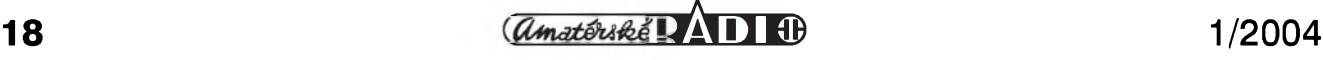

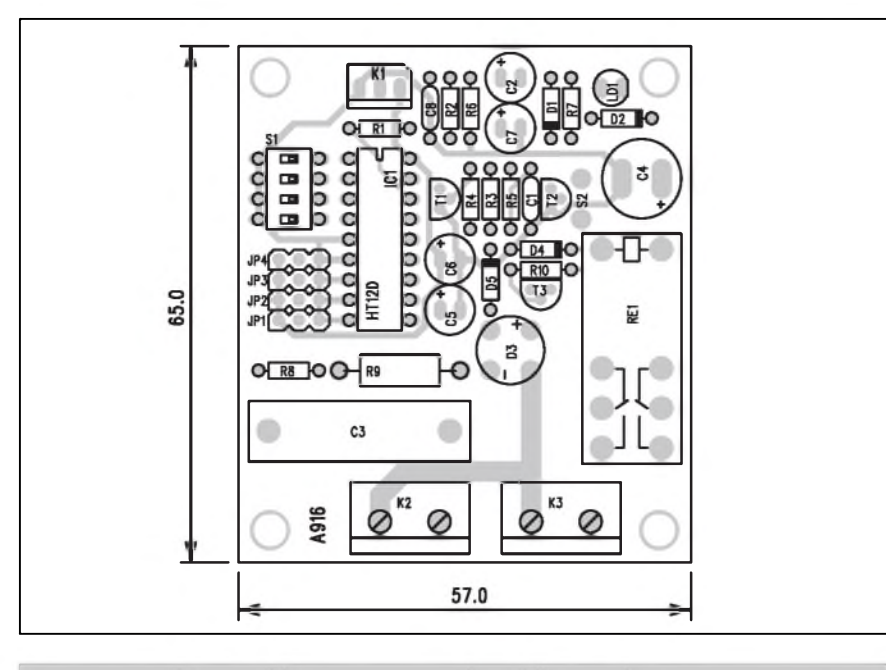

*Obr. 2. Rozlozeni soucastek na desce dalkove n'zené zasuvky*

s tranzistory T1 a T2. Diskrétní řešeni klopného obvodu zde ma nekolik výhod. Obvod je napájen dvěma různými napajecími napětími:  $+5$  V a  $+24$  V pro obvod relè. Kondenzator C2 a dioda D1 zarucuji po zapnuti napajeciho napeti, ze relè bude v rozepnutém stavu. Teprve příchod řídicího signálu z obvodu IC1 klopny obvod preklopi a relè sepne.

Tlačítkem S2 můžeme ručně sepnout vykonovè relè a dalkove obvod rozepnout. LED LD1 signalizuje zapnutí výkonového obvodu.

#### **Stavba**

Dálkově řízená zásuvka je zhotovena na dvoustrannè desce s ploSnymi spoji o rozmerech 65 x 57 mm. Rozlozeni soucastek na desce s ploSnymi spoji je na obr. 2, obrazec desky spojů ze strany součástek (TOP) je na obr. 3, ze strany spojů (BOTTOM) je na obr. 4. Zapojeni neobsahuje zadnè nastavovaci prvky a melo by pracovat na prvni pokus. Musíme pouze nastavit přepínač S1 a propojky JP1 až JP4 podle nastavení vysílače.

#### **Zaver**

Popsaná dálkově řízená zásuvka nabízí celou řadu aplikací. Vzhledem k pouziti vykonovèho relè je moznè obvod zatizit proudem az 10 A (kratkodobě až 16 A), což představuje trvalý spinany vykon 2300 W. Ke spinaci

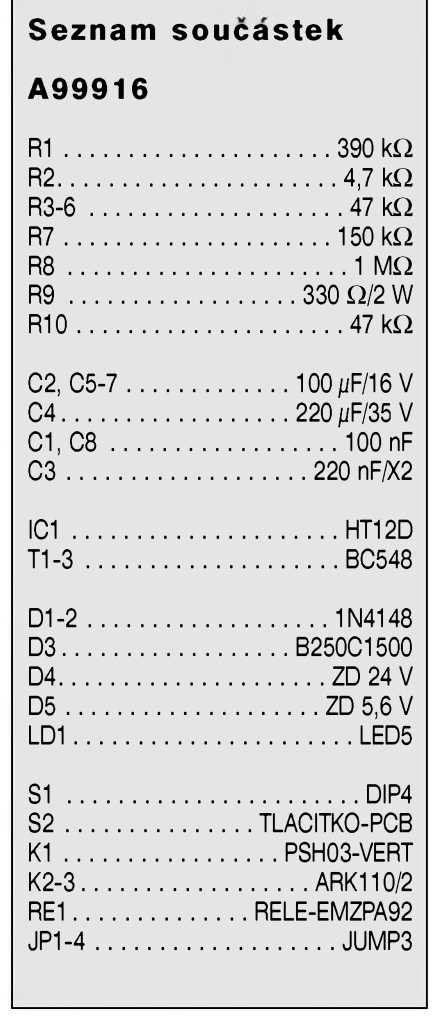

můžeme tedy připojit například elektrická kamínka, lampy, různé signalizace, čerpadla apod. Při oživování zařízení musíme pouze pracovat opatrně a dodržovat zásady bezpečnosti, protože obvod je napájen přímo síťovým napětím 230 V a může snadno dojít k úrazu elektrickým proudem.

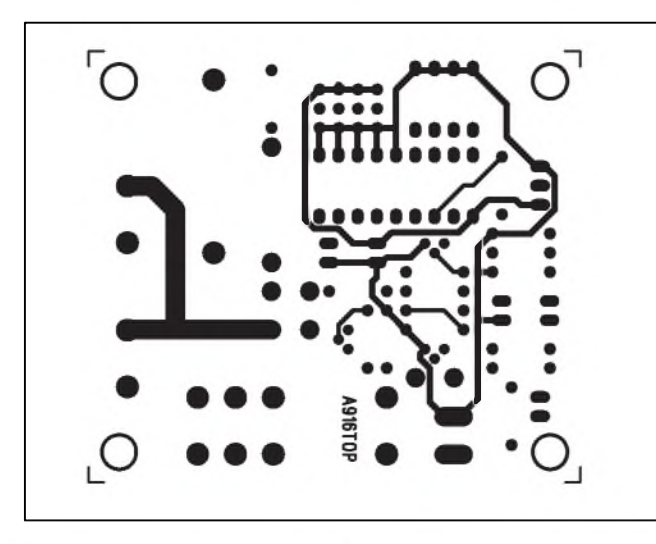

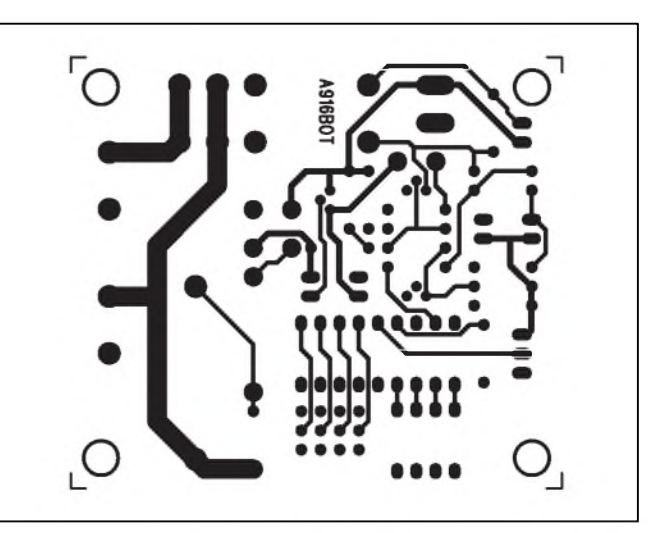

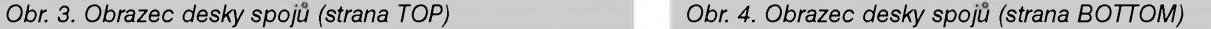

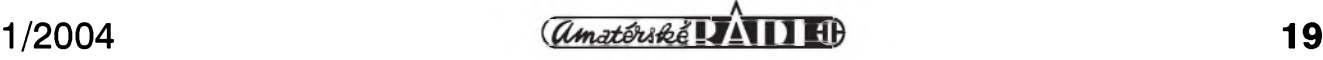

# <span id="page-19-0"></span>**Modul napájecího zdroje 30 V/10 A**

I když napájecí zdroje patří neod- vána. Abychom tento nedostatek napra- Většina běžných laboratorních zdro-<br>myslitelně do každé elektronické labo- vili, připravili jsme pro vás konstruk- jů, a to především cenově dostupné myslitelně do každé elektronické labo-vili, připravili jsme pro vás konstruk- jů, a to především cenově dostupné<br>ratoře, kvalitnější konstrukce již neby-ci "jednodeskového" napájecího zdroje modely, mívá výstupní výkon zhr ratoře, kvalitnější konstrukce již neby-ci "jednodeskového" napájecího zdroje modely, mívá výstupní výkon zhruba<br>la na stránkách AR delší dobu publiko-s velmi dobrými elektrickými parametry do 100 VA (typické jsou 3 A/30 V s velmi dobrými elektrickými parametry.

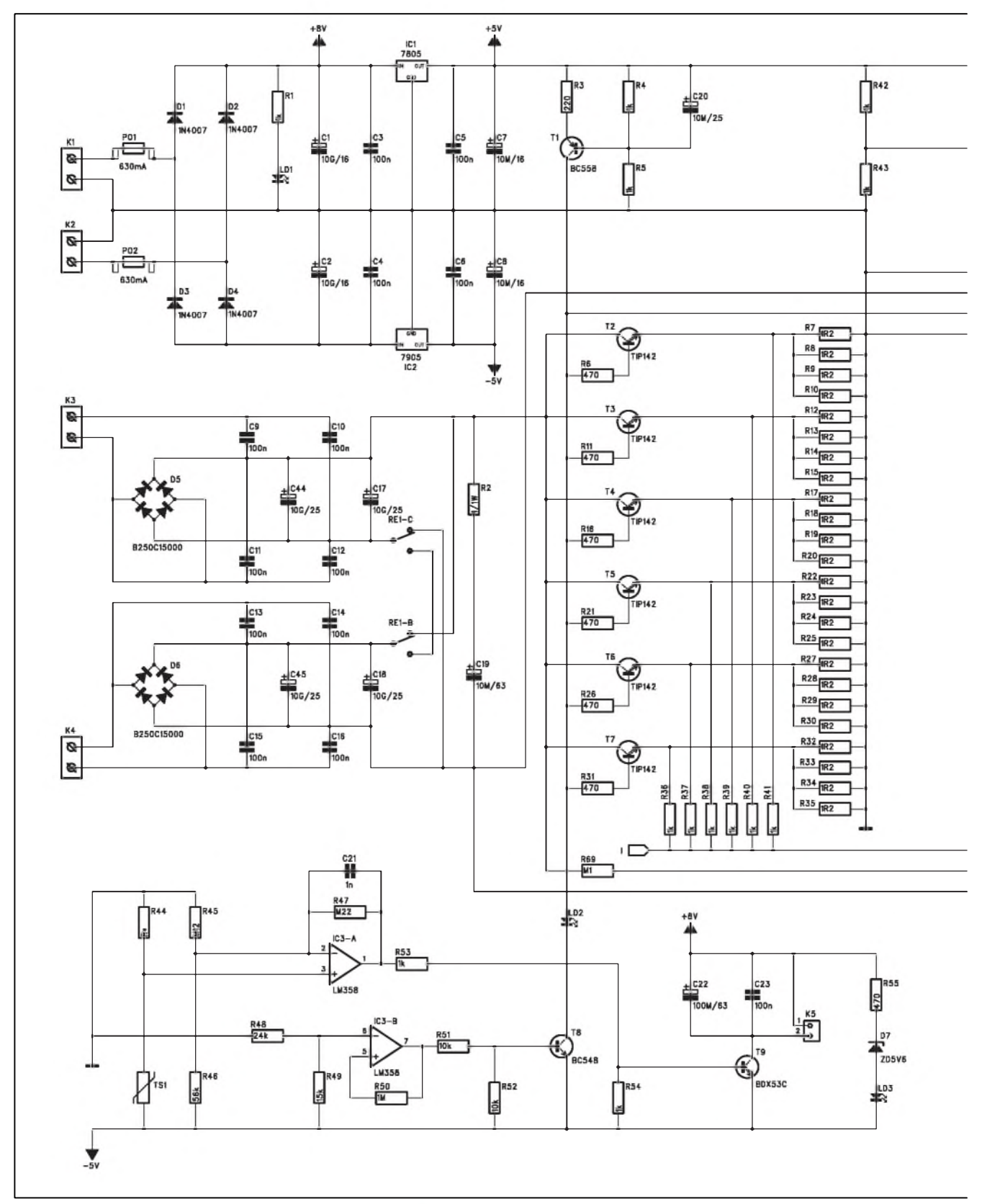

#### **AUTO, D®M, HOBBY**

1,5 A/60 V). Pro testování zarízenís vySším odběrem jsou proto výkonově nedostatečné. Konstrukce výkonnějších zdrojû s lineárním regulátorem narází na problémy s odvodem ztrátového tepla. Je-li nastaveno výstupní napětí blízké nule při maximálním proudovém odběru, je prakticky plny výkon zdroje na regulačních tranzistorech. V našem případě by to při běžné konstrukci zdroje znamenalo odvézt z koncovych tranzistorû okolo 350 W ztrátového vykonu. Pro zlepSení tepelnych pomerû je proto popisovaná konstrukce vybavena automatickým přepínáním dvojitého sekundárního vinutí -

paralelně pro nižší výstupní napětí a sériově pro vyšší. To umožnilo snízit maximální vykonové zatízení témer na polovinu. O výborných elektrickych vlastnostech zdroje se mûzete přesvědčit z následujícího přehledu technickych parametrû.

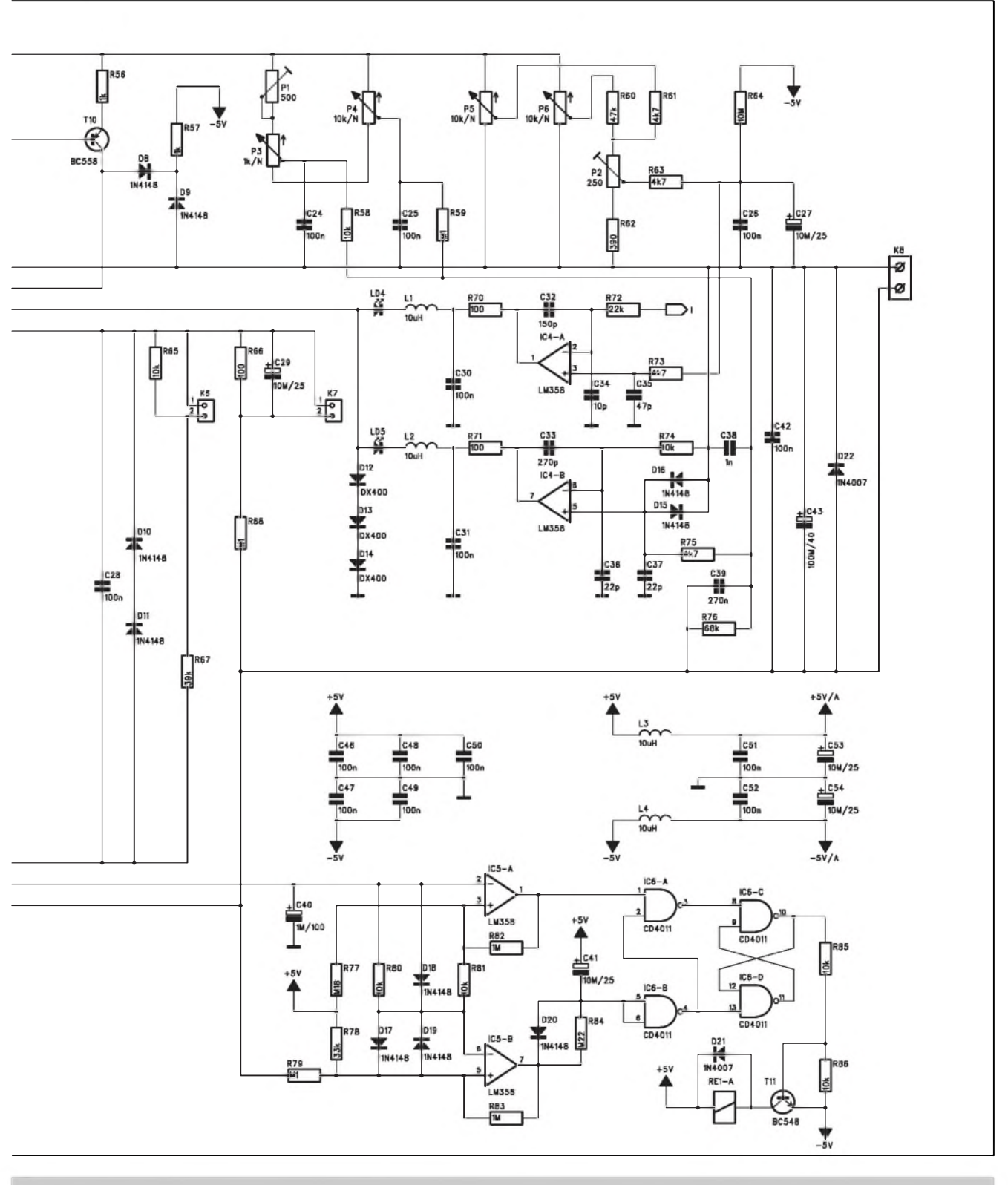

*Obr 1. Schéma zapojení napájecího zdroje*

 $\frac{1}{2004}$  **1 1B 21** 

#### **AUTO, DÙM, HOBBY**

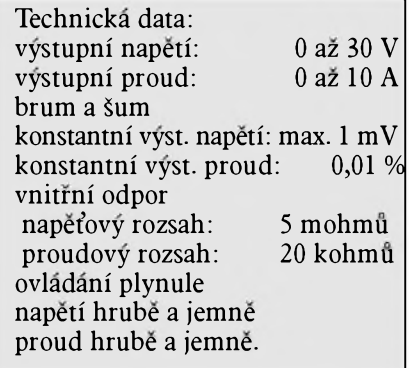

#### **Popis**

Schèma zapojeni napàjeciho zdroje je na obr. 1. Obvod je napàjen toroidnim sifovym transformàtorem. Ten mà dve dvojità sekundàrni vinuti. Ke svorkàm K1 a K2 jsou pripojena pomocnà vinuti, z kterych je odvozeno napàjeni  $\pm$ 5 V řídicí a logické části zdroje. Sekundàrni napeti transformàtoru je 2x 8 V. Pokud z vinuti bude napàjena pouze elektronika zdroje, staci je dimenzovat na odber 100 mA.

Obe vykonovà sekundàrni vinuti se pripojuji ke svorkàm K3 a K4. Dàvaji napětí 16 V při odběru 13,5 A. Každá větev má samostatný usměrňovací můstek D5 a D6. Na tomto místě byly pouzity kovové kostky 15 A s dràtovymi vyvody, zapàjené primo do desky spojů. To omezuje náročnost drátového propojení u typů s konektory faston. Kondenzátory C9 až C16 blokují případné vf rušení, které by do zdroje mohlo pronikat ze sifovè càsti. Z duvodů velkého proudového zatížení je v kazdè vetvi pomerne znacnà filtracni kapacita 20 000  $\mu$ F/25 V. Za filtračními kondenzàtory jsou prepinaci kontakty relè RE1, které podle aktuàlniho nastaveného napeti na vystupu zdroje prepíná obě napájecí větve buď paralelně nebo do série. Diodový můstek s D1 až D4 vytváří symetrické napětí  $\pm 8$  V. To je pro napájení řídicí části stabilizováno dvojicí regulátorů IC1 a IC2. Střední vývod sekundáru je spojen s elektrickou zemi zdroje. RC kombinace R2/C19 blokuje výstup usměrňovače v okamžiku přepnutí relé RE1. Napájecí část je zapojena mezi kolektory řídicích tranzistorů T2 až T7 a záporny vystup napàjeciho zdroje. Paralelně řazené výkonové tranzistory T2 až T7 jsou zapojeny jako sériový regulátor s emitorovými odpory R7 až R35. Zde jsou pouzity metalovè odpory 0,6 W/1 %, protože jsou přesnější a cenově výhodnější než výkonové drátové. Na emitorových odporech vzniká úbytek napětí přímo úměrný procházejicimu proudu. Ten je pres Sestici odporů R36 až R41 přiveden na sběrnici "I". Odpory R36 a R41 vyrovnàvaji rozptyl parametrů výkonových tranzistorů. Na sběrnici "I" je kladné napětí

(mereno proti elektrickè zemi zdroje, tedy kladnè vystupni svorce), primo úměrné výstupnímu proudu. Sběrnice "I" je privedena pres odpor R72 na invertující vstup operačního zesilovače IC4A. Současně je napětí na sběrnici "I" přes odporový dělič R67/R65 přivedeno na konektor K6. Ten slouzi pro připojení externího panelového měřidla pro měření výstupního proudu. Pozadovanà hodnota vystupniho proudu se nastavuje potenciometry P5 (hrube) a P6 (jemne). Trimrem P2 omezime nastaveni maximàlniho vystupniho proudu na 10 A. Odpor R64 umožňuje nastavit nulový výstupní proud i v případe nenulovèho ofsetu operacniho zesilovače IC4A. Rídicí napětí pro nastaveni proudu je privedeno na neinvertující vstup operačního zesilovače IC4A. Operační zesilovač IC4A je proti zakmitàvàni blokovàn kondenzàtorem C32 a oba vstupy jsou blokovàny kondenzàtory C34 a C35.

Předpokládejme, že na výstupu zdroje je nízká zatěžovací impedance nebo zkrat. Potenciometry P5 a P6 jsou nastaveny na maximum. Na neinvertujicim vstupu IC4A by melo byt napeti asi 500 mV. V emitorech vykonovych tranzistorů je celkem 24 odporů 1,2 ohmu, což při paralelním řazení tvoří odpor 0,05 ohmu. Pri proudu 10 A je na odporech (a tim i na sbernici "I") napeti 500 mV. To je shodnè jako na-

#### **Seznam soucastek**

#### **A99918**

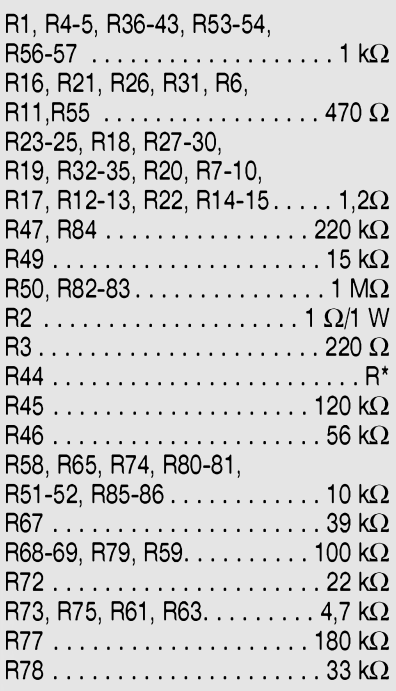

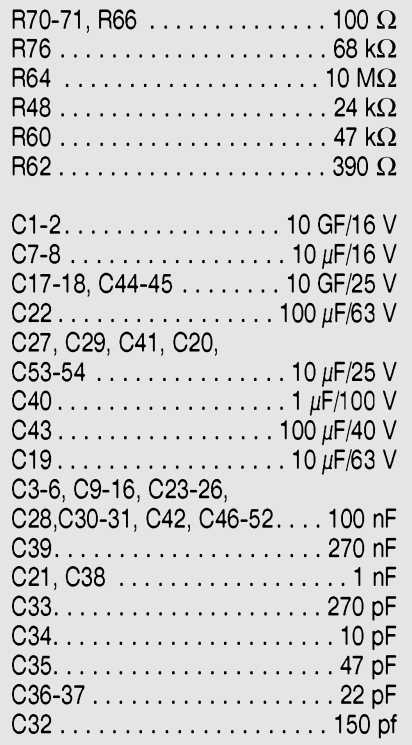

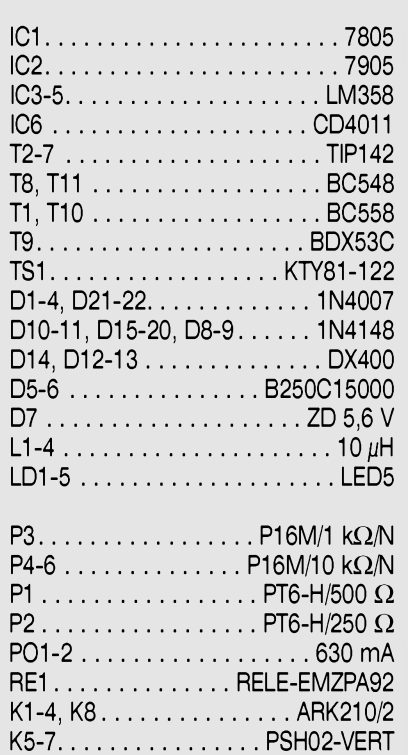

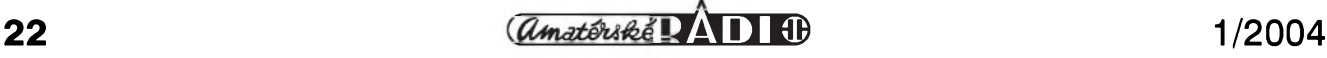

# **Cím prekvapí notebooky v roce 2004?**

#### **Hardware: stále rychleji a mozná <sup>i</sup> úsporne**

Pentium 4 HyperThreading a bezmála gigahertzová vnější sběrnice, ultravykonné mobilní Pentium M na 2,0 GHz, mobilní Celeron na bázi architektury procesoru Pentium M - to je trojice inovací, se kterou zaútocí Intel a vyrobci na nazhaveny trh. Stavëj na ùspëSich minulého roku tak Intel potrebuje vlastnë jen mirnë upravit svou nabídku: velmi rychlé a málo mobilní Pentium 4 udëlá jeStë rychlejSím a jeStë o nëco ménë mobilním. Sadu Centrino inovuje na "současnou" úroven konkurence a trhu, takze nabídne namísto zastarávajícího standardu 802.11b (11MBit/s) nejnovëjSí 54Mbit/s bezdrátovy adaptér podle specifikace 802.11g. Pentium M projde jeStë radikálnější "úpravou", přejde na ještě menší struktury, což by mělo umožnit vyšší takt, vySSí integraci, 2 MB vyrovnávací pamëti namísto soucasného <sup>1</sup> MB, a soucasnë zachovat spotrebu v mezích, díky které jeho predchûdci získali takovou popularitu.

Skutečně horkou novinkou však bude zcela novy Mobile Celeron na bázi procesoru Pentium M, s ochuzeným jádrem, leč stejně výkonnou architekturou a stejnë úspornymi mechanismy. Pokud se Intel nerozhodne zmënit plány, lze téměř s jistotou říci, že Mobile Celeron se objeví na trhu bëhem první poloviny roku a bude se velmi podobat současným nejníže taktovaným procesorûm Pentium M. Vyraznym rozdílem bude poloviční vyrovnávací pamëf, i tak by se vSak mëlo jednat o solidnë vykonny procesor, ktery slibuje dlouhou dobu provozu. To jest nëco,

pëtí z potenciometrû P5 a P6. Operacní zesilovac IC4A je v rovnováze a jeho vystup udrzuje buzení vykonovych tranzistorû právë na hodnotë nastaveného proudu 10 A. Kazdá odchylka zpûsobená napríklad zmënou zatëzovací impedance je obratem dorovnána. Cívka L1 s kondenzátorem C30 a odporem R70 chrání výstup operačního zesilovace proti prípadnému ru-Sení. Pokud pracuje obvod proudového omezení, svítí LED LD4, signalizující tento rezim. LD5 pro signalizaci konstantního vystupního napëtí je polarizována v závërném smëru a tudíz zhasnutá.

co notebooky se soucasnymi stolními procesory Celeron na bázi procesoru Pentium 4 rozhodnë nenabízejí!

#### **AMD kontruje z opacného konce**

Jak uz to byvá, pod náporem procesoru Pentium M a ve finiši před uvedením procesoru Athlon 64 se AMD ocitlo na dnë vlny. Ale nadëje zije. Snad se opët vySvihne a to ve velkém stylu. První náznaky jsou více nez slibné, je mozné, ze první notebooky s prvním mobilním 64bitovym procesorem dorazí ve stejnou chvíli jako skutecnë plnë 64bitové Windows XP ci jejich nástupce. Pak bude více nez napínavé sledovat souboj mohykánû Pentium 4 HyperThreading aMobile Athlon 64. Ovšem, v ostatních třídách AMD jen pomalu dotahuje Intel.

#### **Transmeta a Efficeon: tichá voda brehy mele**

Neuvëritelné je pravdou. Transmeta, malá vyvojárská firma s kvalitním zázemím stále ještě žije, a poprvé se zdá, ze neprodukuje jen velmi úsporné, ale konecnë téz i pomërnë vykonné procesory. Díky podpore obou grafickych gigantû ATI a nVidia mûze nakonec ještě velmi překvapit, i když se opět bude jednat především o ty lehčí a malé notebooky. Nicménë Sance má dokonce lepSí nezli v minulych letech, zdá se, že s novou architekturou jádra procesoru Efficeon je konecnë schopna nabídnout alespoň vzdáleně podobný vykon jako procesor Intel Pentium M ci Mobile Athlon XP na nizSích frekvencích.

Pokud začneme nyní zvyšovat zatěžovací impedanci, začne stoupat i výstupní napëtí. V okamziku, kdy dosáhne ùrovnë, nastavené potenciometry pro vystupní napëtí P3 (hrubë) a **p4** (jemnë), zacne pracovat operacní zesilovac IC4B. Ten má na invertujícím vstupu prakticky nulové napëtí (pres odpor R74 pripojenou kladnou vystupní svorku, tedy zem). Na neinvertující vstup IC4B je privedeno napëtí z odporového dëlice, tvoreného obvodem potenciometrû P4 a P5 s odpory R58 a R59 na jedné stranë a odporem R76, pripojenym k záporné vystupní svorce zdroje na stranë druhé. Pro rovnováz-

Konecny verdikt? Mobile Athlon XP v levné třídě a Intel kraluje všemu ostatnímu, Transmeta bude k vidëní v pár lehkych noteboocích. AMD nás prostë svojí nabídkou pro tento rok nepřesvědčilo, mimo nejvýkonnějšího 64bitového procesoru pro náhrady stolních PC nemá vëtSinë uzivatelû co nabídnout - Pentium M, Mobile Celeron a Pentium 4 HT obsazují v naSich ocích vëtSinu trhu a nenechávají pro produkty AMD mnoho místa. Mobile Athlon XP se zrejmë uchytí v levnych sestavách a konečně se začne dotahovat na podstatnë pomalejSí stolní procesory Celeron, které mu ve vykonu ani v úsporných vlastnostech nestačí. Proti procesoru Pentium M však AMD stále nenašlo vhodnou odpověď a nezdá se, ze by ji mëlo najít. Transmeta se zdá byt lépe vyzbrojená pro boj proti sadë Centrino a procesoru Pentium M, ovSem jen proti nejpomalejSím modelûm - pokud Transmeta nabídne dobrý poměr cena/výkon, může řádně ztížit nástup ochuzené verze Mobile Celeron na trh. Vzhledem k dřívějším problémům s dodávkami v dostatečném množství však lze i zde pochybovat.

#### **Mobilní grafiky: integrace versus specializace**

Trh notebookû se rozdëlí nejen podle typu pouzitého procesoru, ale i podle typu grafického čipu: na jedné straně levná, leč pomalá (a pro hraní či profesionální práci s 3D grafikou nepouzitelná) grafická jádra integrovaná v cipové sadë, na druhé stranë vysoce

*Pokraíovám na strane c. 48.*

ný stav na vstupech IC4B musí výstupní napëtí odpovídat napëtí nastavenému na P4 a P5. V tom případě výstup IC4B budí správnym proudem vykonové tranzistory T2 az T7. LED LD5 svítí a signalizuje režim s konstantním vystupním napëtí. Cívka L2 , kondenzátor C31 a odpor R71 opët potlačují rušení na výstupu operačního zesilovace IC4B. Také IC4B je blokován kondenzátory C33, C35 a C36. Další kondenzátory v řídicích obvodech umožňují co nejrychlejší, ale při tom stabilní regulaci vystupního napëtí a proudu.

*( Pokraíování )*

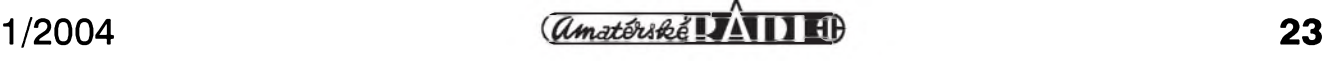

## **Napajec pro videokameru**

<span id="page-23-0"></span>V posledni dobë se vzhledem k vyraznému snizeni cen znacnë rozSirilo pouzivâni miniaturnich kamerovych modulů. Nejčastější aplikací je střežení a kontrola prostor. Pri jejich instalaci musime bëznë pouzivat signâlové a napâjeci vedeni ke kamere. To ponëkud komplikuje propojení. Existuje ovšem moznost napâjet kameru po signâlovém koaxiálním kabelu. Toto řešení je zcela bëzné napriklad v satelitni technice pri napâjeni LNB jednotek, umistënych v ohnisku prijimaci paraboly. Vzhledem k pomërnë vysokym prenâSenym kmitoctûm (od 900 MHz) je oddëleni signâlu od stejnosmërného napâjeciho napëti velmi jednoduché a staci pro to jednoduchâ SMD nebo plošná indukčnost s jedním navazujicim kondenzâtorem. V TV praxi je to ale trochu složitější, protože TV signâl mâ kmitoctovy rozsah pribliznë od 10 Hz do 5 MHz. Proto musi byt použito poněkud komplikovanější řešení.

Napájecí modul je řešen jako zdroj konstantního proudu s výstupním napëtim 25 V Vysoky vystupni odpor zdroje proudu tak nepredstavuje pro prochâzejici videosignâl prakticky zâdnou zâtëz, protoze vystupni impedance (a současně také vstupní impedance připojených zařízení) je pouze 75 ohmû.

K napâjecimu modulu je koaxiâlnim kabelem pripojen modul kamery. Videosignál z kamery je připojen přímo ke koaxiâlnimu kabelu. Stejnosmërnâ slozka (napâjeci napëti) je na vystupu oddëlena kondenzâtorem. Napâjeci napëti je privedeno na paralelni napë tový regulátor se Zenerovou diodou. Ta stabilizuje vystupni napëti pro kameru na pozadovanych 12 V Aby nizkâ impedance paralelniho regulâtoru nezatëzovala videosignâl z kamery, je pred regulâtor zarazena dolni propust s dělicím kmitočtem nižším než 1 Hz.

#### **Napajeci modul - popis**

Schéma zapojeni napâjeciho modulu je na obr. 1. Modul je napâjen sifovym napëtim 230 V, pripojenym ke konektoru K2. Za nim je pres pojistku PO1 připojen síťový transformátor TR1 s dvojitym sekundârnim napëtim 2x 9 V Obë vinuti jsou spojeny do série, takze výstupní střídavé napětí je 18 V. Za diodovým můstkem D5 jsou filtrační kondenzâtory C12 a C13 pro napâjeci napëti 25 V Elektronické obvody na-

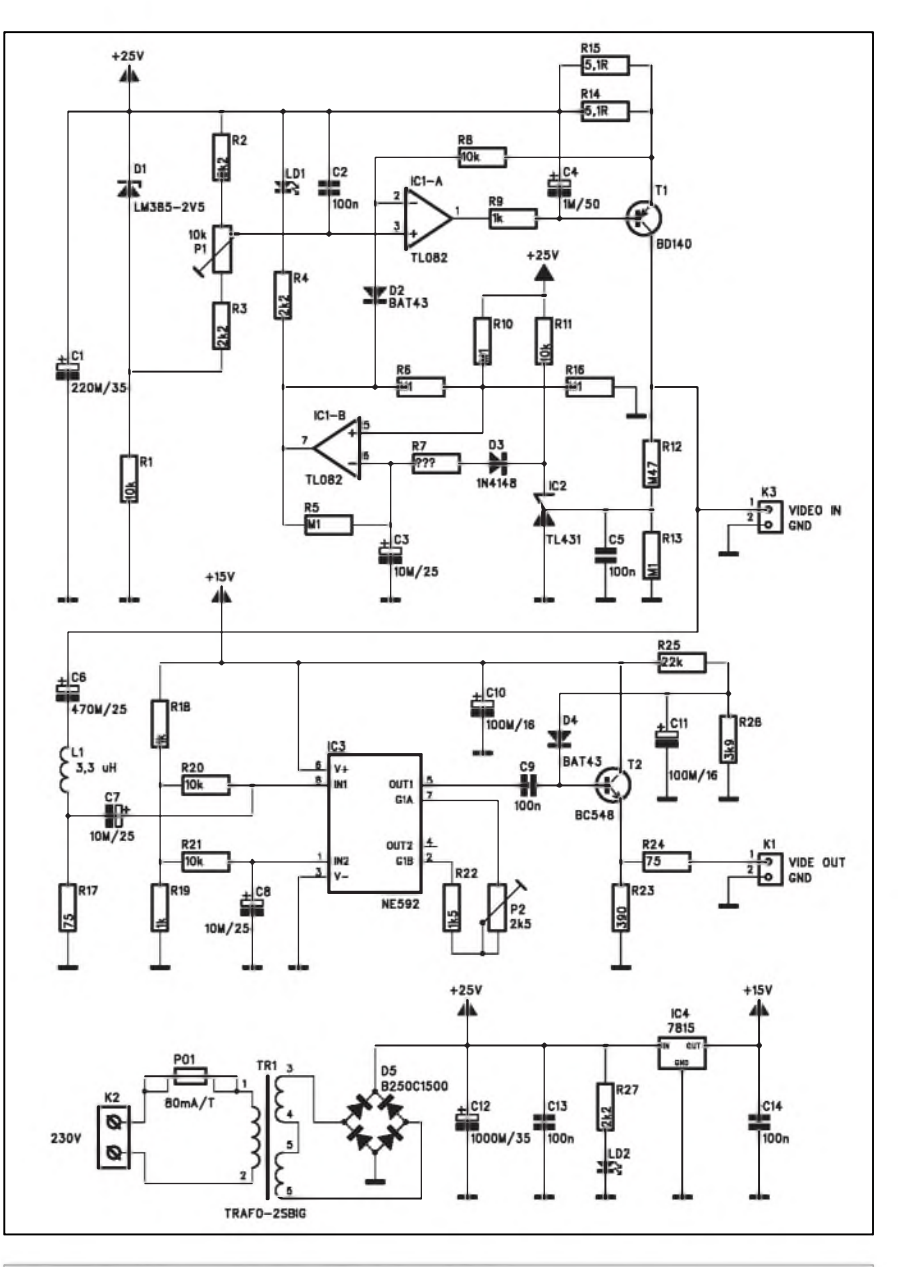

*Obr. 1. Schéma zapojeni napâjeciho modulu*

pajeciho modulu jsou napajeny stabilizovaným napětím +15 V z regulátoru IC4 typu 7815.

Obvod zdroje proudu je realizován okolo operačního zesilovače IC1A. Jako regulator je pouzit tranzistor T1. Pokud má obvodem protékat konstantní proud, musí být stále stejný úbytek na odporech R14 a R15. Obvod IC1A porovnává napětí na odporech R14 a R15 s napetim z trimru P1. Ten je napájen napěťovou referencí LM385 D1. Odpory R2 a R3 omezuji rozsah napeti na bezci P1 v rozmezi od <sup>1</sup> do 2 V, coz predstavuje vystupni proud nastavitelny od 100 do 2O0 mA. Vystup

zdroje proudu je přiveden na výstupní konektor K3, ke kterému se připojuje koaxiální kabel ke kamerovému modulu.

Vystupni napeti se pohybuje v rozmezi od 14,5 V do 20 V a je dano délkou připojeného kabelu a odběrem kamerového modulu. Pokud výstupní napětí poklesne pod 14,5 V, může to mít dvě příčiny:

a) na vedeni je zkrat,

b) vystupni proud je priliS maly pro delku vedení a odber kameroveho modulu.

V tom případě poklesne také napětí na odporovém děliči R13/R12 pod 2,5 V. Napefova reference IC2 zde pracuje jako komparátor a při poklesu výstup-

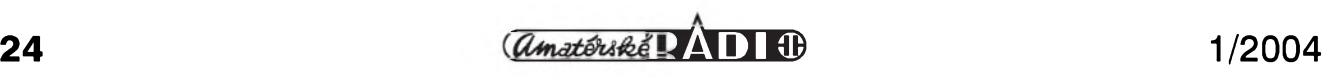

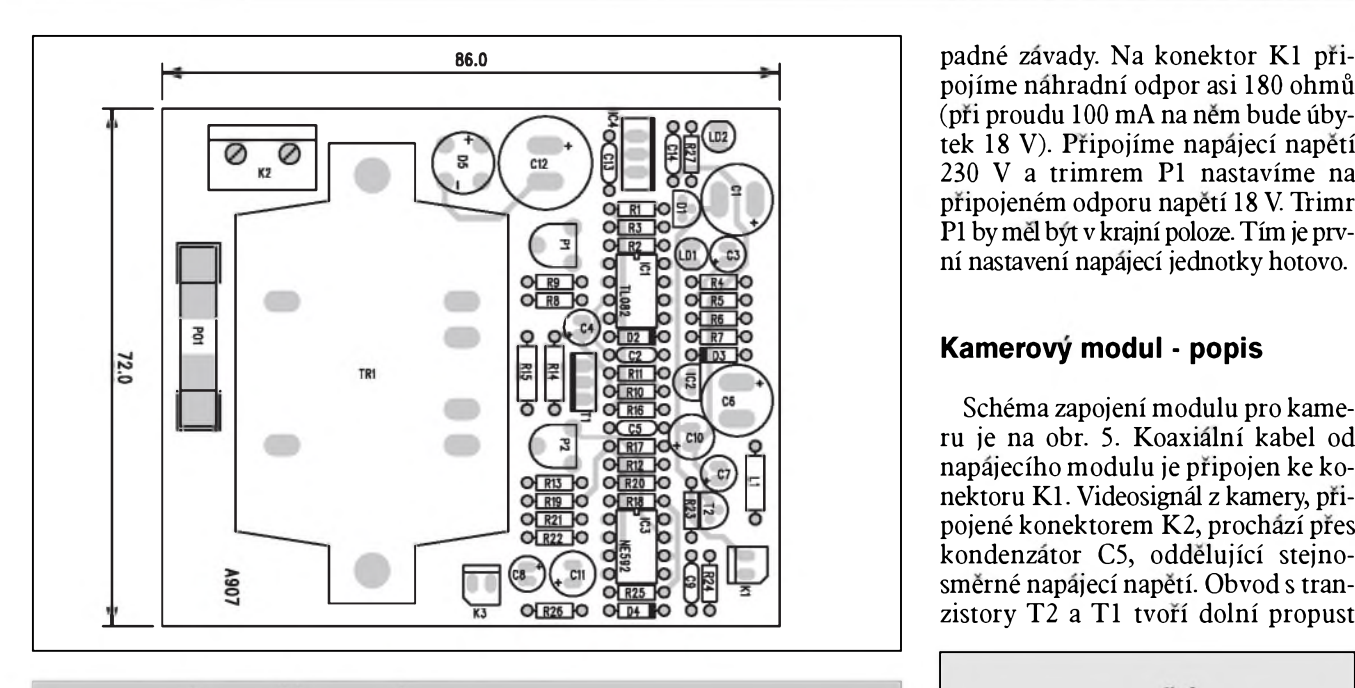

*Obr. 2. Rozlozeni soucastek napajeciho modulu*

niho napeti pod 14,5 V spusti oscilator, tvořený obvodem IC1B. Ten začne generovat impulzy o delce asi 0,5 s. Jednak začne blikat LED LD1, signalizující závadu a současně se začne odpojovat tranzistor T1, aby nedošlo k jeho tepelnému přetížení. Musíme odstranit zkrat na vedení nebo zvětšit výstupní proud, aby výstupní napětí presahlo pozadovane minimum 14,5 V

Z konektoru K3 je videosignál přiveden pres oddelovaci kondenzator C6 na vstup videozesilovače NE592. Trimrem P2 můžeme nastavit v poměrně Sirokem rozsahu pozadovane zesileni. Z vystupu NE592 je pres kondenzator C9 přiveden videosignál na bázi tranzistoru T2. Ten je zapojen jako měnič impedance. Dioda D4 potlačuje například pronikajici brum z napajeni. Vystupní signál je přiveden na konektor K1.

#### **Stavba**

Napajeci modul je zhotoven na dvoustranne desce s ploSnymi spoji o rozměrech 86 x 72 mm. Rozložení součástek je na obr. 2, obrazec desky spojů ze strany součástek (TOP) je na obr. 3, ze strany spojů (BOTTOM) je na obr. 4. Po osazení součástek desku pečlivě prohlédneme a odstraníme pří-

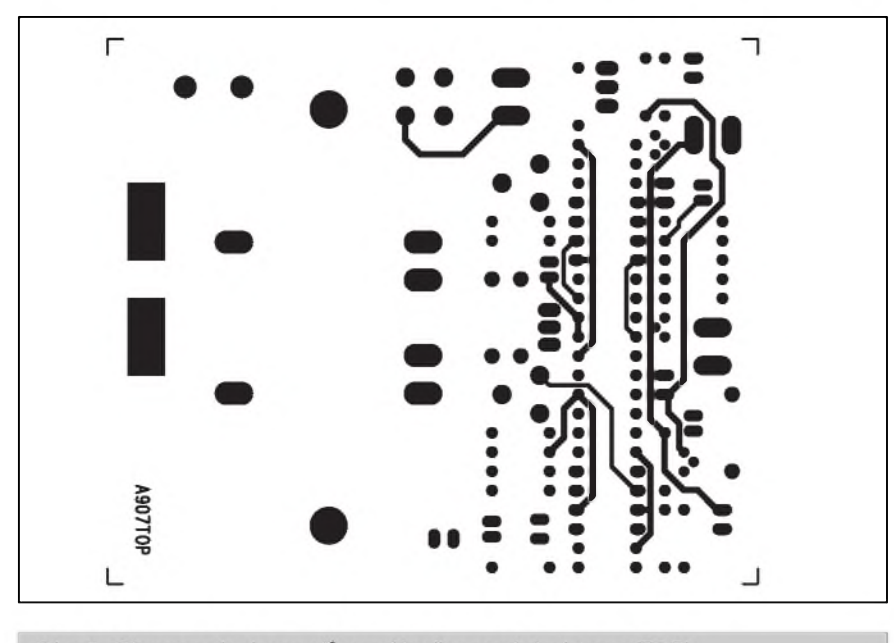

Obr. 3. Obrazec desky spojů napájecího modulu (strana TOP)

pojime nahradni odpor asi 180 ohmû (při proudu 100 mA na něm bude úbytek 18 V). Připojíme napájecí napětí 230 V a trimrem P1 nastavime na připojeném odporu napětí 18 V. Trimr P1 bymel byt v krajni poloze. Tim je prvni nastaveni napajeci jednotky hotovo.

#### **Kamerovy modul - popis**

Schéma zapojeni modulu pro kameru je na obr. 5. Koaxialni kabel od napajeciho modulu je pripojen ke konektoru K1. Videosignál z kamery, připojené konektorem K2, prochazi pres kondenzator C5, oddelujici stejnosměrné napájecí napětí. Obvod s tranzistory T2 a T1 tvoří dolní propust

#### **Seznam soucastek**

#### **A99907**

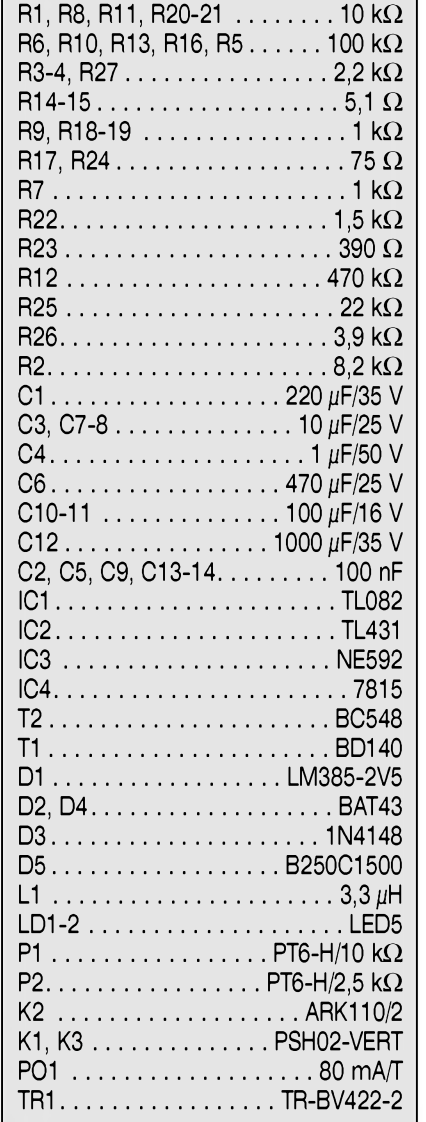

 $\frac{1}{2004}$  **1 1B 25** 

#### **AUTO, DÙM, HOBBY**

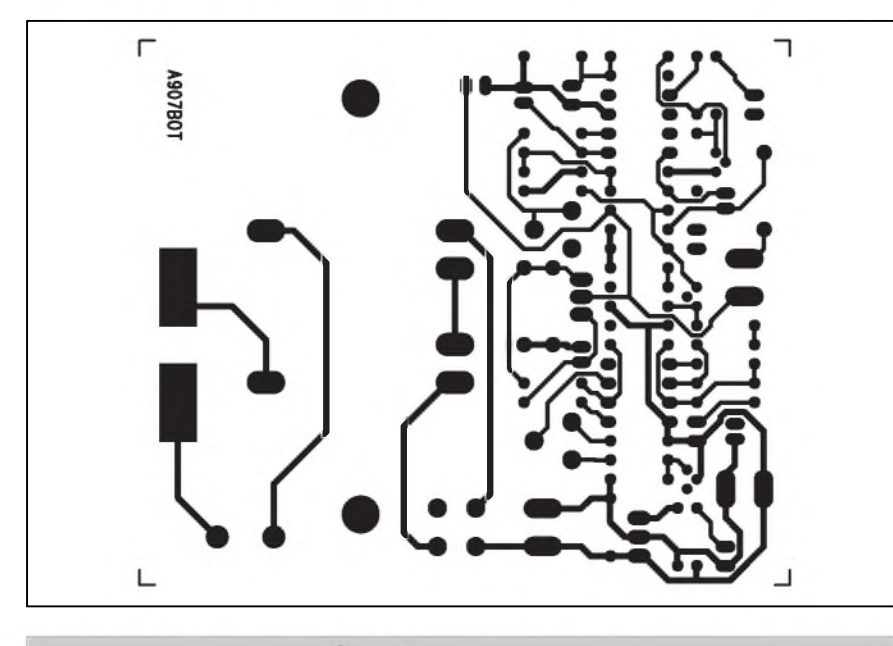

*Obr. 4. Obrazec desky spoju napajeciho modulu (strana BOTTOM)*

s delicim kmitoctem pod <sup>1</sup> Hz. Tranzistor T3 pracuje jako napěťový regulátor, řízený obvodem IC1 typu TL431. Vystupni napeti na konektoru K3 ma být 12 V. Při snížení nebo zvýšení napeti se zmeni proud pres IC1 a tim se otevře nebo zavře tranzistor T3. Obvod regulátoru musí zpracovat veškery proud dodany ze zdroje proudu napajeciho modulu a nespotrebovany kamerou. To znamená větší tepelné zatizeni regulatoru. Proto je v napajecim

modulu proud v určitém rozmezí nastavitelný, aby byla výkonová ztráta paralelního regulatoru (T3) co nejmenší.

#### **Stavba**

Modul kamery je zhotoven na jednostranne desce s ploSnymispoji o rozmerech 32 x 48 mm. Rozlozeni součástek na desce s plošnými spoji je na obr. 6, obrazec desky spojů ze strany spojů (BOTTOM) je na obr. 7. Modul

**Seznam soucastek**

#### **A99908**

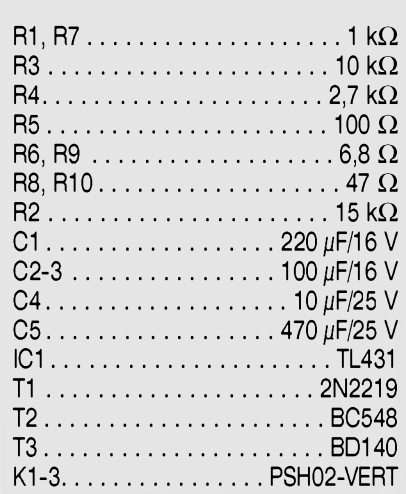

kamery nemà zàdné nastavovaci prvky, takže by měl při pečlivé stavbě pracovat na prvni zapojeni.

Pri kontrole celého systému propojime napàjeci a kamerovy modul koaxiàlnim kabelem, ke kamerovému mo dulu připojíme video výstup z kamery a napàjeni +12 V. K vystupnimu konektoru napájecího modulu připojíme monitor (video vstup TV) a připojíme sifové napàjeni. Trimrem P1 na napàjecím modulu nastavíme takový proud,

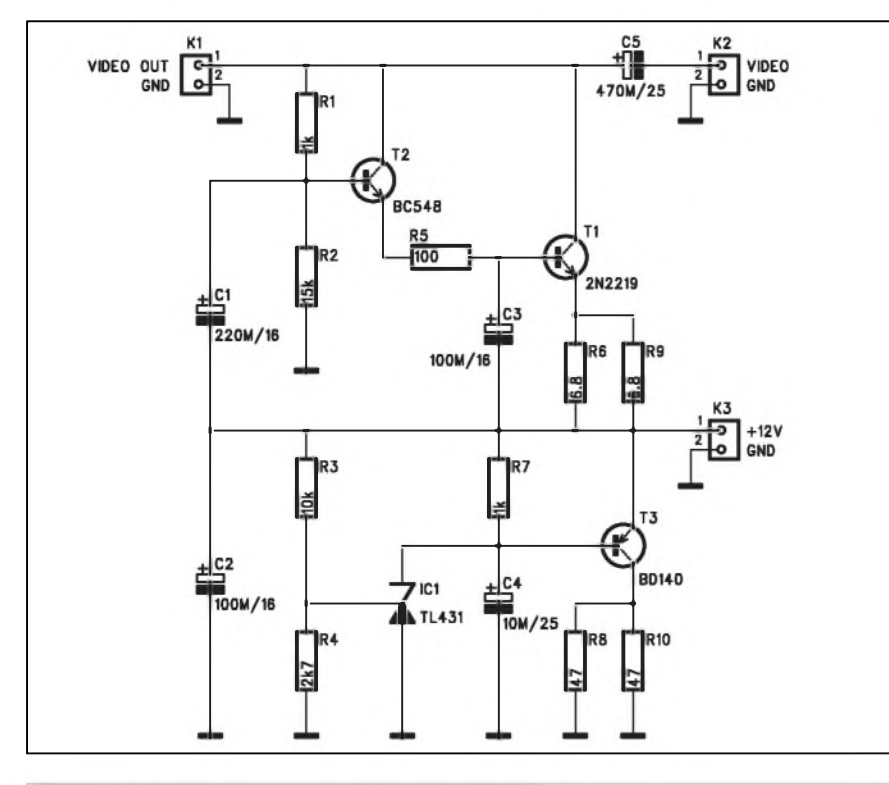

*Obr 5. Schèma zapojeni modulu pro kameru*

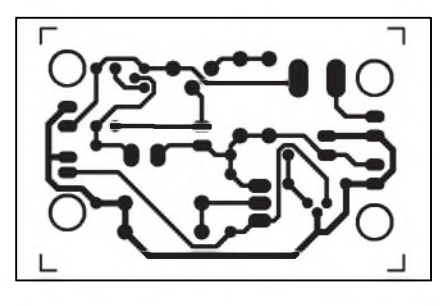

*Obr. 6. Obrazec desky spoju kamerového modulu*

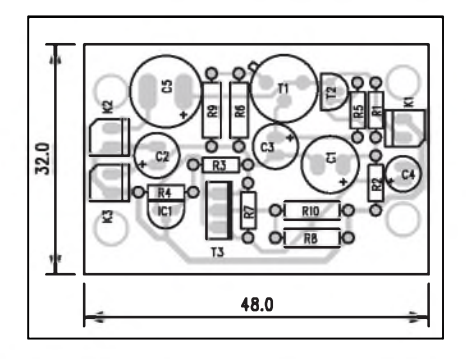

*Obr 6. Rozlozenisoucastek na desce kamerového modulu*

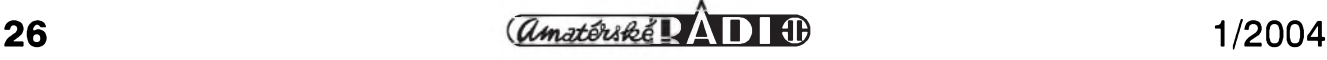

# <span id="page-26-0"></span>**Prevodnik urovni TTL na RS-232**

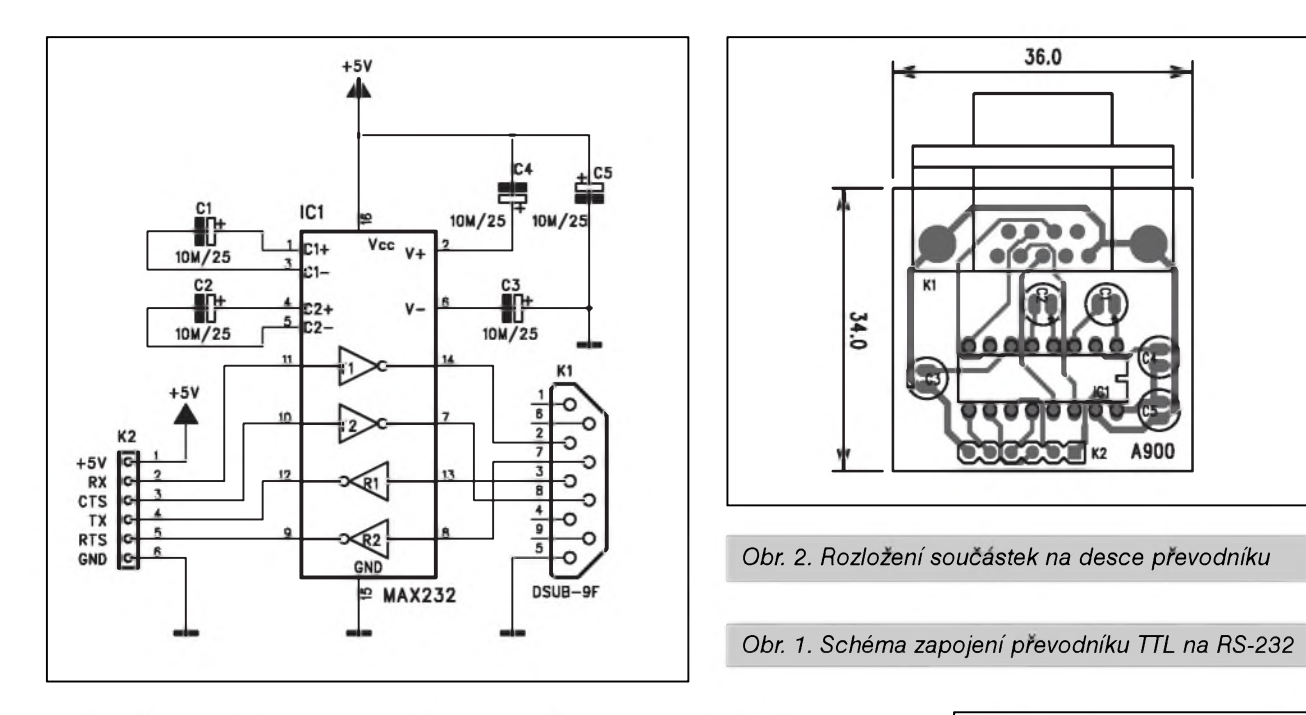

Při vývoji mikroprocesorových aplikací stojíme často před problémem, jak pripojit **tTl** sbernice mikroprocesoru ke sbernici RS-232 osobního počítače. Následující minizapojení umožňuje vzájemnou komunikaci mezi oběma sběrnicemi.

#### **Popis**

Schéma zapojení převodníku je na obr. 1. Jâdrem obvodu je dnes jiz standardni prevodnik ûrovni TTL na RS-232 typu MAX232. Tyto obvody existují v řadě modifikací, lišících se jednak provedenim pouzdra a také predepsanou kapacitou externich kondenzâtorû. Ty mohou byt jak elektrolytické, tak i u některých variant keramické s kapacitou pouze 100 nF, coz umožňuje spolu s provedením pouzdra pro SMD montáž skutečně miniaturní provedeni celého prevodniku. My ale nejsme v zásadě nijak rozměrově omezeni, proto jsme pro konstrukci obvodu pouzili zâkladni model MAX232, ktery pouzivâ elektrolytické kondenzátory s kapacitou 10  $\mu$ F.

Diky obvodu IC1, ktery obsahuje všechny potřebné díly převodníku, jsou na desce jiz pouze 4 externi kon-

aby na konektoru K3 bylo napajeci napeti 12 V. Blika-li dioda LD1, musime proud zvySit. Trimrem P2 nastavime optimalni zesileni videosignalu. Tim je nastaveni celého systému hotovo.

denzátory pro generování vyššího napajeciho napeti, pouzivaného sbernici RS-232 a jeden filtrační kondenzátor v napajeni C5. K propojeni s osobnim počítačem slouží konektor D-SUB9 (K1) v provedeni s vyvody do desky spojû. Obvody mikroprocesoru se připojují řadovým konektorem K2, kterymimo napajeni +5 V a zem obsahuje ještě signály RX, TX, CTS a RTS.

#### **Stavba**

Prevodnik ûrovni TTL na RS-232 je zhotoven na jednostranné desce s plošnými spoji o rozměrech 34 x 36 mm. Rozložení součástek na desce s ploSnymi spoji je na obr. 2, obrazec desky spojů ze strany součástek (BOT-TOM) je na obr. 3. Zapojeni obsahuje mimo obvod MAX232 minimum externích součástek, takže stavba převodníku zabere pouze několik minut. Při peclivé praci staci po zapajeni součástek destičku zkontrolovat a převodnik by mel byt pripraven k funkci.

#### **Zaver**

I kdyz je aplikace obvodu MAX232 a jeho variant chronicky známá, mo-

#### **Zaver**

Popsany napajeci komplet zjednodušuje kabeláž a tím i instalaci kamerovych systémû. Stavba obou modulû

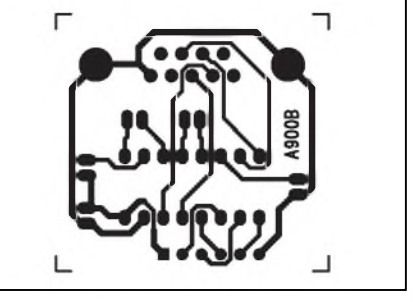

*Obr. 3. Obrazec desky spoju prevodniku TTL na RS-232*

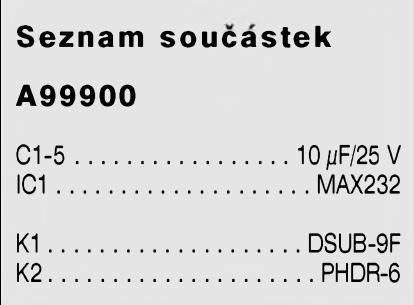

dul převodníku řešený na samostatné desce se mûze hodit pfi vyvojovych pracich kazdému elektronikovi, pracujícímu s mikroprocesorovými obvody.

je poměrně jednoduchá a zvládne ji i méně zkušený radioamatér. Základem je pečlivá práce a kontrola osazenych desek s ploSnymi spoji.

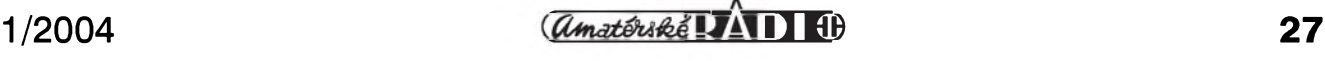

## **Néco pro krízovkáre**

### **Ing. Tomás Klabal**

Pocítace jiz dávno neslouzí jen práci. Mozná by se dalo ríci, ze je tomu naopak, ze vedle zábavy slouzí tu a tam i práci. A nejinak je tomu i v prípade Internetu. Ten se jiz dávno stal zábavou pro miliony lidí. Nekterí jej pouzívají k cetbe, jiní k povídání s práteli a zase jiní s jeho pomocí poslouchají hudbu. Tímto zpüsobem bychom mohli pokračovat doslova do nekonečna. Internet müzeme pouzívat k opravdu nejrüznejsím formám "zabavení se". V toto pokracování se podíváme na jeden vcelku populární zpüsob trávení volného casu a predstavíme si stránky, kde je mozné on-line lustit krízovky.

V zásade lze rozlisovat dva druhy krízovek, se kterymi se na Internetu můžeme běžně setkat. Ty první jsou určeny k luštění off-line a je tedy nutné si je nejprve vytisknout nebo prekreslit napapír a pak je uz musíme lustit klasickym zpüsobem pomocí tuzky. Druhou skupinu pak tvorí sofistikovanější on-line křížovky, kdy můžeme lustit prímo na obrazovce naseho pocítace a jednotlivá písmenka zadávat do pripravenÿch polícek, podobnë jako u tabulkových procesorů. Pohodlnější je samozrejmë lustit prímo na obrazovce bez nutnosti "plÿtvání" papírem a tak je jistě dobrou zprávou, že druhá skupina zacíná převažovat a většina serverů, které se vydávání krížovek věnují profesionálnë, tento zpûsob uprednostňuje. Na druhou stranu, na stránkách řady nadšenců můžeme narazit na zajímavé křížovky a těmto nadšeným amatérským tvůrcům křížovek často chybí potřebné technické znalosti, aby mohli své vÿtvory zprístupnit pro on-line luStëní.

Druhým typem dělení křížovek je dëlení podle jednotlivÿch druhû krížovek. Na Internetu tak narazíme jak na klasické křížovky, tak na další více či méně známé typy - roháčky, osmisměrky, doplňovačky, hřebenovky a mnohé dalsí. Na své si tedy prijdou příznivci opravdu všech možných typů luštění. Většina stránek, kterým se dnes budeme vënovat bude samozrejmě ryze českých, protože i lidé velmi dobre znalí cizích jazykû mívají pro-

 $\frac{1}{2\alpha} \cdot \frac{1}{n} \cdot \frac{1}{2\alpha} \cdot \frac{1}{2\alpha} \cdot \frac$  $\frac{1}{2}$   $\frac{1}{2}$   $\frac{1}{2}$ rais diuse dimension disappears disappear dis **UE** Denvy Fiterature mounted LUSK LUŠTĚNÍ KŘÍŽOVEH Viteite na serveru LUSK.CZ lus Róhmous, Zdeněly Róhm a na dnešni den (4. 1. 20 ené čtvercovky 1 I# ie - (TAJENKA) (čerejší křížovka (3. 1. 2004) Předvčerejší křižovka (2. 1. 2004) Šestipismenná buňkovka Kruhová doplňovačka  $\frac{1}{\sqrt{2}}$ táty)<br>tážil 10. že jsi (TAJENKA)<br>merskolif not (TAJENKA) ni vyšlo (4. 1. 2003) vá doplňovačka (citaly)<br>liznatje (TAJENKA) : A Vyzkoušejte jinou barevnost stránek: jami zeleň, zimní pohoda, standardní barva

*Obr 1. Kfízovkáfuv ráj - Lusk*

**28 1/2004**

blémy v těchto cizích jazycích luštit křížovky. Internet dává dobrou možnost potrâpit nase sedé bunky mozkové a tak se podivâme i na pâr strânek zahranicnich, abyste si mohli pripadne své jazykové znalosti ověřit - ostatně, nic to nestoji.

#### **Krizovky na ceském webu**

Při popisu stránek věnovaných urcitému tématu byvâ vzdy otâzkou, kterou adresu uvést jako prvni. V pripade krizovek ovsem toto dilema odpadâ, protoze serveru Lusk (*<http://www.lusk>. cz*; viz obr. 1), ktery k datu vzniku clânku vydal jiz 15o0 krizovek, mûze na ceském Internetu jen stezi konkurovat nekterâ jinâ strânka. Lusk lze bez nadsázky označit za křížovkářský râj. Je pochopitelné, ze v tak velkém množství křížovek nejsou křížovky pouze jediného typu. Na serveru Lusk najdeme krizovky neuveritelnych 37 ypû! Lavinovka je sice v nabidce zatim jenom jedna, zato klasickych križovek je tu už přes tři sta. Křížovky ostatnich typû pak svymi pocty spadaji nekam mezi tyto dva extrémy. Strânky jsou velice pěkně zpracované, dohněda ladeny design je velmi povedeny (barevnost stránek je možné změnit kliknutim na jiné barevné schéma v dolni části stránek) a neruší při luštění, které se samozrejme provâdi on-line. Neni ovsem problém krizovku v pripade potreby i vytisknout. Na titulni strânce najdeme nejnovejsi krizovky (alespon jedna křížovka zpravidla vychází každy den) a v levé câsti navigacni menu. Po kliknuti na polozku "Archiv" si pro lusteni mûzeme vybrat ze vsech dosud vydaných křížovek. Archiv je přitom pro prehlednost tříděn podle typů křížovek a dále podle data uveřejnění. Po vyluštění si můžeme nechat automaticky zkontrolovat sprâvnost. U vetsich krizovek se vyborne hodi moznost uložení rozluštěné křížovky - přitom je mozné si zadat, na jak dlouho si prejeme krizovku ulozit - a vrâtit se k ni v dalsi volné chvili.

Dalsi polozka menu - Slovnicek - je určena méně zkušeným luštitelům a je mozné ji vyuzit jako nâpovedu pri luštění (pokud nám nestačí klasická slovni nâpoveda, kterâ je soucâsti kazdé obtiznejsi krizovky). Staci zadat

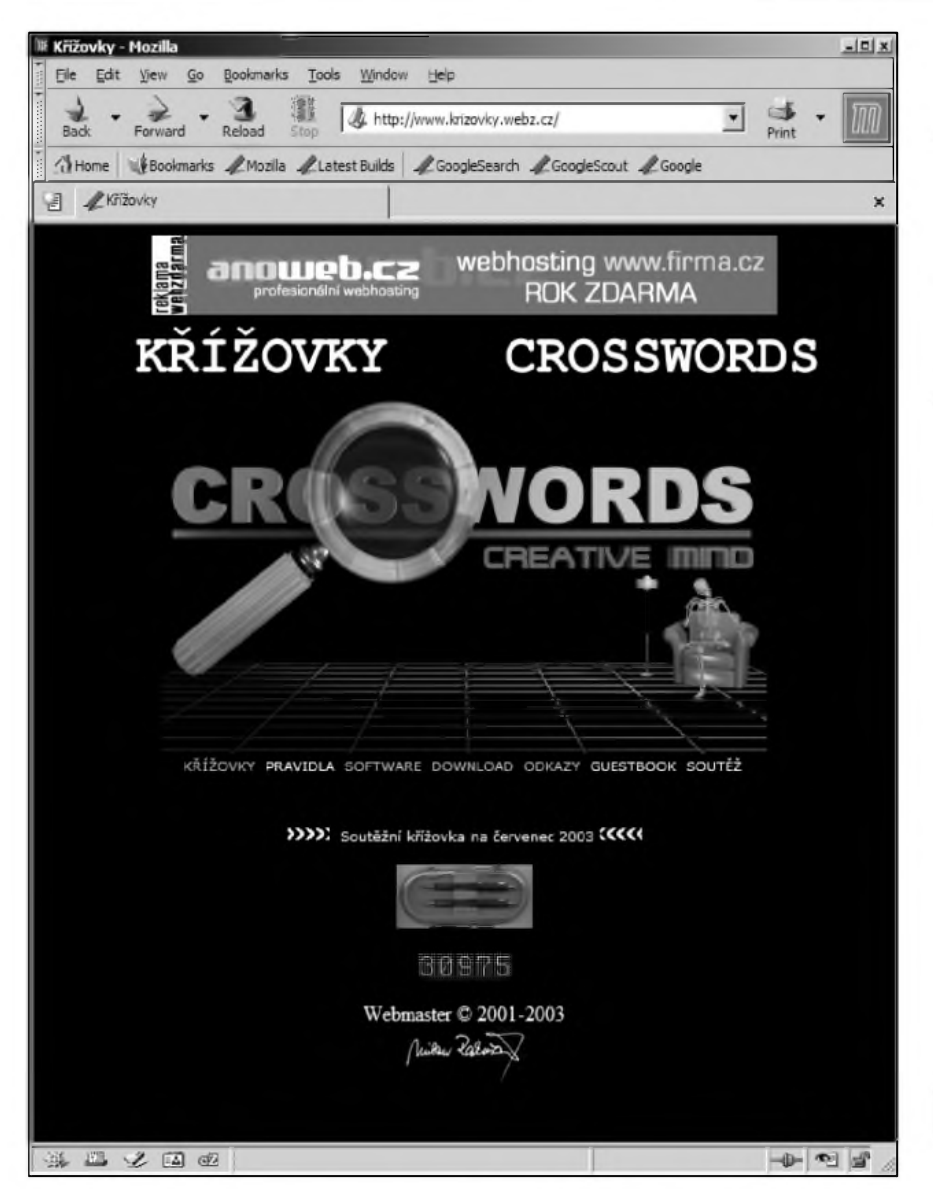

*.[webz.cz](webz.cz/)*/(viz obr. 2). Navzdory anglickému názvu jde o server ryze cesky a zkusení lustitelé by proto neméli mít zádné problémy. Také na tomto serveru se pocet uverejnénych krízovek pocítá na stovky. Na rozdíl od Lusku se však na stránkách Crosswords Creative Mind zamérují jen na klasické krízovky, svédské krízovky a kriskrosy. Samozrejmostí je i zde moznost lusténí on-line (jen u klasickych krízovek) ne bo vytisténí a lusténí off-line (pozn.: svédské krízovky jsou dostupné jen ve formátu PDF pro vytisténí a lusténí na papíre, kriskrosy pak jako HTML stránky, rovnéz bez moznosti on-line luštění). U on-line křížovek si můžeme prímo pri lusténí nechat právé zapsané vyrazy zkontrolovat na správnost a pokud jsou spatné, vyraz se vymaze, takže můžeme zadat rovnou nový výraz. A pokud si vübec nevíme rady, máme k dispozici nápovédu ve formé automatického vyplnéní toho vyrazu, ktery neznáme.

Pres dvacet krízovek najdeme na adrese *<http://sweb>.cz/vesele.krizovky* / (téz *<http://sweb.cz/indexk1>*/), kde najde me "Veselé krízovky". V tomto prípadé jde pouze o krízovky ve formátu "\*.gif" (obrázky), a pred lusténím je proto musíme vytisknout. K dispozici jsou i vyplnéné krízovky, takze po vylusténí si müzeme snadno zkontro lovat, zda jsme nékde neudélali chybu.

*Obr. 2. Crosswords Creative Mind*

legendu a známá písmena hledaného vyrazu a po kliknuti na tlacitko "Vyhledat ve slovniku" je za okamzik vraceno hledane slovo. Na serveru Lusk se pořádají i soutěže o drobné ceny. O tom, zda aktuálně probíhá nějaká soutěž a jaké jsou výhry, se můžeme informovat prostrednictvim polozky "Soutěž" v levém navigačním menu.

Pro doplnění zbyvá dodat, že vedle jiz uvedene adresy najdeme Lusk ta ke na alternativnich adresach *krizovky. <lusk.cz>* , *<krizovka.lusk.cz>*.

Vetsina "profesionalnich" krizovkarů ovšem dokáže luštit nebývalým tempem a tak je docela dobre mozne, ze i nepreberne mnozstvi krizovek z Lusku vylusti pomerne rychle. Ti jiste uvitají, že existují i jiné servery, které se křížovkám věnují. Takovým je např. "Crosswords Creative Mind", ktery najdeme na adrese *<http://www.krizovky>*

*Obr. 3. Lusténí krízovky on-line*

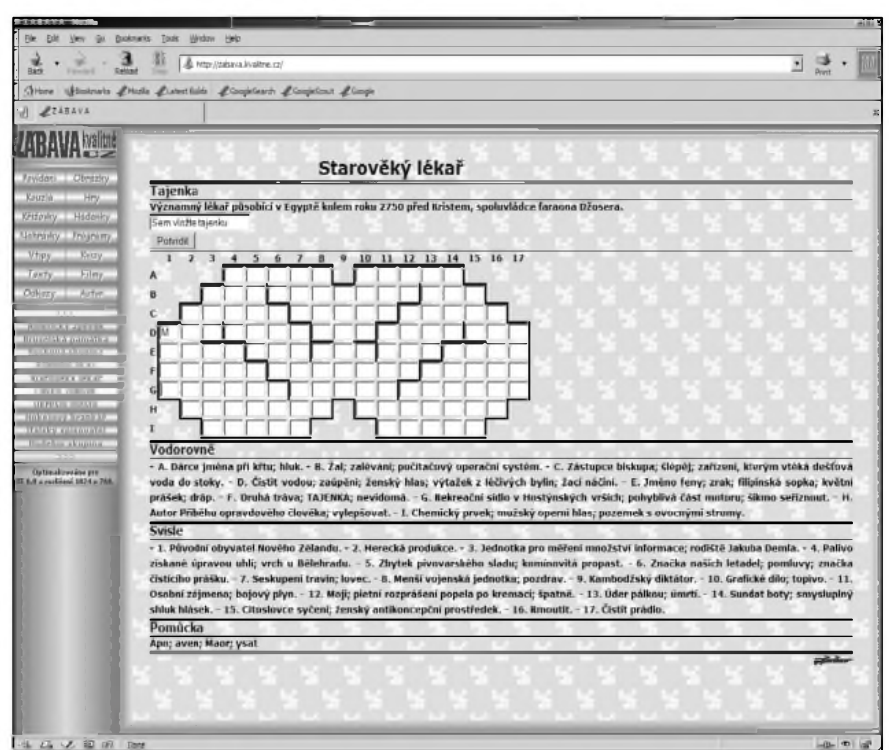

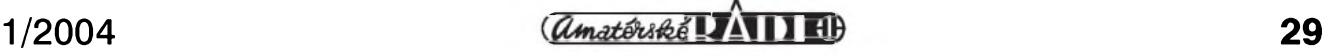

Další stránka věnovaná křížovkám se skryvá na ádrese: *<http://web.pinknet>. cz/~sika/krizovky*/. Vedle klasickych krízovek jsou zde uverejnény i osmisměrky. Křížovek je tu už podstatně méné. Také na této stránce máme moznost vétáinu krízovek luátit primo z obrazovky. Pocet uverejnénych krízovek se předchozím dvěma serverům ovšem nemůže rovnat. Škoda, že stránky už zjevné radu let nejsou aktualizovány. Podobné jsou na tom i stránky *http:// [projekt.pinknet.cz/~sejba/krizovka/k\\_dop](projekt.pinknet.cz/%7Esejba/krizovka/k_dop) In.phtml*, kde rovnéz najdeme nékolik krízovek, ale i ony jsou víceleté a zdá se, že stránka už nebude aktualizována.

Křížovky s tématikou učiva vyšších rocníku základních ákol objevíme na serveru "Krízovky u nás" s adresou *http:// [www.krizovky.unas.cz/homepage.php](http://www.krizovky.unas.cz/homepage.php)*. Křížovky můžeme luštit přímo v počítači a čtenáře Amaterského radia - křížovkáře jistě potěší, že jsou zde i dvě křížovky s tématikou Fyzika. Najdeme tu i krízovky matematické, dejepisné, anglické a mnohé dalSí. Mûzeme se tak snadno pocvicit nejen v luStení krízovek, ale také v tom ci onom oboru. Na rozdíl od některých jiných křížovkářských stránek je tento server stále živý a s přibývajícími novými křížovkami. Třešničkou na dortu je pak príjemny design stránek.

Příznivce osmisměrek jistě potěší stránka*[http://www.lustirna.cz/lustirna](http://www.lustirna.cz/lustirna/)*/, kde každý měsíc naleznou pět osmisměrek, jejichz vyluStením mají moznost získat nekterou z cen. Rovnych deset krízovek najdeme také na adrese *<http://zabava>. [kvalitne.cz](kvalitne.cz/)/* (viz obr 3). Rovněž tyto křízovky je mozné luátit prímo na obrazovce. Nekolik krízovek pro off-line luStení najdeme na adrese *http://www. volnycz/muti/rev6.a/krizovky/krizovky.htm*.

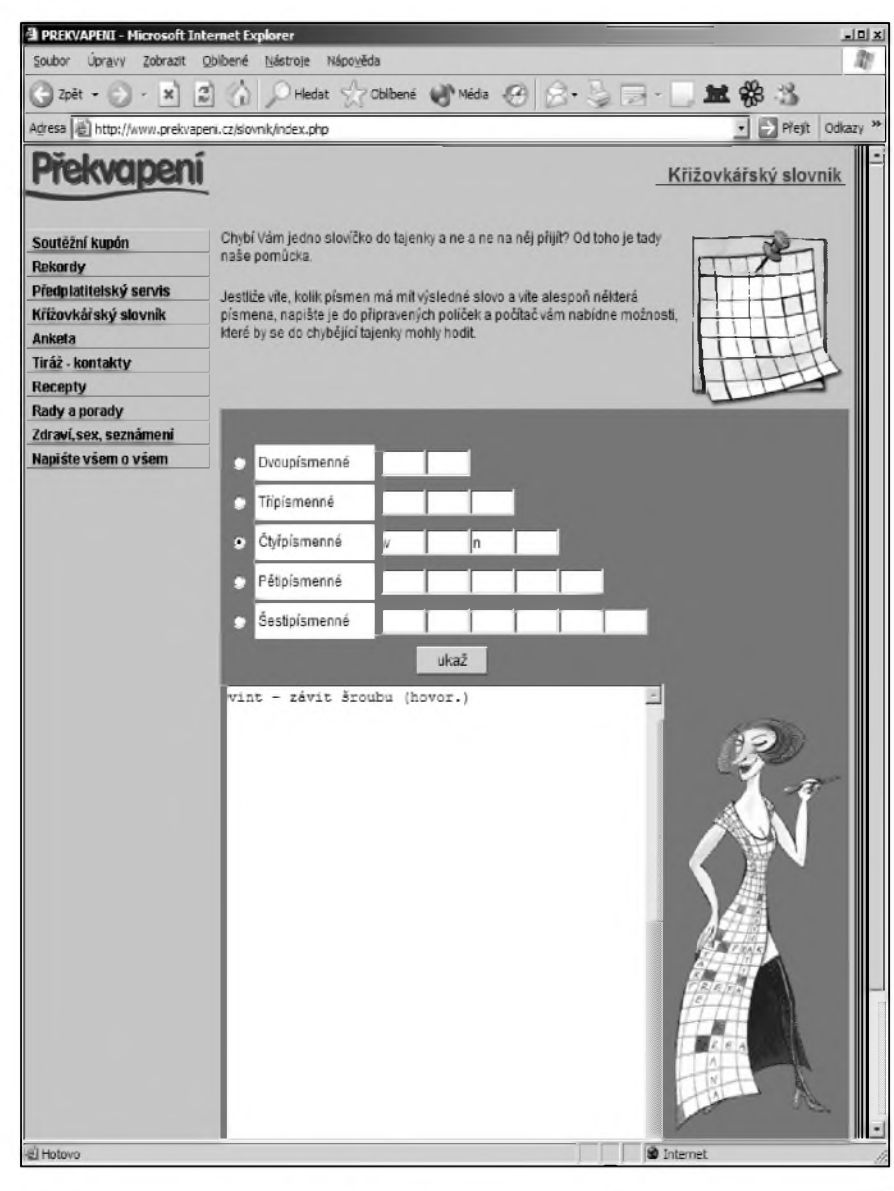

*Obr. 4. Pomocník pro kfízovkáre*

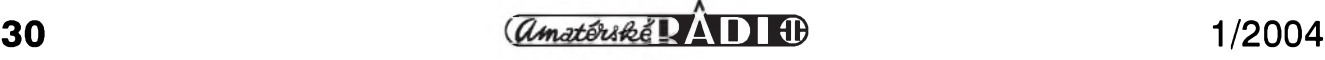

Na záver zmíním jeSte adresu *http:// [www.jemelik.cz](http://www.jemelik.cz/)*/, kde mûzeme absolvovat šestikolovou "křížovkářskou maturitu" a dále stránky *http://www. [sweb.cz/krizovka1](sweb.cz/krizovka1/)*/ az *<http://www.sweb>. cz/krizovka6*/ (jde celkem o Sest stránek; poslední číslice v adrese se mění od jedné do Sesti) spolu se stránkou *[http://www.sweb.cz/wellsun](http://www.sweb.cz/wellsun/)*/, která má "identický" design a všechny obsahují několik různých křížovek. Bohužel není vůbec jasné, zda autorem těchto krízovek je jediny subjekt a ani se mi nepodarilo nalézt pro tyto stránky nějakou společnou vstupní bránu. To ovSem samozrejme nebrání tomu, abychom si křížovky mohli vyluštit.

#### **Tvorba krízovek**

Venujeme-li se krízovkám, není mozné opominout ani druhou stránku věci. Každou křížovku musí také někdo vytvořit. Na Internetu najdeme i stránky, kde si mûzeme nechat vytvořit křížovku na zakázku.

Krízovku nám vytvorí napríklad na serveru "Veselé křížovky", který jsem zmiňoval výše. Švédské křížovky na míru si pak můžeme nechat vytvořit na adrese *[http://www.sweb.cz/soba](http://www.sweb.cz/soba/)*/. Pro zajímavost, ceny se podle velikosti křížovky pohybují od 220,- Kč do 550,- Kč. Obdobnou sluzbu najdeme i na adrese *<http://home.tiscali.cz/el.ma/1.htm>*. Tvorbu klasických křížovek a osmisměrek v ceně 1,- Kč za políčko nabízí spolecnost Alfasoft na stránce *http:// [www.alfasoft.sro.cz/krizovky.htm](http://www.alfasoft.sro.cz/krizovky.htm)*. DalSí tvůrce křížovek nalezneme třeba na adresách *<http://sweb.cz/petrsoba/cenik> .html* ci *<http://www.geocities.com/> krizovky*/ a mnohych dalSích.

#### **Slovníky**

Asi ani ti nejlepší luštitelé křížovek se neobejdou bez občasné nápovědy. Výhodou luštění v počítači, resp. na Internetu je, že křížovky mohou být sofistikovanější než je tomu například v casopisech a nabídnout rúzné vyspelé formy nápovědy. Na serveru Lusk je to výše zmíněná nápověda podle zadané legendy. Crosswords Creative Mind zase nabízí pomoc pro práve luSteny vyraz. VetSina dalSích stránek nabízí vedle prázdnych krízovek, také vyplněné, takže si po luštění můžeme snadno zkontrolovat, zda jsme luštili správně. To vše je velice dobré, ale příliš nám to nepomůže při luštění křížovek, na které narazíme třeba v naSich oblíbenych novinách. Ale ani tehdy nás Internet nenechá na holic-

kách. Můžeme využít například stránku *<http://www.prekvapeni.cz/slovnik> /index.php* (viz obr. 4), kde najdeme jednoduchý formulář, který ze známych pismen a znamé délky slova dokaze "odhadnout", o jaky vyraz by mohlo jít - respektive vypíše všechna slova, která zadaným podmínkám vyhovuji a jejich vyznam. Tato stranka funguje zdarma. V ostatnich pripadech uz tomu tak bohuzel neni.

I na ceském Internetu sice nalezneme několik slovníkových programů, ale zadny z nich jiz neni zdarma. Prvním programem, který můžeme jmenovat, je program "Velký křížovkářský slovnik", ktery si lze objednat na adrese *<http://www.alis.cz/vks/index.jsp>*. Jeho cena cini nezanedbatelnych 1200,- Kc. Podrobnější informace o tomto programu, který je momentálně ve verzi 2. najdeme na adrese *<http://www.alis.cz/> obchod/info.jsp?id=7&kategorie=8&pag e=0*. Levneji vyjde slovnik od Kelvyt Software - za 419,- Kč. Informace o tomto produktu a moznost objednani najdeme na *[http://www.kelvyt.cz](http://www.kelvyt.cz/)*/. Pro zajímavost, slovník má údajně přes 400 000 výrazů!

Další slovník - tentokrát jako software pracující v prostředí MS Access - můžeme za 250,- Kč zakoupit na adrese *[http://www.volny.cz/ikucera](http://www.volny.cz/ikucera/)*/. Ma deset tisic hesel. Ke slovniku existuje již dvanáct dodatků, každý po 5000 hesel a každý za cenu 50,- Kč, takže celkovy rozsah tohoto slovniku je skutečně úctyhodný. Přitom jsou neustále vydavany nové a nové dodatky. Pro zajímavost, doživotní předplatné na všechny v budoucnu vyšlé dodatky je možné pořídit za 999,- Kč (v této ceně jsou zahrnuty i uz vydané slovniky).

#### **Software pro tvorbu**

Počítačové programy nám mohou nejen pomoci s luStenim, ale také s tvorbou křížovek. Podobně jako v případě slovníků, nejsou ani programy pro tvorbu krizovek zdarma. Velmi kvalitní program pro vytváření křízovek se jmenuje Crossword Compiler (*[http://www.x-word.com](http://www.x-word.com/)*/). Program pracuje v anglictine a jednouzivatelska verze vyjde na necelych 36 euro. Program zminuji z toho duvodu, ze na strance *<http://www.krizovky.webz>. cz/download.html* jsou bezplatne k dispozici český "word list" a "clue databáze", takže s programem můžeme bez problému vytvářet české křížovky.

Cesky program pro tvorbu krizovek se jmenuje "Crosswords - automaticky tvůrce křížovek" a jeho autorem je

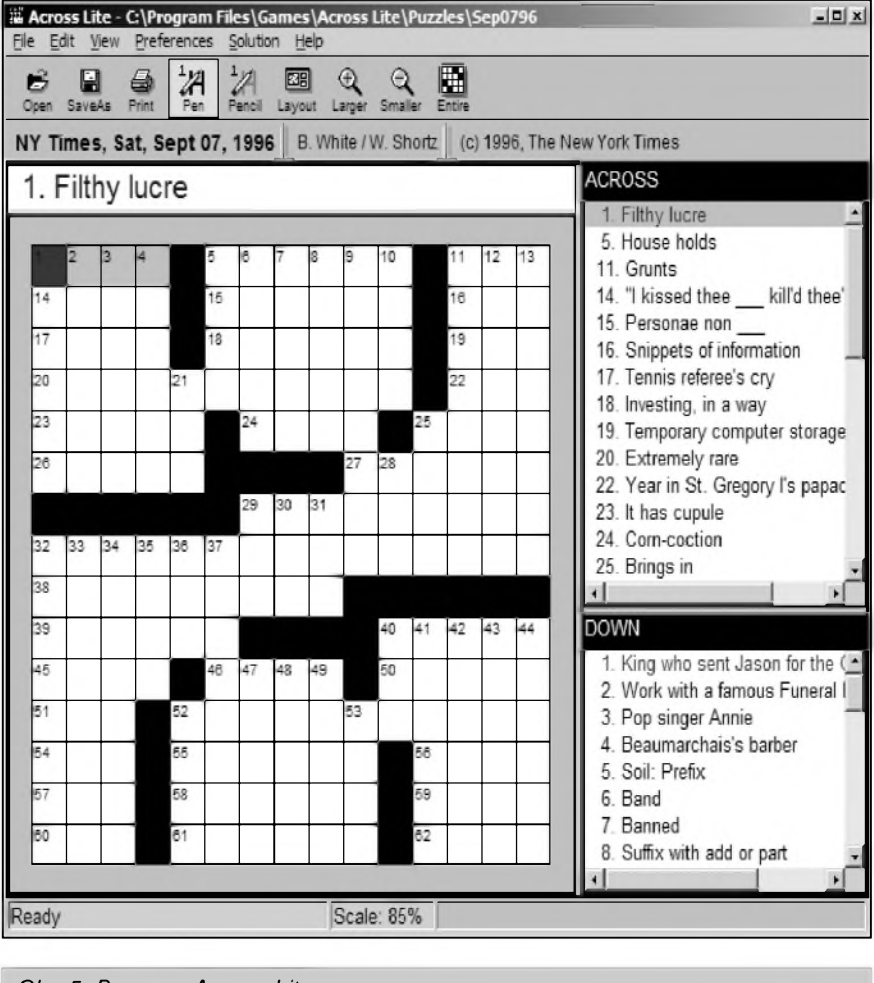

*Obr. 5. Program Across Lite*

spolecnost ITPro. Domovskou stránku, jakož i možnost zakoupení či stazení demoverze programu najdeme na adrese *[http://crosswords.kve.cz](http://crosswords.kve.cz/)*/. Cena tzv. osobní verze činí 599,- Kč, komerční verze pak vyjde téměř na 4000,- Kč.

#### **Jiny software**

Pro úplnost musím vedle slovníkú a programů na vytváření křížovek zmínit ještě programy, ve kterých lze křížovky luštit. Bohužel, není mi známo, že by existoval nějaký český program tohoto typu. Nicméně řada zahraničních serverů vydává křížovky, které si mûzete nahrát a luStit ve specializovaném programu. Takovym programem je např. bezplatně šířený Across Lite (*[http://www.litsoft.com](http://www.litsoft.com/)*/; viz obr. 5). Luštění je v něm opravdu pohodlné v prípade potreby program dokáze poradit celé slovo nebo treba jen pouhé písmeno, najít v kterych písmenech jsme udělali chyby a podobně. Luštitel ovSem nesmí tyto nápovedy zneuzívat, to by pak vyluštěná křížovka neměla valnou hodnotu. Je velkou Skodou, ze tento program nepodporuje češtinu.

Křížovky pro tento program vydává napr. The New York Times (*http:// <wwiw.nytimes.com/pages/crosswords/index>. html*) ci The Washington Post (*http:// [www.washingtonpost.com/wp](http://www.washingtonpost.com/wp-dyn/style/crosswords/)dyn/style/crosswords*/).

#### **Zahranicni krizovky**

Predchozim odstavcem jsme se dostali k zahraničním křížovkám. Slibil jsem, ze uvedu i pâr odkazû na zahraniční stránky, abyste mohli potrâpit své mozkové zâvity, pokud některou cizí řeč ovládáte. Tak tedy:

1) / *<http://www.crossword-puzzles.co.uk>* - na této stránce najdeme celou řadu odkazû na krizovky v anglictine. Chcete-li si vyhledat nějaké další, pak zkuste v kterémkoli vyhledâvaci (nejlepSi volbou je Google - *<http://www.google> .com*) zadat slûvko "Crossword".

2) *<http://www.raetselfieber.de/kreuzwort> raetsel/menu.php* - na této strânce najdeme pro změnu několik německých křížovek. Další snadno najdeme vyhledáním slůvka "Kreuzworträtsel" v některém z vyhledávačů.

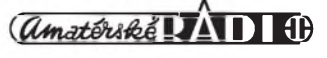

## **Zajímavé internetové stránky**

### **Ing. Tomás Klabal**

1) <http://tinyurl.com>/ - chcete kamarádům či známým poslat nějaký odkaz na zajímavou stránku, ale bojíte se, ze je príliS dlouhy a pri posílání e-mailem by se mohl znehodnotit (některé poStovní programy automaticky zalamují řádky, což po kliknutí může znamenat, ze se konec dlouhého odkazu uz nebere jako jeho soucást a odkaz je tak zničen). Pak určitě využijete službu Tiny URL. Stačí zadat libovolně dlouhý odkaz do formuláře na stránce, adresa se zaregistruje a vygeneruje se odkaz v podobě *<http://tinyurl.com/neco>*. Po zadání této krátké adresy v prohlížeči dojde automaticky k přesměrování na púvodní stránku s dlouhou adresou. Stránky této sluzby jsou sice v anglictine, ale vygenerovaní odkazu je tak jednoduché, ze znalost tohoto

jazyka rozhodně není nezbytná.

2) - *<http://makro.misto.cz/home.html>* stránka na které si mûzete prohlédnout radu opravdu povedených makrofotografií (jak poznamenává sám autor stránek, nejsou úplně všechny fotografie makrofotografiemi) rostlin, motylû a pavoukû. Obrázky pro vás mohou být příjemným zpestřením behem únavného nebo nudného dne.

3) *<http://pranostiky.wz.cz/php/index.php>* - nejakou tu pranostiku zná asi kazdy z nás, ale na téhle adrese jich najdete doslova nepreberné mnozství a to skoro na kazdy den. Mûzete se tak napr. dozvědět, že pranostika pro 7. března ríká, ze "o svatém TomáSi sníh bredne na kaši." Nebo že pranostika pro 14. leden ríká, ze "svaty Vigil z ledu mosty zřídil; a když nezřídil, to je břídil."

4) - *<http://www.hogan.cz/Cook.htm>* tuhle stránku ocení především gurmáni. Jak napovidà jiz nàzev strànek - "Indickà kucharka", najdete zde bohatou sbirku receptù na znàmà, ale i méně známá indická jídla. Na stránkách najdete nejen recepty, ale i spoustu dal-Sich uzitecnych informaci - napriklad co delat, pokud se nám neco nepovede a jidlo je priliS kyselé.

5) *<http://www.vinko.sk>* - na tĕchto slovenskych strànkàch s jednoznacnym názvem "Vínko" najdete vše co se týká slovenského vina. Ale nejen jeho. Najdete zde i informace o historii vinarstvi, vinarsky slovnik, informace o tom, jak vino servirovat, ale i mnoho dalšího. Cenné informace zde jistě najde kazdy, kdo vinu holduje.

3) <http://www.cruciverbaonline.it/> tato stránka je určena všem, kteří hovoří italsky. A pokud vám již křížovky z této stránky nebudou stačit, můžete si další vyhledat pomocí klíčového slova "Cruciverba".

#### **Organizace a pravidla**

Lidé se společnými zájmy mají vět-Sinou tendenci se sdruzovat. Nejinak je tomu v případě křížovkářů. I ti mají svùj svaz. V Ceské republice je jim od roku 1968 Svaz českých hádankářů a křížovkářů. Informace o tomto svazu, jakoz i jeho stanovy najdeme na adrese *[http://www.e-rebus.cz](http://www.e-rebus.cz/)*/. Mezinàrodni organizaci je World Puzzle Federation sidlici na Internetu na adrese *[http://www.worldpuzzle.org](http://www.worldpuzzle.org/)*/ (viz obr. 6).

Jako většina lidských činností má i tvorba křížovek své pevná pravidla. Pokud se již tvorbě křížovek věnujete, nebo byste se této činnosti věnovat chtěli, pak si dobře prostudujte "Směrnice pro tvorbu křížovek", které najdete on-line na adrese *http://www.e[rebus.cz/KRIZO](http://www.e-rebus.cz/KRIZO)VKYhtm*.

A nyni jiz nezbyvà nez vàm popràt mnoho trpělivosti při luštění.

*Obr. 6. World Puzzle Federation*

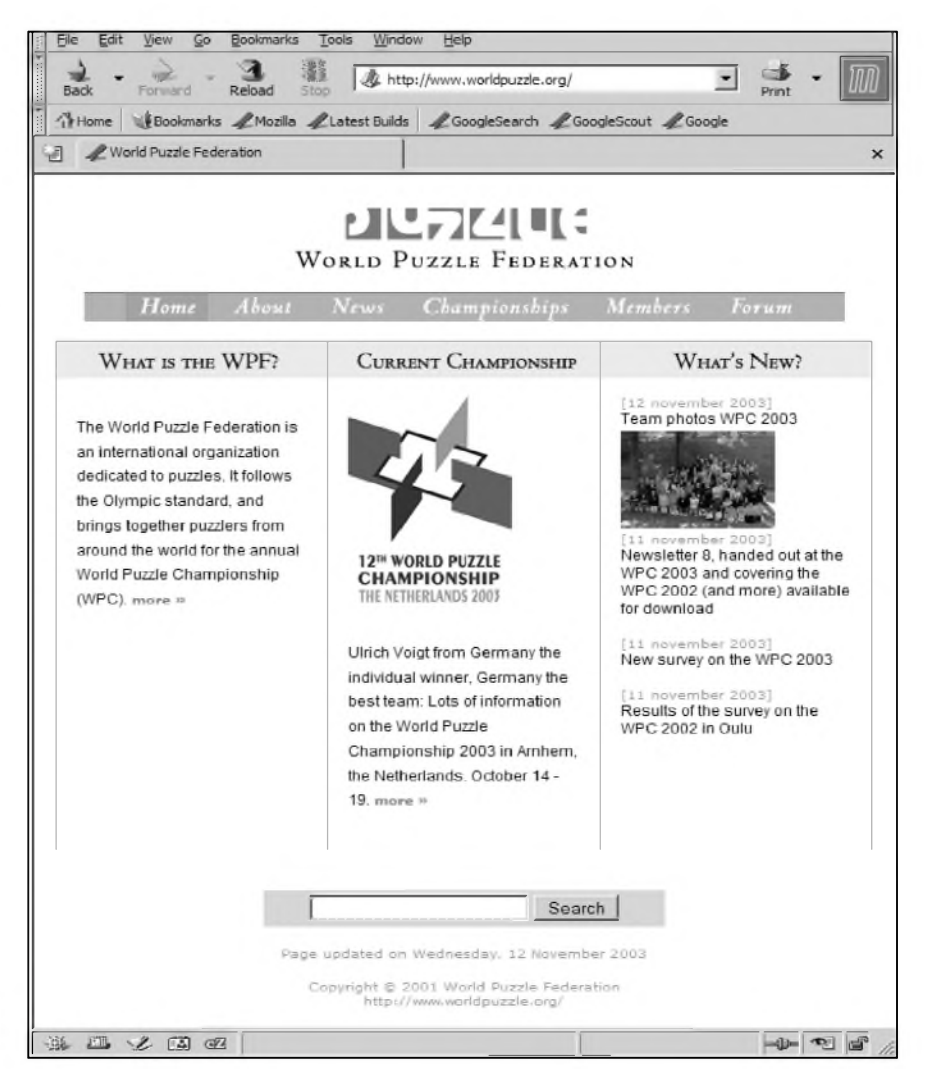

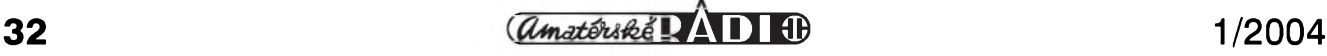

## <span id="page-32-0"></span>**Zprávy z Internetu**

### **Ing. Tomás Klabal**

#### **Vynalezce WWW povysen do slechtického stavu**

Na sklonku lonského roku oznâmil Buckinghamsky palâc, ze Tim Berners-Lee, v současnosti ředitel konsorcia W3C (viz obr.1), znâmy predevsim jako vynâlezce "world wide web" (WWW stâle predstavuje jednu z nejpopulârnejsich soucâsti Internetu a bez nadsâzky se dâ rici, ze se postaral o popularitu, které se dnes Internet těší) bude královnou Alžbětou II jmenovân KBE (Knight Commander, Order of the British Empire). Knight Commander je druhâ nejvyssi hodnost Râdu britského impéria, coz je jeden z udělovaných rytířských řádů. Berners-Lee dnes sice zije ve Spojenych stâtech, ale je stâle britskym obcanem. Řád mu bude udělen za "služby pro globâlni rozsireni Internetu".

Tim Berners-Lee mâ 48 let, v roce 1976 dokončil studia na universitě v Oxfordu. V roce 1980, kdyz pracoval v CERN (Conseil European pour la Recherché Nucleaire) napsal pro svou osobni potrebu program pro uklâdâni informaci pouzivajici nâhodné asociace podobne jako mozek. Program se jmenoval "Enquire" a ackoli nebyl nikdy publikovân, polozil zâklady pro budouci rozvoj celosvetové pocitačové sítě. V roce 1989 pak, stále jako zamestnanec CERN navrhl Berners-Lee globâlni hypertext, znâmy jako World Wide Web. Tento systém byl navrzen tak, aby umoznoval lidem pracovat společně, spojením jejich znalostí do sítě hypertextových (tj. navzájem propojenych) dokumentû. V rijnu 1990 napsal Berners-Lee prvni server pro WWW ("httpd") a také prvniho klienta ("World Wide Web"). Napsal také prvni verzi jazyka pro formâtovâni dokumentû se schopnosti vzâjemného propojeni pomoci hypertextovych odkazû, ktery je znâm jako jazyk HTML.

Tiskovou zprâvu konsorcia W3C najdete na adrese *<http://www.w3.org/> 2003l12ltimbl\_knighted*.

#### **Na Internet stale méne s pouzitim prohlizece**

Podle nejnovější zprávy společnosti Nielsen/NetRatings se neuveritelné tri ctvrtiny lidi pripojuji k Internetu

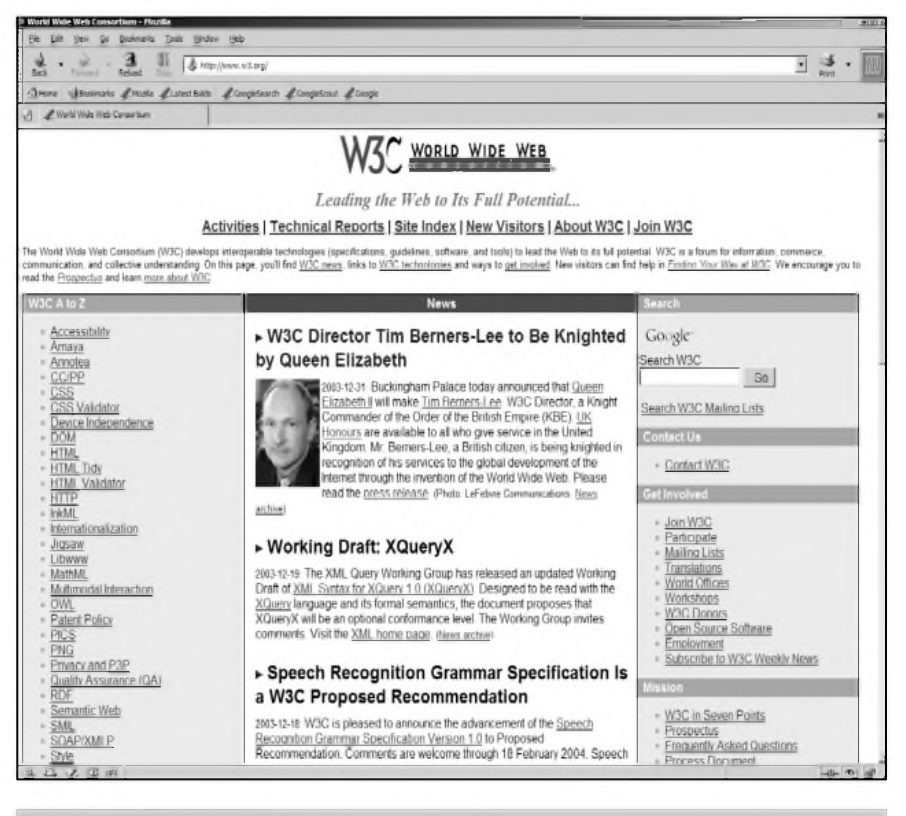

*Obr 1. Stránky W3C*

pomocí jinych aplikací nez je prohlízec. Jedná se predevsím o nejrûznejsi prehrávace hudby a videa, programy pro on-line komunikaci a programy pro sdílení souborů. Pěti nejpoužívanějšími programy pro přístup na Internet podle této zprávy jsou Windows Media Player (domovská stránka a moznost stazení na *<http://windows> media.com/9series/hoe.asp*), AOL Instant Messenger (*[http://www.aim.com](http://www.aim.com/)*/), Yahoo! Messenger (*http:/[/messenger](http://messenger). [yahoo.com](yahoo.com/)*/), MSN Messenger Service ([http://messenger.msn.com](http://messenger.msn.com/)/) a Real Player (*<http://www.real.com>*/). (Pozn.: Vsechny uvedené programy jsou bezplatné, nebo alespon mají bezplatnou "orezanou" verzi.) Windows Media Player má pritom nainstalováno 34 % aktivních uzivatelû, u AOL Instant Messengeru a Real Playeru je to 20 %, MSN Messenger Service drzí 19 % a Yahoo! Messenger Service 12 % aktivních uzivatelû.

Kompletní zpráva ve formátu PDF je ke stazení dostupná na adrese *http: //[www.nielsen-netratings.com](http://www.nielsen-netratings.com) lprlpr\_031230\_us.pdf,*.

#### **Nejmensi tranzistor z dilen NEC**

Japonskâ spolecnost NEC v prosinci 2003 oznámila, že vyvinula transistor s délkou hradla pouhych 5 nanometrû. O tomto tranzistoru toho zatim neni mnoho znâmo, ale zjevne se jedná o CMOS zařízení a velikost celého tranzistoru bude pravděpodobně 10 - 20 nanometrû. Spolecnosti NEC se timto tranzistorem podarilo uniknout konkurenci, protože nejznámější vyrobci cipû - Intel a AMD - zatim pracuji jen na tranzistorech s délkou hradla 10 nm. IBM pak jiz demonstrovalo tranzistor s délkou hradla 6 nm a TSMC tranzistor s hradlem 9 nm.

Podle mluvčího společnosti jde ovsem zatim pouze o prototyp a mûze trvat az dvacet let, nez se tento tranzistor dostane do běžně dostupných zařízení. Vice informaci najdete na *http://www .<geek.com/news/geeknews/2003Declbch20> 031208022980.htm* a *http://www.power [pulse.net/cgi-bin/displaystory\\_](http://www.powerpulse.net/cgi-bin/displaystory_) new.pl?id=9834*.

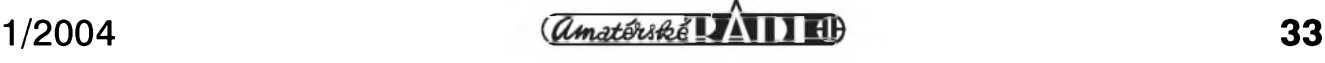

## **Firewall - zeï proti nesmyslâm**

### **Ing. Tomás Klabal**

Internet se doslova kazdym dnem stává stále nezbytnější součástí životů prevàzné càsti populace. Nemàlo lidi den za dnem usedá k počítači, aby mnoho hodin tràvili brouzdànim po "síti sítí". Počítač, který se k této síti siti pripojil, bohuzel neni nijak zabezpeceny vuci tomu, co si urcite pri brouzdání světem všech možných informaci neprejeme (viz obr. 1). Nekde v nějakém "temném" koutě světa může dřepět někdo psychicky vyšinutý, zlovolny, kdo chce kazdému (kdo se takríkajíc "namane") způsobit nějakou nepříjemnost, něco ošklivého, zákeřného. Avsak ne vzdy, kdy se setkàme s něčím, co nás poskodí nebo deprimuje, musí jít nutně o promyšlený zlý úmysl. V takové situaci můžeme bezbožně klít, být nešťastní až zoufalí nebo smireni s neprizni naseho osudu, anebo se vzniklému zlému stavu postavit tim, ze udelàme maximum pro to, aby nàs pocitac ve svych "rukou trimal mec", jimz se "vselijakym nàjezdům informatických barbarů ubrání". Pro "bezné" uzivatele jsou nejsnadnejším způsobem ochrany proti úporně slabomyslným útokům "infobarbarů" programy, oznacované spolecnym slůvkem - firewall, tedy jakési zátarasy, neprelezitelné zdi kolem naseho PC *(pozn.: Anglicky vyraz "firewall" pouèivàm dale v clànku jako sklonné "ceské" slovo. Opis vyznamu "firewall" ve smyslu "zed\*proti ohni" ci "hràzproti nesmyslum"povaèujiza nevystièny aèzavàdèjici. Màm za to, èe termin "firewall" je zrodu vyrazujakojsou radar, laser, skener, rogalo apod., s nimiè ceskyjazyk naklàdà jako s vyrazy "odjakèiva" ceskymi.*).

V nàsledujicim textu se podivàme, kde můžeme takou obrannou stěnu ziskat a jak ji postavit pred vstupni vrata našeho počítače.

Firewall je program, ktery hlidà pripojeni pocitace k Internetu a dokàze zabránit, aby se do něho zvenčí nedostal ùtocnik. Stejne tak dokàze zabrànit, aby se smerem ven z pocitace nedostalo nic, co do sveta Internetu pustit nechceme. Softwarových firewallů existuje rada a dobrou zpràvou je, ze mnohé z nich jsou dostupné i zdarma. Dnes se podíváme na nejznámější z nich a strucne je popiseme; podivàme se pochopitelne na bezplatnà rese-

|                                  | з                   |                | & http://grc.com/sine.dl/m1dvd2                                                                                                    | 비 | 讄 |  |
|----------------------------------|---------------------|----------------|----------------------------------------------------------------------------------------------------|---|---|--|
|                                  |                     |                | Trune Steamers Linds Lamitats Landsteet Landsteet Lands                                                                                                    |   |   |  |
| <b>Zavisley-Genevillate Rate</b> |                     |                |                                                                                                    |   |   |  |
|                                  |                     |                | Is being profiled. Please stand by                                                                                                    |   |   |  |
|                                  |                     |                | ----------                                                                                                    |   |   |  |
|                                  |                     |                | Total elabord testing firms: 4.394 seconds                                                                                                    |   |   |  |
|                                  |                     | <b>PASSED</b>  | <b>TruStealth</b><br><b>PASSED</b>                                                                                                    |   |   |  |
|                                  |                     |                | <b>Analysis</b>                                                                                                    |   |   |  |
|                                  |                     |                | hacker, this machine does not exist on the Internet. Some questionable personal security systems expose their users by attempting to "counter-probe the<br>prober", thus revealing themselves. But your system wisely remained silent in every way. Very nice. |   |   |  |
| Purt                             | <b>Service</b>      | Status         | Security Implications                                                                                                    |   |   |  |
| $\mathbf{0}$                     | <b>ant</b>          | <b>Stealth</b> | There is NO EVIDENCE WHATSOEVER that a part (or even any computer) exists at the CP address!                                                                                                    |   |   |  |
| 21                               | <b>FTP</b>          | <b>Stualth</b> | There is NO EVIDENCE WHATSOEVER that a port (or even any computer) solving at the CP address!                                                                                                    |   |   |  |
| 22                               | SEN                 | Staalth        | There is NO EVIDENCE WHATSOEVER that a port (or even any computer) exists at this (2 address)                                                                                                    |   |   |  |
| 23                               | Tainet              | Stealth        | There is NO EVIDENCE WINTSOEVER that a port (or even any computed exists at this CP address)                                                                                                    |   |   |  |
| 25                               | <b>SMTP</b>         | <b>Stealth</b> | There is no exibered which poster that a part (or even any computer) exists at the UP address!                                                                                                    |   |   |  |
| 79                               | Fingar              | Staalth        | There is NO EVIDENCE WHATSCRVER that a port (or even any computer) exists at this IP address!                                                                                                    |   |   |  |
| 90                               | HTTP                | <b>Granith</b> | There is NO EVIDENCE WHATSOEVER that a gort (or even any rompulse) exists at this IP address!                                                                                                    |   |   |  |
| 110                              | POP3                | Stualth        | There is NO EUDENCE mixeTECKUER that a part (or even any computer) exists at this CP address!                                                                                                    |   |   |  |
|                                  | <b>IDENT</b>        | <b>Stealth</b> | There is NO EVIDENCE WHATSOEVER that a port (or even eny computer) exists at this UP address!                                                                                                    |   |   |  |
| 113                              | NNTP                | Stealth        | There is NC EVIDENCE WHATSOEVER that a pret (or even any computer) exists at this (P address'                                                                                                    |   |   |  |
| 119                              |                     |                | There is NO EVIDENCE WHATSOOVER that a port (or even any computer) exists at the IP address/                                                                                                    |   |   |  |
| 135                              | RPC                 | Stealth        |                                                                                                    |   |   |  |
| 139                              | Net.<br><b>BIOS</b> | Stealth        | There is no EVIDENCE miniTSOEVER that a part (or aven any computer) wrighs at this IP address!                                                                                                    |   |   |  |
| 143                              | <b>EMAR</b>         | Stealth        | There is ND EVIDENCE WINTSDEVER that a gort (or winn any computer) waists at this (P address)                                                                                                    |   |   |  |

*Obr. 1. Dobfe zabezpeceny pocítac není snadnym terCem*

ni. Vedle dale zminenych programü existuje řada dalších, nezřídka ovšem drahých, jejichž schopnosti však v některych pripadech neprevysuji schopnosti bezplatnych programü.

Softwarovy gigant Microsoft mel tradičně k bezpečnosti spíše liknavý postoj a jeho produkty k nejbezpečnějším rozhodně nepatří. V poslední době se blýská na lepší časy, i Microsoft už nabizi produkty, pomoci nichz müzeme zvysit bezpecnost svych domacich PC. Konkrétně ve spolupráci s Computer Associates nabizi MS zdarma firewall a antivirovy program.

#### **Resern od Microsoftu**

Programovy balik "eTrust EZ Armor Security Suite" neni ditko Microsoftu (je z dilny Computer Associates), ale je MS doporučovaný jako řešení "obranného valu" proti virům, "mánii internetovych psychopatü tvoricich viry" a "blbe" drzosti ostatnich duchem pokleslych poutnikü elektronickym světem informací, takže je poměrně dobrou zarukou, ze mu lze düverovat.

Program nalezneme ke stazeni na adrese *<http://www.my-etrust.com/> microsoft/index.cfm*?, kde musime kliknout na tlacitko "Download it now FREE. A \$49.95 Value!". Po kliknuti se dostaneme na dalsi strânku, kde je nutné vyplnit základní registrační ûdaje - je nezbytné vyplnit predevsim sprâvny a funkcni e-mail, protoze na tuto adresu přijde jak potvrzení o registraci s odkazem na misto, kde si program mûzeme stâhnout, tak také registracni klic k tomuto programu. To je sice dosti nepraktické a zdlouhavé reseni, ale jak se rikâ, darovanému koni na zuby nehleď. Vlastní program má necelych 10 MB, takze ani na pomalejsich linkâch netrvâ jeho stazeni prilis dlouho. Vlastni instalace je zcela bezproblémovâ, musime pouze zadat registracni klic a umisteni, kam si program prejeme nainstalovat. Pri instalaci musime urcit, zda si prejeme nainstalovat pouze firewall, anebo pouze antivirus, pripadne oba produkty. Největší výhodou tohoto balíčku je právě to, že v sobě zahrnuje dva nejcastejsi programy na ochranu naseho

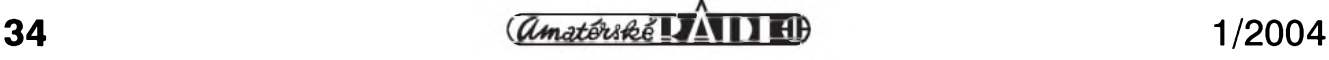

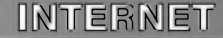

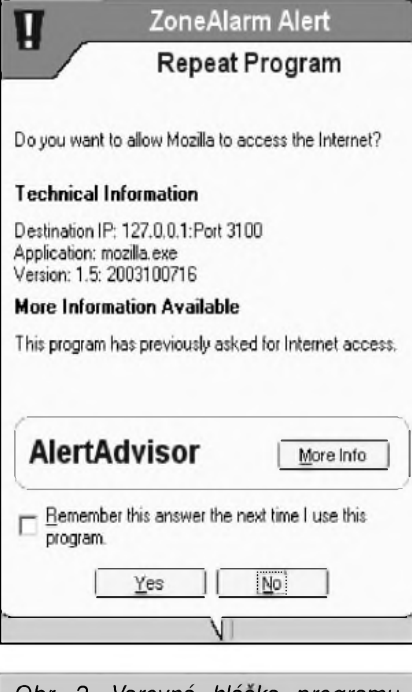

*Obr 2. Varovná hláska programu ZoneAlarm*

počítače; méně zkušení uživatelé tak "v jednom kroku" kvalitně zabezpečí svůj počítač. Obě řešení díky tomu také bez problému spolupracuji a nijak nekoliduji.

Firewall v uvedeném balicku je viceméne přebarveným programem Zone-Alarm. Proto se na něj podíváme.

#### **ZoneAlarm**

ZoneAlarm je jedním z nejznámějších, nejpopulárnějších a také nejlepších bezplatných firewallů, se kterými se můžeme na Internetu setkat. Domovskou stranku programu Zone-Alarm najdete na adrese *http://www. zonelabs.com/store/content/home.jsp*. ZoneAlarm existuje v několika verzích: jako ZoneAlarm Pro (stojí 50 dolarů), ZoneAlarm Plus (40 dolarů) a Zone-Alarm, ktery je zcela zdarma. Jednotlivé verze se lisi poctem funkci. Pro domaci pouziti plne dostacuje bezplatna verze (navic je tu moznost bezplatného otestovani programu ZoneAlarm Pro po dobu 15 dní, takže si můžete ověřit, která verze vám lépe vyhovuje). Placené verze navic obsahuji nekteré funkce, které se hodi, ale nejsou zcela nezbytné, resp. daji se osetrit jinak mezi tyto funkce patri napriklad ochrana uložených hesel či cistění cache počítace. Vlastní download programu se provadi na adrese *http:// [www.zonelabs.com/](http://www.zonelabs.com/store/content/catalog/p)store/content/catalog/p roducts/sku\_list\_za.jsp;jsessionid=15opG 8RspOWNOWOrBQ2eL2TbOZBWF*

*813Kd6xMCE2TCbVwFEVGT11!141 0109018!-1062696905!7551!7552!- 1537258679!-1062696903 !7551 ! 7552?lid=home\_zainfo* a není potreba zadávat žádné osobní údaje. Bezplatná verze mápritom necelych 5 MB. Instalace je dílem okamziku a je zcela standardní. Program ZoneAlarm se standardnë aktivuje pri kazdém spustêní pocítace a o svém bëhu dává uzivateli vëdët pouze malou ikonkou v pravé cásti panelu Windows. Ovsem jen do chvíle, nez se nëktery program pokusí pristoupit na Internet (nebo dojde k útoku na náš počítač z Internetu). V tom pripadë se objeví vystrazné zluté okno (viz obr. 2), ve kterém máme moznost rozhodnout, jak s vzniklou situací nalozit. Chceme-li prístup na Internet povolit (např. v případě prohlízece), klikneme na "Ano", pokud program na Internet pustit nechceme (a nutno ríci, ze celá rada programú ráda s Internetem komunikuje i kdyz to vûbec není nezbytné - napr. Windows Media Player chce na Internet při každém spuštění a to i tehdy, pokud si chceme přehrát třeba jen CD v mechanice naseho pocítace), logicky samozrejmë klikneme na "Ne". Varovná okna programu ZoneAlarm mají nahore barevny pruh, podle jehoz zabarvení můžeme určit, o jakou situaci jde. Pokud je pruh zeleny, znamená to, ze na Internet se pokousí pristoupit program, kterému jsme jiz v minulosti

prístup povolili. Zluty pruh má dotazníkové okno tehdy, jestlize se o prístup na Internet pokousí program, ktery ještě toto povolení nedostal. Konečně cervenym pruhem jsou oznacena upozornění na útoky na náš počítač zvencí - není treba se niceho obávat, jestlize se tento dialog objeví, znamená to, ze ZoneAlarm útok úspešne odrazil a pouze nás na tuto skutečnost upozorňuje. Dialog proto mûzeme s klidem potvrdit. Pokud se pripojujeme k Internetu z pevné linky, brzy zjistíme, ze ùtokû z Internetu je poměrně mnoho. Potvrzovat ručně každý odražený útok není praktické, takze se vyplatí zaskrtnout polícko "Don t show this dialog again" (Znovu tento dotaz nezobrazovat). Program pak bude útoky odrázet na pozadí a nebude nás o tom informovat. Stejně tak není nutné vždy ručně u každého programu nastavovat, zda jej chceme nebo nechceme na Internet pustit. Pro kazdy program mûzeme nastavit obecné pravidlo tím, ze v dialogu, ktery se ptá, jak s zádostí programu o prístup k Internetu naložit, zaškrtneme políčko "Remember this answer the next time I use this program." (Zapamatovat tuto odpověď pro příště) - ZoneAlarm si pak naší volbu zapamatuje a příště se již neptá. I pak máme samozrejmë moznost podívat se, co vsechno ZoneAlarm pro nás dëlá. Stací poklepat na ikonu programu v systémové oblasti hlavního

|                         |                                                                      | <b>BITTERY STREETHER</b>                                               |                                      |                   |                                               |                                                              |                                                                                      |                                                                                                    |                                   | <b>All Vesterms Artive</b>   |              |                                    |
|-------------------------|----------------------------------------------------------------------|------------------------------------------------------------------------|--------------------------------------|-------------------|-----------------------------------------------|--------------------------------------------------------------|--------------------------------------------------------------------------------------|----------------------------------------------------------------------------------------------------|-----------------------------------|------------------------------|--------------|------------------------------------|
|                         | Alerts & Logs                                                        |                                                                        |                                      |                   |                                               |                                                              |                                                                                      |                                                                                                    |                                   | Main                         |              | <b>O</b> Help<br><b>Log Viewer</b> |
|                         | This is a record of your<br>security activity.                       | View only the last 50                                                  | 궠<br>alerts.                         |                   |                                               |                                                              |                                                                                      |                                                                                                    |                                   |                              |              |                                    |
| <b>Overview</b>         | Old an wert in the list. then                                        | Rating                                                                 | Date / Time /                        | Type              | <b>Protocol</b>                               | Program                                                      | Source IP                                                                            | Destination #                                                                                                    | Direction                         | Action Taken                 | Count        | $Som-$                             |
|                         | read details situat it in the<br><b>Firewall</b> Entry Detail window | Hut:                                                                   | 2004/01/05 11:02:00 - Repeat Program |                   |                                               | <b>Zone Labs Client</b>                                      |                                                                                      |                                                                                                    | Outgoing (con                     | <b><i>Illowed innosi</i></b> | ٠            |                                    |
|                         | To get an analysis tram                                              | High                                                                   | 203401061120128-                     | Tirewall          | une                                           |                                                              | 62.234.37.58:51271                                                                   | <b>Commercial</b>                                                                                                    | <b>Incoming</b>                   | Blacked                      | ٠            | closed?                            |
| Pregram<br>Cantrol into | AlertAdvasr, slick Mare                                              | Medium                                                                 | 2004/01/05 11:00:42 -                | Unknown           |                                               | Genius NetScroit O.,                                         |                                                                                      |                                                                                                    |                                   |                              | 1            |                                    |
| Alerto &                | To additive traffic counter to                                       | Medum                                                                  | 2004/01/06 10:00:52- Firewall        |                   | <b>TCP maps:SI</b>                            |                                                              | 217.43.92.171:3661                                                                   |                                                                                                    | Incoming                          | Elisticed                    | ۰            | host21                             |
| Lugs                    | A Zone, click Add to Zone.                                           | Modum                                                                  | 2004/01/05 10:53:00 - Picowall       |                   | <b>KW</b> type:                               |                                                              | 62.244.211.81                                                                        | <b>PERSONAL PROPERTY</b>                                                                                                    | Incoming                          | <b>Elocked</b>               | ٠            |                                    |
| E-mail<br>Protection    |                                                                      | Hot:                                                                   | 2034/01/05 10:49:72-, Repeat Program |                   |                                               | Mozilla                                                      |                                                                                      | <b>COLUMN 2</b>                                                                                                    | Dutgoing lean                     | <b><i>Illowed (ones)</i></b> | ٠            |                                    |
|                         |                                                                      | Huh                                                                    | 201413510-008- Feewall               |                   | une                                           |                                                              |                                                                                      |                                                                                                    | <b>Incoming</b>                   | Blacked                      | ٠            |                                    |
|                         |                                                                      | <b>Hut</b>                                                             | 2004/01/05 10:48:24- Firewall        |                   | <b>UDP</b>                                    |                                                              | 218.17.9.41:1825                                                                     | <u>the company of the company of the company of the company of the company of the company of the company of the company of the company of the company of the company of the company of the company of the company of the company</u>                                                                                                    | Incoming                          | <b><i><u>Ehuthed</u></i></b> | ٠            |                                    |
|                         |                                                                      | High                                                                   | 2004/01/06 10:47:16- Repeat Program  |                   |                                               | avant! antivirus ser                                         |                                                                                      | <b>STATISTICS</b>                                                                                                    | Outgoing (con                     | <b>Allowed</b> (unun)        | ٠            |                                    |
|                         |                                                                      | Medium                                                                 | 2004/01/06 18:47:16 - Firewall       |                   | <b>UDP</b>                                    |                                                              | 62.245.73.195.1027                                                                   | <b>SUMMER</b>                                                                                                    | Outgoing                          | <b>Elucked</b>               | ٠            | <b>NASDA</b>                       |
|                         |                                                                      | Hut                                                                    | 2034/01/05 10:47:12 - Program Acco   |                   |                                               | Prüzikumnik Winds                                            |                                                                                      | <b>COMMERCIAL</b>                                                                                                    | <b>Uungoing (con</b>              | <b>Backed</b>                | ž            |                                    |
|                         |                                                                      | High                                                                   | 2004/01/06 10:47:12 - Program Acco   |                   |                                               | Prüzkumnik Winds                                             |                                                                                      | $\frac{1}{2} \left( \frac{1}{2} \frac{1}{2}$ | Unfigoing (con                    | <b>Elocked</b>               | $\mathbf{z}$ |                                    |
|                         |                                                                      | That:                                                                  | 20310105 10:07:18- Hew Program       |                   |                                               | Sygate Agent Fire                                            |                                                                                      | <b>Contract</b>                                                                                                    | Outgoing (can                     | <b>Illowed</b> (once)        | ٠            |                                    |
|                         |                                                                      | Machant                                                                | 39944106 16:47:18 - Program Acco     |                   |                                               | Sygate Agent Fire                                            |                                                                                      | <b>County of the County</b>                                                                                                    | <b>Outgoing</b> (car              | <b>Blacked</b>               | ٠            |                                    |
|                         |                                                                      | High                                                                   | 2004/01/06 10:47:10 - New Program    |                   |                                               | Sygate Agent Fire                                            |                                                                                      | <b>CONSULTS</b>                                                                                                    | Outgoing (con                     |                              | ٠            |                                    |
|                         |                                                                      | Hoh                                                                    | 793101/86 18:00:55 - Program Acco    |                   |                                               | Prüzkumnik Winds                                             |                                                                                      |                                                                                                    | Outgoing (con                     | <b>Elocked</b>               | 17           |                                    |
|                         |                                                                      | Medium                                                                 | 2034/01/05 10:43:28 - Firewall       |                   | <b>KM' Opt.</b>                               |                                                              | 62.242.153.22                                                                        | <b>CONTRACTOR</b>                                                                                                    | Incoming                          | <b>Blocked</b>               | ٠            | ope.atr                            |
|                         |                                                                      | Medium                                                                 | 2034年105 10:42:52-,. Firewall        |                   | <b>TCP (Bagn:S)</b>                           |                                                              | 62.245.82.104:4226                                                                   | <b>Science Committee</b>                                                                                                    | <b>Incoming</b>                   | <b>Elocked</b>               | ٠            | 12494                              |
|                         |                                                                      | Mechant                                                                | 203401/06 10:40:58 - Firewall        |                   | TCP (flags:S)                                 |                                                              | 42.245.67.216:3476                                                                   | ALCOHOL: YES                                                                                                    | <b>Incoming</b>                   | Blacked                      | ٠            | :2:0716                            |
|                         |                                                                      | Mesium                                                                 | 2004/01/06 10:23:24 - Firewall       |                   | <b>TCP (Bags:5)</b>                           |                                                              | 81.218.187.184.40 (Contact of Contact of Contact or Contact of Contact or Contact of |                                                                                                    | <b><i><u>ESCANTIBILIA</u></i></b> | <b>Bucked</b>                | ٠            | $040 - 71$                         |
|                         |                                                                      | High                                                                   | 2004/01/06 10:30:36- Farwall         |                   | <b>UDP</b>                                    |                                                              | 210.129.118.57:10                                                                    |                                                                                                    | <b>Incomerg</b>                   | <b>Bushed</b>                | ٠            |                                    |
|                         |                                                                      | Mudum                                                                  | 2004/01/05 18:37:00 - Personal       |                   | TCP (flags:5)                                 |                                                              |                                                                                      |                                                                                                    | Incoming                          | <b>Eloched</b>               | ٠            | 174733                             |
|                         |                                                                      | а                                                                      | 101224-01-01-02                      | <b>Floor of H</b> | THE RECOVE                                    |                                                              |                                                                                      |                                                                                                    | <b>Romanuelle</b>                 | <b>By chick</b>              |              | <br>$\bullet$                      |
|                         |                                                                      | <b>Entry Detail</b><br>Denvriedings<br>Direction<br>Type<br>Source DNB |                                      |                   | Eludoporta (comment)<br><b>Repost Program</b> | Zone Labs Clerk requested penticolor to access the internet. |                                                                                      |                                                                                                    |                                   |                              | ê            | Mon into                           |

*Obr. 3. Firewall v akci*

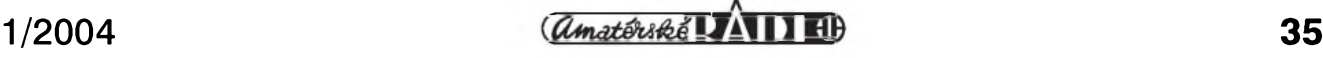

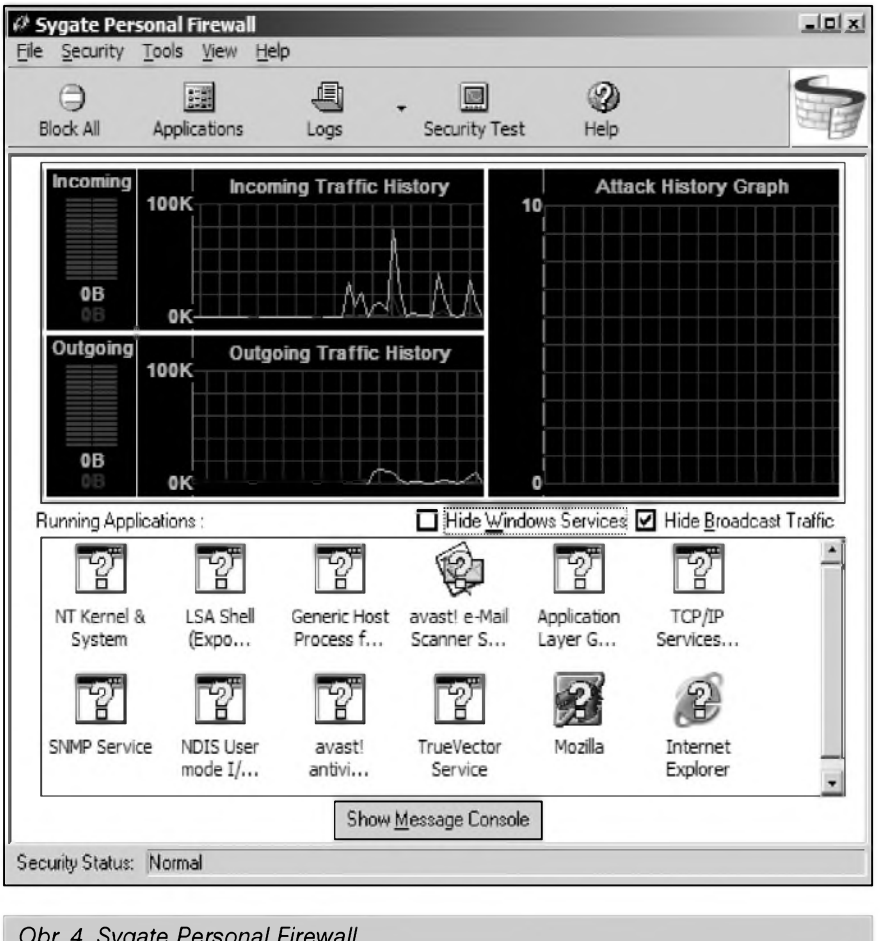

*Obr 4. Sygate Personal Firewall*

panelu Windows a otevře se okno programu ZoneAlarm. V tomto okně můžeme v levé části kliknout na položku "Alerts & Logs" a v horní části okna pak na záložku "Log Viewer", kde uvidíme historii všech akcí, které Zone-Alarm provedl (af jiz s naSim pozehnáním nebo skrytě, pokud jsme odmítli prijimat jednotliva oznameni; viz obr. 3).

Podivejme se nyni na dalSi polozky v levém navigačním menu. Pod "Overview" se skryvaji zakladni udaje o programu - jako je napriklad nainstalovana verze, na koho je program zaregistrován apod. V této volbě se také provádí některá základní nastavení programu - predevSim, zda si prejeme, aby se program spouštěl při každém zapnutí počítače a zda má automaticky zjiSfovat, jsou-li k dispozici nové aktualizace. Zajímavější nastavení se provádí v menu "Firewall". Zde můžeme nastavit úroveň zabezpečení počítace v celém Internetu a pak v ramci určité sítě - např. podnikové. Pokud jde o zónu Internetu, je vhodné nastavit úroveň zabezpečení na nejvyšší. U skupiny "důvěryhodných" počítačů (které počítače budou do této zóny patřit můžeme rovněž určit, pak samozřejmě není nutné nastavovat nejvyšší úroveñ zabezpecení - pokud bychom tak učinili, nebylo by například možné sdílet dokumenty na podnikové síti). Vzhledem k tomu, že většina z nás pracuje s jedním počítačem a žádné lokální sítë doma nemá, mûzeme i zde nastavit nejvyšší úroveň zabezpečení.

Další položka v levém navigačním menu - Program Control - umozñuje nastavit, jak má ZoneAlarm zacházet s programy, které se pokusí přistoupit na Internet. V takovém případě Zone-Alarm otevře dialogové okno a zeptá se, jak má s danou situací nalozit. Kazdý program, který se o přístup na Internet pokusí, se také objeví v seznamu u menu "Program Control". Zde máme možnost určit, má-li být danému programu přístup vždy povolen bez ptaní, vždy odmítnut bez ptaní anebo se ZoneAlarm má vždy znovu dožadovat, abychom se rozhodli. Pomocí tlacítka "Add" v pravé dolní části okna můžeme navíc do seznamu přidat i programy, které se zatím o přístup na Internet nepokoušely a ZoneAlarm je tudíž nezná. V této polozce nabízí menu moznost nastavit tzv. automaticky zámek prístupu na Internet. Zone-Alarm umozñuje nastavení, které po

určité době nečinnosti počítače (tj. není manipulováno s mySí ani klávesnicí) zablokuje veSkery kontakt s Internetem. Tím se zabrání tomu, aby některé programy přistupovaly na Internet v době naší přítomnosti. Na druhou stranu múze byt zádoucí nekdy tento automaticky zámek zcela vypnout - napr. pokud si pres noc chceme stáhnout nějaký větší balík dat. Závisí samozřejmě na potřebách a preferencích jednotlivych uzivatelú. Navíc Ize pro kazdy program nastavit povolení "obejít" tento zámek.

Poslední polozkou v menu je "E-mail Protection". Ta dává moznost zapnout ochranu elektronické poSty. Zone-Alerm tím doplňuje antivirový systém, protože blokuje veškeré přílohy s příponou ".VBS", které v drtivé většině šíří viry. Nicméně vzhledem k tomu, že každý by měl mít na svém počítači nainstalovany antivirovy systém s aktuální databází, je tato polozka ponekud nadbytečná.

Jiz jsem zmínil automaticky zámek přístupu na Internet. Zámek však můžeme vyvolat i ručně, kliknutím na ikonu programu pravým tlačítkem myši a navolením "Engage Internet Lock" (zamknout prístup na Internet). Aktivujeme tím "uzamčení", takže na Internet poté mohou přistupovat jen programy, kterym jsme predtím povolili uzamčení obcházet. Další položkou, která se skryvá pod pravym tlacítkem mySi je "Stop all Internet activity" (zastavit veSkerou internetovou aktivitu). Zvolením této položky se počítač zcela uzavře před světem. Opětovným zvolením této položky se však všechna spojení reaktivují.

#### **Kerio Personal Firewall**

Je potěšitelné, že kvalitní firewall zdarma nabízejí i české firmy. Nejznámější je Kerio Personal Firewall od spolecnosti Kerio, která sídlí na adrese *[http://www.kerio.cz](http://www.kerio.cz/)*/. Stránky jsou samozřejmě v češtině, proto by nikdo nemel mít problémy s prostudováním informací o tomto produktu. Stránka, ze které múzeme stáhnout omezenou bezplatnou verzi, se nachází na adrese *[http://www.kerio.cz/kpf\\_download.html](http://www.kerio.cz/kpf_download.html)*. Program má 5 MB. Instalace Keria je bezproblémovou zálezitostí. Program funguje obdobně jako ZoneAlarm, podobne také vypadá a také se dotazuje při každém pokusu některého programu komunikovat s Internetem, jak má se vzniklou situací naložit. A stejně jako v případě předchozího programu můžeme i u Keria přístup jednorázově

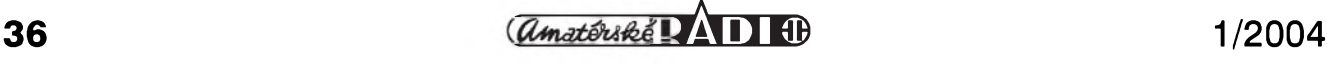

zakázat, jednorázove povolit, nebo vytvořit obecné pravidlo. Dobrou vlastností Keria je, že s komunikuje v češtine, jistym nedostatkem je "paranoidnost" programu, který vyžaduje detailnější odsouhlasování než Zone-Alarm. Kerio tak například při nejtvrdším nastavení žádá povolení přístupu pro kazdou jednotlivou webovou stránku.

#### **Sygate Personal Firewall**

DalSím kvalitním firewallem zdarma je produkt společnosti Sygate s názvem Sygate Personal Firewall (viz obr. 4). Ten si mûzeme stáhnout ze stránky *<http://smb.sygate.com/buy/down> load buy.htm.* Je poněkud objemnější, má  $\overline{8,5}$  MB. Rovněž instalace tohoto produktu je zcela bezproblémová a o cinnosti vlastního firewallu jsme informováni pouze malou ikonkou na liště Windows. V případě, že se některý program pokusí přistoupit na Internet a při útoku na náš počítač jsme opět informováni a máme moznost rozhodnout, jak s danou situaci nalozit.

Otevřeme-li okno programu - kliknutim na jeho ikonu pravym tlacitkem a volbou "Sygate Personal Firewall" z menu, které se objevi, máme moznost provádět některá nastavení. V okně především vidíme běžící aplikace a také historii príchozí a odchozí komunikace našeho počítače s okolím. Pomocí ikon v tomto okne mûzeme provádět některé akce. Tlačítko "Block All" slouzí k zastavení veSkerého internetového provozu, ikonka "Applications" umožňuje nastavit pravidla pro jednotlivé programy tak, aby se firewall nemusel vzdy znovu a znovu dotazovat, jak s požadavky těchto programû nalozit. Moznosti nastavení pravidel jsou poměrně široké a tak můžeme např. nastavit jen určité IP adresy, ke kterym smí daná aplikace pristupovat. Na druhou stranu, takto podrobná nastavení asi většina domácích uzivatelû vûbec nevyuzije a mohou být spíše matoucí. Další ikona -"Logs" - slouzí k vypsání zaznamû o činnosti firewallu a konečně "Security Test" nás připojí na internetovou stránku, kde mûzeme nechat otestovat kvalitu zabezpečení našeho počítače  $(viz níže)$ .

#### **Test firewallu**

Firewall jsme tady nainstalovali, jak ale zjistit, zda je skutečně kvalitní a dobře chrání náš počítač? Nezbude, než pozvat na pomoc nejakého útocníka.

Ale není třeba se bát, naštěstí i v tomhle nám může pomoci Internet aniž by nám hrozilo riziko. Existují totiz stránky, které podniknou útoky na náS počítač a pak vyhodnotí, jakým způsobem obstál. VSechny vedené útoky jsou samozřejmě pouze za účelem zjištění, zda by se těmi či oněmi vrátky dalo do našeho počítače dostat a nemají za úkol něco poškodit. Není tedy potřeba se obávat - ostatně, kvalitní firewall by měl všechny útoky tak jako tak odrazit.

Stránku, na které si můžeme ověřit zabezpečení našeho počítače, nalezneme na adrese *<http://scan.sygate.com>*/ (viz obr. 5) - presneji receno, najdeme tady celou sadu testů - mezi jednotlivými testy vybíráme prostřednictvím navigacního menu v levé horní cásti stránky. Pokud máme kvalitní a správně nastavený firewall, měli bychom ve všech testech obstát. Pokud se přesto podaří útočníkovi do našeho počítače

dostat, je na čase změnit ochranu nebo znovu prověřit, zda máme vše správně nastaveno.

DalSí stránky, kde mûzeme nechat bezplatně otestovat náš počítač najdeme na tëchto adresách:

1) <https://grc.com/x/ne.dll?bh0bkyd2> - služba Shields UP! Je asi nejznámější stránkou, kde mûzeme nechat svûj počítač důkladně prověřit (viz obr. 1).

2) <http://www.sdesign.com/securitytest/> - testovací stránka od spolecnosti Secure Design.

3) http://security.symantec.com/ssc/home. asp?j=1&langid=sg&venid=sym&plf id=23&pkj=CMNGORVWHFHMF NZMBBX - testovací stránka z dílny známe společnosti Symantec.

4) *<http://directory.google.com/Top/Com> puters/Security/Internet/Services/Security\_ Scanning/?tc=1* - adresár Google, kde najdeme dalSí odkazy na testovací stránky.

| 3 Security Scan - Sygate Online Services (sos) - Microsoft Internet Explorer<br>Soubor<br>Upravv | Zobrazit<br>Oblibené                               | Nástroje<br>Nápověda   |                  |                                                                                                    | $-101$ |
|--------------------------------------------------------------------------------------------------|----------------------------------------------------|------------------------|------------------|----------------------------------------------------------------------------------------------------|--------|
| Zpět -                                                                                           | а<br>×                                             |                        | Hedat S Colibene | 鹘<br>M Média (2)<br>$\overline{z}$                                                                                                    |        |
|                                                                                                  | Adresa (B) http://scan.sygate.com/stealthscan.html |                        |                  | Přejt Odkazy<br>⊣                                                                                                    |        |
| <b>SYGATE</b>                                                                                    | <b>COMPANY</b>                                     | ate<br><b>PRODUCTS</b> | <b>NEWS</b>      | <b>Anline Services</b><br><b>DOWNLOADS</b><br><b>HOW TO BUY</b><br><b>SUPPORT</b><br><b>PARTNERS</b>                                                     |        |
| <b>SOS</b><br>Home                                                                               |                                                    |                        |                  | Your system ports are now being scanned and the results will be returned shortly<br>Results from stealth scan at TCP/IP address:                         |        |
| <b>Quick Scan</b>                                                                                |                                                    |                        |                  | Ideally your status should be "Blocked". This indicates that your ports are not only<br>closed, but they are completely hidden (stealthed) to attackers. |        |
| <b>Stealth Scan</b>                                                                              | Service                                            | Ports                  | <b>Status</b>    | <b>Additional Information</b>                                                                                                    |        |
| <b>Trojan Scan</b>                                                                               | <b>FTP DATA</b>                                    | 20                     | <b>BLOCKED</b>   | This port has not responded to any of our probes. It<br>appears to be completely stealthed.                                                              |        |
| <b>TCP Scan</b><br><b>UDP Scan</b>                                                               | <b>FTP</b>                                         | 21                     | <b>BLOCKED</b>   | This port has not responded to any of our probes. It<br>appears to be completely stealthed.                                                              |        |
| <b>ICMP</b>                                                                                      | <b>SSH</b>                                         | 22                     | <b>BLOCKED</b>   | This port has not responded to any of our probes. It<br>appears to be completely stealthed.                                                              |        |
|                                                                                                  | <b>TELNET</b>                                      | 23                     | <b>BLOCKED</b>   | This port has not responded to any of our probes. It<br>appears to be completely stealthed.                                                              |        |
|                                                                                                  | <b>SMTP</b>                                        | 25                     | <b>BLOCKED</b>   | This port has not responded to any of our probes. It<br>appears to be completely stealthed.                                                              |        |
|                                                                                                  | <b>DNS</b>                                         | 53                     | <b>BLOCKED</b>   | This port has not responded to any of our probes. It<br>appears to be completely stealthed.                                                              |        |
|                                                                                                  | DCC                                                | 59                     | <b>BLOCKED</b>   | This port has not responded to any of our probes. It<br>appears to be completely stealthed.                                                              |        |
|                                                                                                  | <b>FINGER</b>                                      | 79                     | <b>BLOCKED</b>   | This port has not responded to any of our probes. It<br>appears to be completely stealthed.                                                              |        |
|                                                                                                  | <b>WEB</b>                                         | 80                     | <b>BLOCKED</b>   | This port has not responded to any of our probes. It<br>appears to be completely stealthed.                                                              |        |
|                                                                                                  | POP3                                               | 110                    | <b>BLOCKED</b>   | This port has not responded to any of our probes. It<br>appears to be completely stealthed.                                                              |        |
|                                                                                                  |                                                    |                        |                  | m <sub>1</sub>                                                                                                    |        |

*Obr. 5. Test kvality zabezpecení PC*

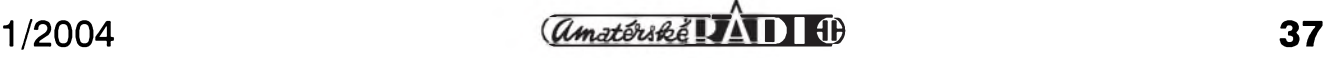

### **"Tèzky" komunikacni kratkovlnny prijimac KwEa**

### **Rudolf Balek**

Clanek tematicky navazuje na drive uveřejněné popisy komunikačních přijímačů řady E50 (v časopise PE 8 až 12/2002).

Velky kratkovlnny specialni komunikační přijímač KwEa byl určen k příjmu telefonniho (A3) a telegrafniho (A1) provozu na kratkych vlnach. Pristroj je uložen v robustní skříni, utěsněné proti vodě a prachu s ohledem k různým možnostem při instalaci v polních podminkach. Predni panel, kostra, mechanické díly, karusel jsou odlévány pod tlakem ze siluminové slitiny. (Silumin – pevná slitina z Al, Si a Na, vodě odolná). Skříň a kryt jsou z opancéřovaného dřeva.

Přijímač pracuje v pásmu od 980 kHz do 10 200 kHz, tj. vlnova delka od 306 m - téměř od konce středních vln – až po kratke vlny 29,4 m. Civky a kondenzatory vstupních obvodů a oscilátoru jsou instalovány na otočném bubnu – karuselu. Přijímací pásmo je rozděleno do pěti podrozsahů, rozlišených barevně na stupnici. Vyrobek koncernu TELE-FUNKEN.

Přijímač byl určen pro pevné základnové, komerční i vojenské rádiové ústředny, pracující s dálkovým provozem v oblasti obrany, odposlechu, dale pro armadni a letecka vy§§i velitelstvi a nakonec i pro väeobecny poslech. Vzhledem ke sve hmotnosti (42 kg) a rozmerům (693x274x346 mm) byl označován jako "těžký provozní přijímač". "Lidový" název: ANTON.

Přijímač byl několik let po válce využíván i v naší armádě, později i radioamatéry. Eventuální úpravy či doplňky mi nejsou znamy. Jeho moznosti, vlastnosti a parametry spadaji do kategorie komunikačních přijímačů s malým kmitočtovým rozsahem. Ukazuje se, že KwEa byl dobrým přijímačem, ale obecně dnes a zvláště radioamatérskému provozu svymi vlastnostmi nevyhovuje; zato je předmětm zájmu sběratelů a vhodným tématem do rubriky "Z historie radioelektroniky". Připomeňme si, že dvojník přijímače KwEa nazvaný LwEa se svym dlouhovlnnym rozsahem radioamatéry příliš nezaujal.

Prijimac byl vyvijen od roku 1936 v době začínajícího rozvoje radiotechniky – zejména vojenské – spolu s přijímačem LwEa vizuálně podobným jako KwEa s rozsahy od 75 kHz do 1525 kHz

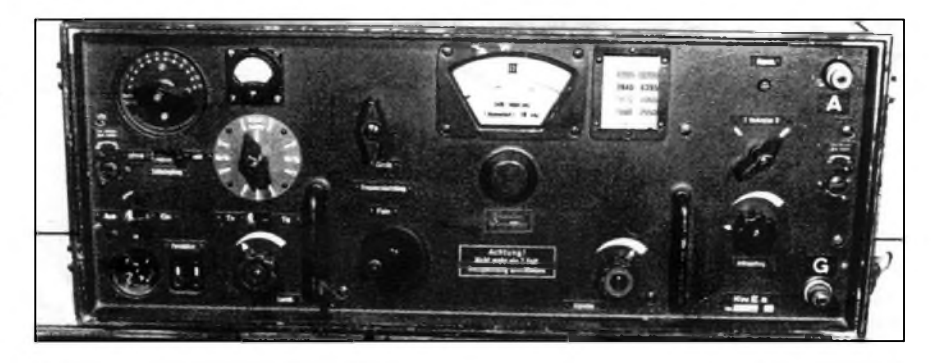

*Obr. 1. Predni panel prijimace KwEa, zvaného anton. Zleva nahore: kontrolni provozniprepinace (266 - cisla v zàvorkàch odpovidaji oznaceni ve schématu, viz pristicislo AR), ruckovy mëricipristroj (267), prepinac rozsahu, tabulka rozsahu, kapacitni trimr prizpusobeni antény (31), <sup>A</sup> - anténni svorka. Uprostred: zleva prepinacAVC, prepinac sire pàsma (171), vpravo prepinac (36) pridavného dalsiho vstupniho vf zesilovace. Dole: hlavni vypinac (278), pod nim zàsuvka "hruska" sluchàtka, BFO (263), pod nimi nastavenihlasitosti (246/183), jemné ladëni, anténni vazba (32), <sup>G</sup> - uzemnëni/protivàha*

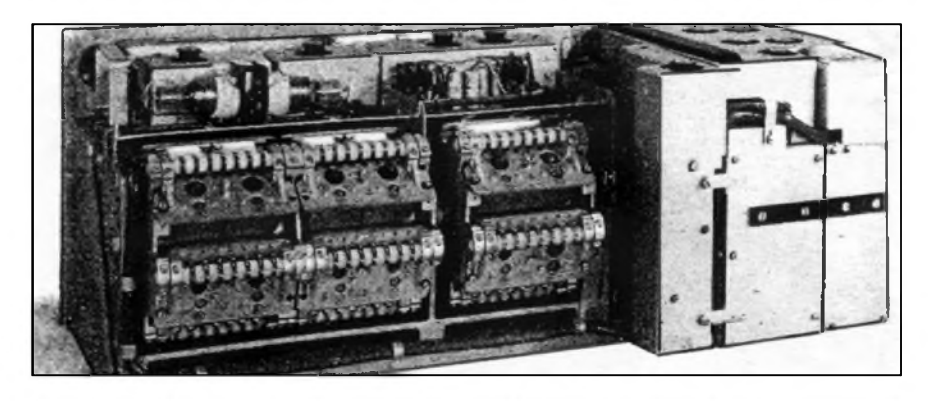

*Obr 2. Vnitrek prijimace KwEa. Vlevo vstupnicastprijimace, nahore dvè doutnavky (322/323) proti vyssimu atmosférickému napèti. Pod nimi mohutny otocny bubenkarusel se vstupnimi a oscilatorovymi obvody vpravo mf a nf dil. Elektronky jsou "ponoreny" do konstrukce, vidime jen pomocné vytahovaciknofliky. Zadnipohled odpovida rozlozeni soucasti a obvodu podle generalniho a zjednoduseného schématu. Malickost, pomahajici pri opravach*

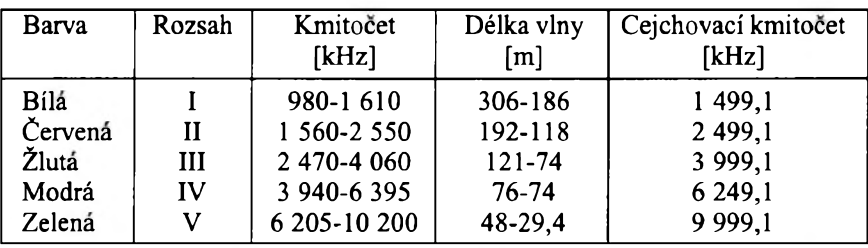

*Tab. 1. Pracovnikmitocty v poloze karuselu I az V vlnové délky v metrech a presné cejchovaci kmitocty, oznacené na stupnici cervenë*

a nachazime zde konstruktérskou filozofii, která byla dlouho používána díky svým progresivním prvkům. Např. "plnokrevny" superhet s ovladanim Sire

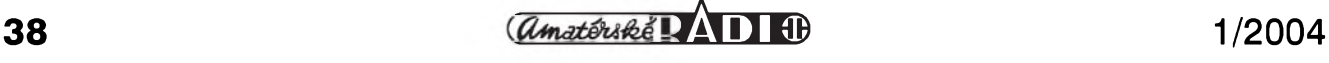

prenâSeného pâsma v sedmi bodech, mohutny a slozity peclive navrzeny mf zesilovač (který zaručuje míru citlivosti a selektivity prijimacû), zâznejovy oscilátor (BFO) řízený krystaly, řízení AVC (po prepnuti prijmu A3 bez AVC) aj. Vývojem a výrobou byla pověřena firma TELEFUNKEN.

Pro zajímavost: ve formě ručně zhotovených prototypů byly ještě následně vyrobeny typy KwH.E/a a 24b -320 s jednim rozsahem od 3,0 do 15 MHz a dalSi dva typy pod číslem výkresu 317, 318, pripadne jeSte 327 s rozsahy 15,0 az 42 **mH<sup>z</sup>** a 40,0 MHz az ? (- neni znâmo).

Jistâ vyhoda prijimacû rady KwEa spocivala v nezâvislosti na sifovém napájecím napětí. Jejich "bateriové" elektronky byly žhaveny z olověných akumulâtorû - <sup>2</sup> V/2,2 <sup>A</sup> - anodovâ baterie dodâvala napeti 90 V/20-25 mA. Vyhoda byla poněkud omezena vybíjením a stárnutim zdrojû a nutnosti stâle nabijet akumulâtory. DalSi nevyhoda: suché baterie (anodka) ke konci života "šumí".

Prijimac mâ v obvodu zhaviciho napeti jen dva protiporuchové LC filtry, na rozdil od prijimacû napâjenych ze sítě nebo z rotačních měničů, kde je filtrû vic. Sifové filtry ovSem nepotlacuji poruchy prichâzejici z antény. Prijem v polnim nebo neprûmyslovém a volném prostředí nebyl rušen, byl absolutně čistý až ideální, bez poruch. Pamětnici si jiste vzpomenou. Mûj KwEa skončil u pana Č. před mnoha lety v Neratovicich.

Petibarevná stupnice není - jako u mnohých vojenských bateriových zařízení - osvětlena. Patrně z úsporných důvodů. Samozřejmě se počítalo i se síťovým zdrojem, typ NA6. Později se používal vibrační měnič.

*(Pokracovâni)*

#### **Literatura**

- [1] Kurzwellen Empfänger KwEa. Geräte Handbuch. 1941.
- [2] *Trenkle, Fritz:* Die deutschen Funknachrichten Anlagen bis 1945. Hüthig Verlag, Heidelberg 1990.
- [3] *Ellisen, H. J.:* Die deutschen Funknachrichtenanlagen bis 1945. Marketing Technik Verlag, Engen 1991.
- [4] *Springstein, K. A.:* Einführung in die **kW** und UKW Empfänger Praxis. Leipzig 1953.
- [5] *Major, Rudolf:* Krâtkovlnné sdelovaci prijimace. SNTL, Praha 1957.

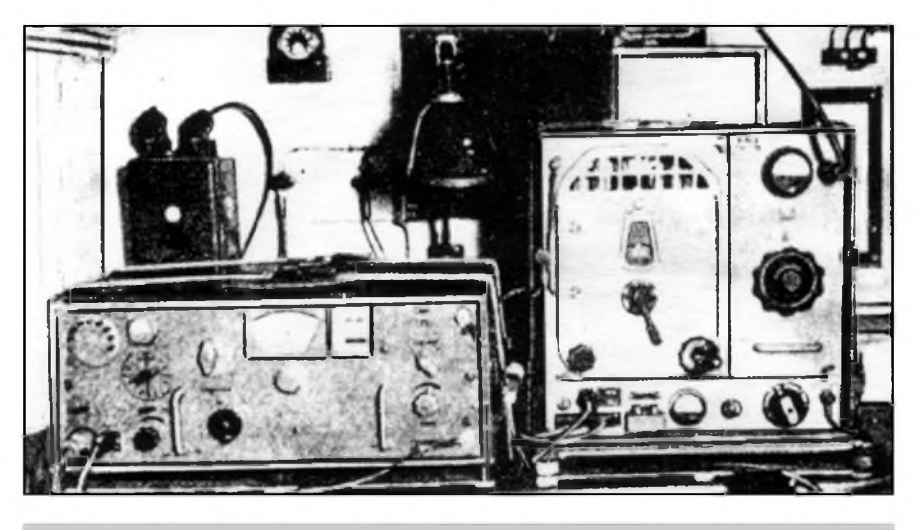

*Obr. 3. Prijimac KwEa a vysilac A59 (20 W, 2,5 az 20 MHz), umistëné v kabinë radiovozu*

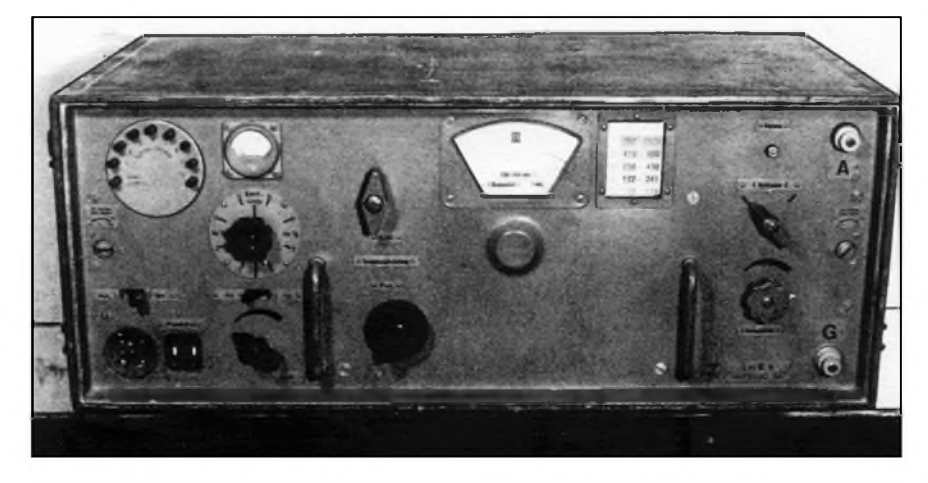

*Obr 4. Prednipanel prijimace LwEa. Vzhledovë, stavebnë a koncepcnë podobny s KwEa. Rok vzniku 1937, také u koncernu TELEFUNKEN. Ma osm elektronek RV2P800, pet podrozsahu od 75 do 1525 kHz. Mf kmitocet 90,6 kHz, sire pasma nastavitelna od 85 Hz(!) do 8000 Hz. Citlivost pri A1 0,6 az 1,3 mV, pri A3 3,5 az 9 pV. Hmotnost 38,5 kg. Pozdeji vznikly dalsiprijimace "MARTHA L" a "MARTHA Ib", urcené pro zamërovanina dlouhych vlnach*

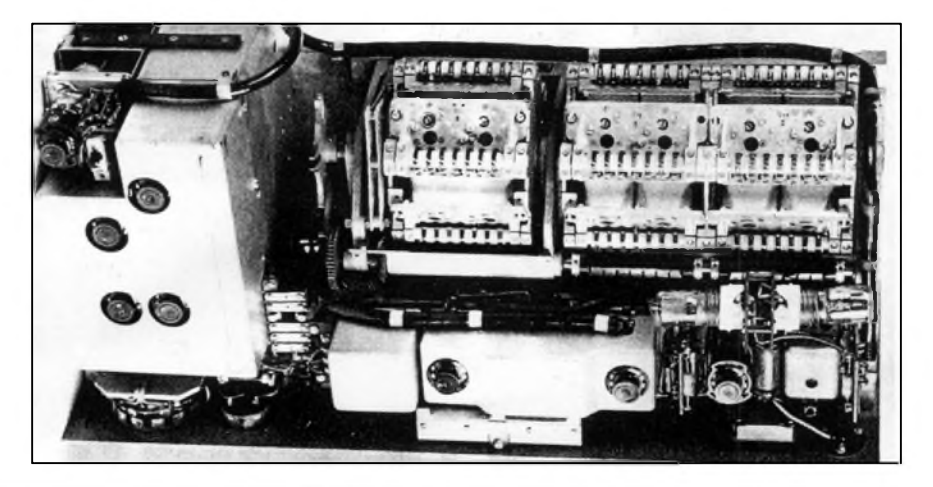

Obr. 5. Přijímač LwEa bez krytu, lišící se konstrukčně nepatrně od přijímače KwEa. Vlevo mf a nf díl, vedle mohutný karusel, vpravo dole vf stupně (vstup, oscilátor, směšovač). Nad elektronkou (38) jsou dvě doutnavky, chránící vstup před elektrostatickým *nabojem. Dobre jsou vidët pomocné vytahovaciknofliky zcela "ponorenych" elektronek*

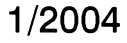

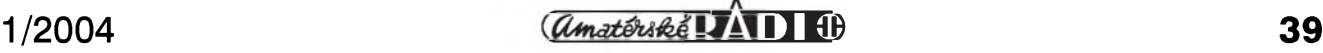

### **Obecnè oblíbené omyly pri návrhu a konstrukci KV antén**

#### *(Pokracovám)*

#### **Montáz <sup>o</sup> anténních konektoru**

Dalším obecně oblíbeným omylem pri konstrukci KV antén byvá nevhodná montáž konektorů PL-259. Tyto konektory se velmi často vyskytují nejen na vnitřních zařízeních (transceivery, PA, anténní prepínace, reflektometry apod.), ale také na vlastních anténách. Nevhodná montáž může způsobit zhoršení CSV či jeho náhodné skokové změny, ztráty výkonu, kdy je i při 400 – 500 W konektor po několika minutách provozu horky, zhoršení příjmu či "chrastění" v přijímači, TVI apod. Závady, způsobené nevhodnou montáží konektorů, mohou způsobit i zničení zařízení a jen velmi těžko se hledají.

Konektory PL-259 se vyskytují v mnoha provedeních, která vyrábí řada výrobců. K nejlepším patří výrobky Amphenol, zejména postríbrené typy s pozlaceným vývodem středního vodiče, teflonovou izolací a převlečnou matkou, opatrenou Sestihranem, umožňujícím dotažení konektoru klíčem M17. Máte-li možnost výběru, dejte přednost tomuto typu, i když cena bývá poněkud vyšší. Vhodné jsou rovněž postříbřené typy s vrapovanou převlečnou maticí a postříbřeným středním vývodem. Poněkud problematické může být použití těchto konektorů ve venkovním prostředí na anténách.

Poměrně běžné bývají tzv. CB typy v chromovaném provedení. Mají sice pekny vzhled, ale velmi obtízne se pájejí. Vyskytují se v provedení s různou izolací, od teflonu přes polykarbonát, bakelit az po termoplast na bázi novoduru, který prakticky znemožňuje jakékoli pájení. Snad nejhorší byly ko-

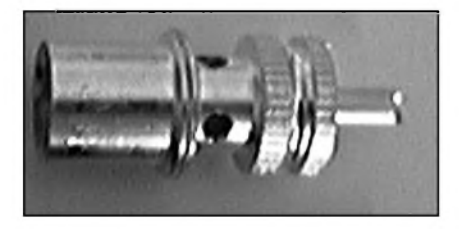

*Obr. 2. Príprava tela konektoru kmontázi. Okolíotvoru v dfíku konektoru je nutné prícné opilovat jehlovym pilníkem*

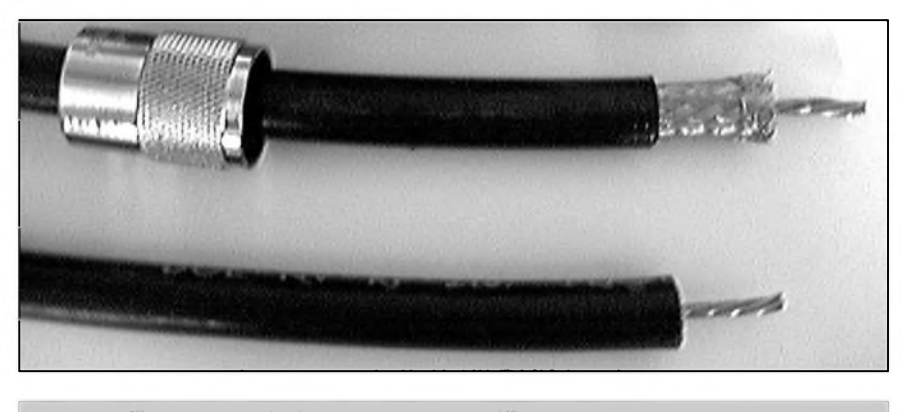

*Obr. 1. Príprava koaxiálního kabelu k montázi konektoru*

nektory polské vyroby s termoplastovym dielektrikem s velmi kratkym chromovaným tělem, do jehož konce byl zavrtán šroub M3. Ty byly prakticky nepouzitelné.

Konektor PL-259, často označovaný jako UHF konektor, byl vyvinut E. Clarkem Quackenbushem, konstruktérem firmy Amphenol. Je určen pro pouziti do 300 MHz a maximalni Spickové napeti je 500 V Jako UHF byl označen proto, že ve třicátých letech byl kmitočet 300 MHz skutečně považován za ultravysoký; se současným oznacenim UHF tedy nema nic společného. Odborníci jej často označují jako "stíněný banánek". Je poměrně nevyhodny jak z vf hlediska, nebof priliS nedodrzuje impedanci, tak z hlediska montáže. Běžně dostupné typy jsou určeny pro kabel o  $\varnothing$  do 6 mm a součástí konektoru je kleštinová armatura, umožňující snadné připojení opletení kabelu k tělu konektoru. V krátkovlnné praxi je většinou pouzivan kabel RG-213, RG-8 nebo podobný s vnějším průměrem kolem 11 mm. Pro takový kabel běžně nejsou k dispozici ani konektory, umožňující montáž předepsaným způsobem, ani prisluSné kleStinové armatury. Proto si radioamatéři vypomáhají různými více či méně vhodnými způsoby.

Montáž konektoru spočívá v přípravě konce koaxiálního kabelu (obr. 1) a konektoru (obr. 2). Konec kabelu se připraví tak, že se v délce přibližně 35 mm odřízne vnější plášť. V polovině z těchto 35 mm se odstřihne stínicí opleteni a odrizne izolace kabelu az na střední vodič. Připravený konec kabelu RG-213 ukazuje obr. 1, délky jsou v měřítku. Z konektoru sejmeme prevlecnou matici a nasuneme ji na

kabel. Vnitrni vodic kabelu nyni ocinujeme.

Zatímco přípravná fáze je společná pro všechny způsoby montáže, další postup se liší. Nejhorší, co můžeme udelat, je prehrnout stinici opleteni kabelu přes jeho vnější plášť, kabel našroubovat do těla konektoru a připájet střední vodič. Tento způsob je velmi rychlý a nenáročný, navíc k němu přímo vybízejí vnitřní závity v těle konektoru. Bohužel není zaručen kontakt opletení kabelu s tělem konektoru. Měděné opletení kabelu velmi rychle oxiduje, čímž se zvyšuje přechodový odpor. Používáte-li větší vykon, takto namontovany konektor se velmi rychle zahřeje. Tím změkne izolace kabelu a kontakt opleteni se ještě zhorší. Dochází k náhodným skokovým změnám ČSV, TVI a je-li takový kabel umístěn ve venkovním prostředí, kde se pohybuje (např. ve větru), projeví se každý pohyb kabelu i v přijímači. Takový kabel je samozrejme nepouzitelny na stanicich SO2R a multi-multi, přesto se velmi často vyskytuje na **QTh** mnoha zavodnich stanic u nás i v zahraničí.

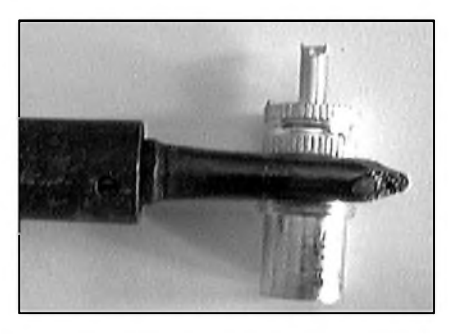

*Obr. 3. Okolí otvoru v téle konektoru je treba dukladné ocínovatjesté pred montází*

<span id="page-39-0"></span>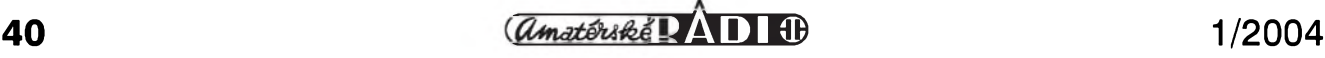

Prijdete-li na neznamé QTH s anténami, doporučuji zkontrolovat montáž všech konektorů a najdete-li takto namontovany konektor, je bezpodminecnè nutné ho odriznout a znovu namontovat vhodnějším způsobem.

Dalším poměrně rozšířeným způsobem je pripajeni stiniciho opleteni k tělu konektoru tak, že se obnažená část opletení rozplete a vytvoří se proti sobě dva "copánky". Ty vzniknou tak, ze se poloviny rozpleteného opleteni zkrouti a ocinuji. Tèlo konektoru je třeba upravit tak, že se v místě otvorů (obr. 2) material opiluje jehlovým pilnikem a ocinuje (obr. 3). K vlastni montazi je treba trochu cviku, je totiz nutné konec kabelu nasadit do konektoru tak, aby bylo mozné provléknout "copánky" otvory v těle konektoru. Pokud se nám to podaří, je nutné kabel usadit, "copánky" připájet k tělu konektoru a nakonec stredni vodic kabelu pripajet do stredniho vyvodu konektoru. Je samozřejmé, že ještě před nasazenim konektoru na kabel je nutné na kabel navléknout převlečnou matici!

Tento způsob montáže je sice vyhovujici z elektrického hlediska, ale k jeho nevýhodám patří poněkud men-Si pevnost spoje v pripadech, kdy se kabel s konektorem často odšroubovává nebo se může pohybovat. Časem totiž se "copánky" odtrhnou od opletení kabelu v místě, kde končí jejich ocínování. Nezakrytými otvory v těle konektoru do něj může vnikat voda, proto je tato montaz nevhodna pro venkovní použití. Pokud se nepodaří dokonale zkroutit "copánky" a některý z tenkých vodičů, jimiž je tvořeno opletení, se zatoulá, může dojít ke zkratu uvnitř konektoru.

Mně se v praxi velmi osvědčil jiný, u nás prakticky neznámý způsob montáže, spočívající v tzv. "trubičkování" konektoru. Priprava kabelu i tèla

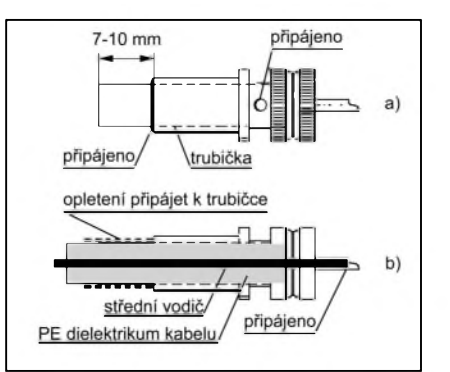

*Obr. 4. a) Sestava "trubickovaného" konektoru. b) Sestava v rezu, znázorñující pripájení kabelu. PE dielektrikum je naraZeno az do konce tela konektoru, opletení pretazeno pres konec trubicky a je k nípripájeno po celém obvodu*

konektoru je stejná jako v predchozím případě a lze tedy postupovat podle obr. 1 až 3. Před montáží je třeba pripravit si trubicku o délce priblizne 42 mm a takovém průměru, aby šla velmi těsně nasunout do těla konektoru. Trubicku zhotovíme nejlépe z měděného plechu, ale v nouzi jednou vyhovel i pocínovany plech z krabicky od olejovek. Plech navineme na vrták o průměru 10 mm a průměr trubicky upravíme tak, aby Sla velmi těsně nasunout dovnitř konektoru. Nakonec celou trubicku pocínujeme (zvlášť v místě, kde vzniká její "šev"), nasadíme dovnitř konektoru tak, že ji dorazíme až do konce (až k vnitřnímu dielektriku) a pečlivě zapájíme nejen k okrajům otvorů, opilovaným a ocínovanym dle obr. 3, ale i ke konci dríku konektoru. Nyní tedy z těla konektoru vycnívá konec trubicky o délce 7 - 10 mm, který umožňuje pohodlné pájení. Vzniklou sestavu znázorňuje obr. 4 (bohuzel se nepodarilo konektor vyfotografovat tak, aby bylo jasné, jak

na to). Sestava je mechanicky stabilní, všechny otvory v těle konektoru jsou utèsnèny tak, ze není mozné vnikání vody a rovněž je vyloučen vznik zkratu uvnitř konektoru některým z drátku, tvorících opletení.

Závérecná montáz je jednoduchá. "Trubičkovaný" konektor nasadíme na konec kabelu tak, že volný konec opletení převlékneme přes konec trubičky, vycnívající z tèla konektoru (ta tedy obepíná polyetylenovou izolaci kabelu a její konec je pod opletením) a opletení peclivè propájíme po celém jeho obvodu. Konec PE dielektrika kabelu je dorazen co nejdále, tedy az k vnitrnímu dielektriku konektoru. Nakonec zapájíme střední vodič obvyklým způsobem.

Opèt nesmíme zapomenout navléknout na kabel nejdřív převlečnou matici! Po dokončení montáže našroubujeme prevlecnou matici na tèlo konektoru a místo, kde je opletení pripájeno k trubicce, ovineme gumovou samovulkanizační páskou. Takto montovany konektor je vhodny i k venkovnímu pouzití a na mojí anténè funguje bez problémů už desátý rok.

VeSkeré pájení provádíme pájeckou o vykonu nejménè 150 W a pájíme minimálním množstvím cínu, aby nemohl zatéci dovnitř konektoru. Je samozřejmé, že pájíme rychle, aby se zbytečně dlouho neohřívalo dielektrikum kabelu. Po dokončení montáže s kabelem pokud možno nepohybujeme, dokud konektor nevychladne. Samozrejmostí by mèlo byt peclivé pritažení převlečných matic konektorů k jejich panelovým protějškům. Důkladnou a pečlivou montáží konektorů predejdete nahodilym a tèzko vysvètlitelnym závadám, které se mohou projevit např. v průběhu závodu.

**RR** *(Pokracovám)*

#### **RX-16000E - Novÿ prijímac pro nárocné posluchace**

Americká firma Patcomm nyní nabízí svůj poslední model přijímače RX-16000 i ve verzi E pro Evropu, ktery má jiz znacku CE.

Na předním panelu je pět ovládacích knoflíků (citlivost skvelče, mf posuv, ladení, notch filtr a nf zesílení) a <sup>31</sup> tlacítek prepínajících jednotlivé funkce; v levém horním (!) rohu je jack pro sluchátka, vpravo nahore (kupodivu analogovy) S-metr a v pravé polovine relativně velký dvouřádkový displej

z tekutych krystalû, ktery mûze bud' ukazovat kmitocet dvou VFO a na pravych ctyrech pozicích hodiny a císlo pamefového kanálu, nebo ve spodním rádku kmitocet a císlo kanálu a horní pak slouzí ke zobrazení dekódovaného textu vestavěným dekodérem pro telegrafii 5 az 75 WPM, dálnopis a ASCII signály. Na zadním panelu jsou konektory pro tři přepínatelné antény, externí reproduktor, napájecí napetí 13,8 V Uss, konektor pro ovládání klávesnicí

a dva další označené AUX k propojení dalších externích doplňků.

Srdcem DSP je procesor ADSP 2105, ve funkci notch potlačuje automaticky ctyri ruSící signály v prijímaném nf spektru od 50 dB, k tomu je mozné pripojit dalSí rucnë nastavitelny filtr s potlacením 30 dB.

Přijímač má kromě řiditelných DSP filtrû i keramicky filtr se Sírí pásma 6 kHz pro AM, 2,4 kHz pro SSB a 500 Hz pro CW. Rozsah prijímace je 100 kHz az 30 MHz.

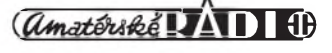

# <span id="page-41-0"></span>**Kompresor dynamiky k radiostanici**

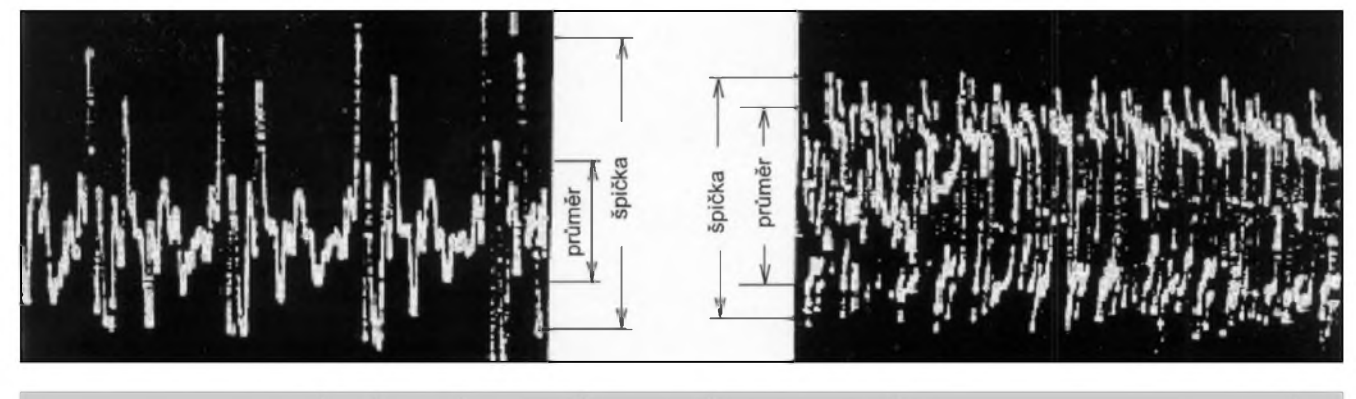

*Obr. 1. Osciloskopické znazorneni signalu. Vlevo pred zpracovanim zde popsanym kompresorem, vpravo po zpracovani*

Nâsledujici schéma jsem nalezl na jedné paketové bbs v Holandsku. Zapojeni je celkem jednoduché a melo by mit i solidni parametry, takze by o jeho stavbu mohl byt zâjem. Pûvodem dle všeho pochází z USA, kde patrně existuje i ve formě stavebnice, pročež pramen uvâdi pouze rozlozeni soucâstek a schéma, ale nikoli predlohu plosnych spojů, což by ale nemělo být na závadu. Je určeno především pro provoz SSB a AM, ale myslím, že využitelné bude i s FM modulaci.

Jak je videt z obrâzkû, ûcelem je co nejvice nakomprimovat signâl a odstranit z něj signálové špičky, čímž dosâhneme lepsiho promodulovâni a vyuziti signâlu. Na SSB ci AM se to projeví obdobně, jako bychom zvětšili výstupní výkon stanice, na FM by se měla zlepšit čitelnost signálu a současně by se mělo omezit pronikání do vedlejších kanálů. To je známo hlavně z CB pásma, kde modulační špičky často "proprskávají" do vedlejších kanálů, zvláště pak pokud někteří "experti" pouzivaji rûzné mikrofony se zesilovači (čímž obyčejně navíc "přešvihnou" povolený zdvih) nebo tzv. "echomajky", což je zrůdnost už sama o sobe. Jak je videt, toto zapojeni takové spicky dokonale omezi.

Se stavbou by neměl být žádný problém, nastavovaci prvky jsou pouze dva, čili nastavení signálu z mikrofonu do kompresoru a z kompresoru do stanice. Krom toho si na vstupu i vystupu mûzeme zvolit, zda pouzivâme mikrofon s malou či velkou impedancí. Změnou kapacity C4 mezi asi 1 nF a 100 nF můžeme změnit charakter hlasu tak, aby zněl co nejpřirozeněji. Blokovaci kondenzâtory maji byt keramické, rezistory na 1/4 W. Stejnosměrná napětí na důležitých bodech

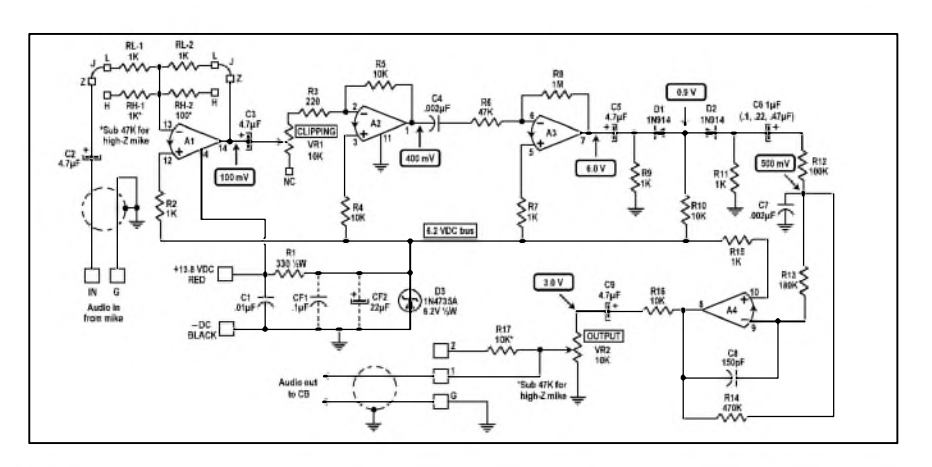

*Obr. 2. Schéma zapojeni kompresoru dynamiky. IO je LM324, na vyvodu 4 je ss napeti 13,75 V, na vyvodu 11 0,0 V, ostatni 6,2 V VSechny rezistory na zatez 0,25 W; C4 mezi 0,001 az 0,1 mF pro prirozenejsizabarveni hlasu; C6 mûze byt buï elektrolyticky 0,47 ci <sup>1</sup> mF, anebo 0,1 ci 0,22 mF keramicky*

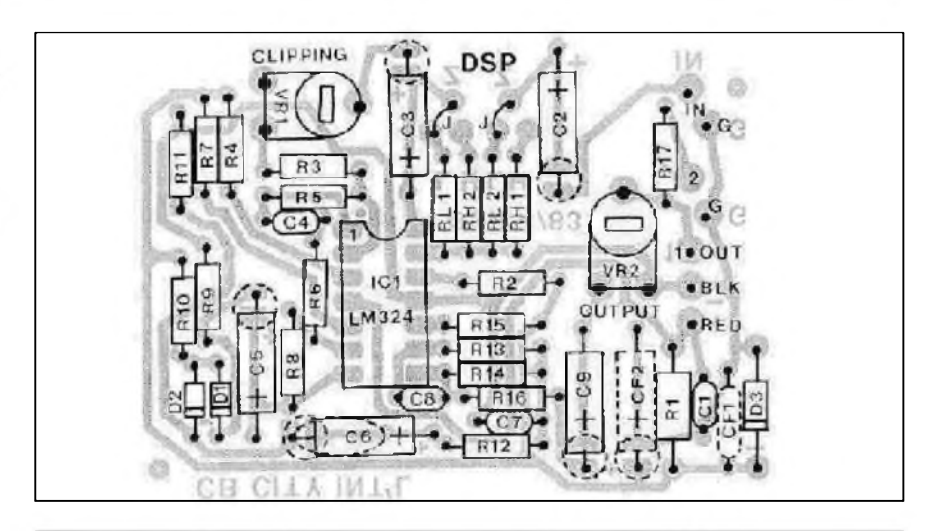

*Obr. 3. Rozlozeni soucastek na desce s ploSnymi spoji (zvetseno)*

jsou uvedena v zapojeni (obr. 2). Tamtéž jsou i střídavá napětí špička-špička, která bychom měli naměřit např. osciloskopem pri sprâvné funkci. Pro

zařízení se jistě najdou i jiné oblasti nf techniky, kde uvedené zapojeni bude pouzitelné.

**-jse**

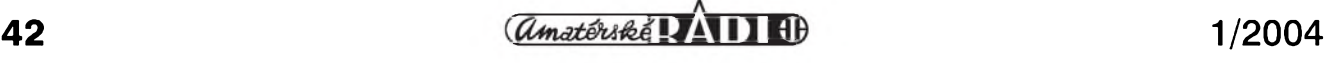

## <span id="page-42-0"></span>**Portrét Glenna Johnsona, W0GJ**

**Jan Sláma, OK2JS**

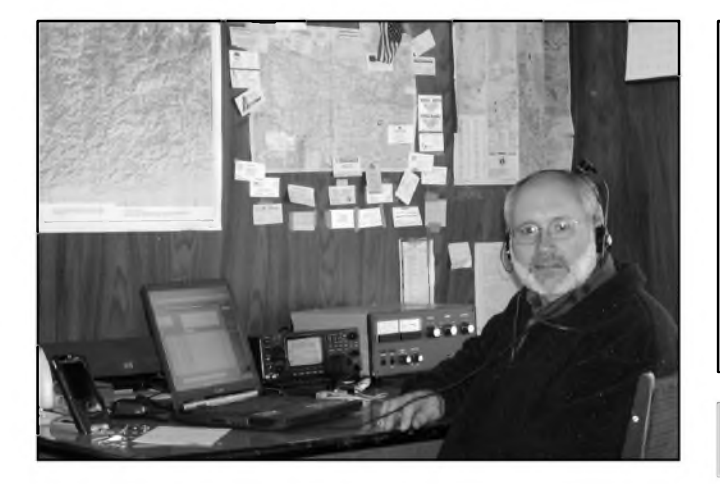

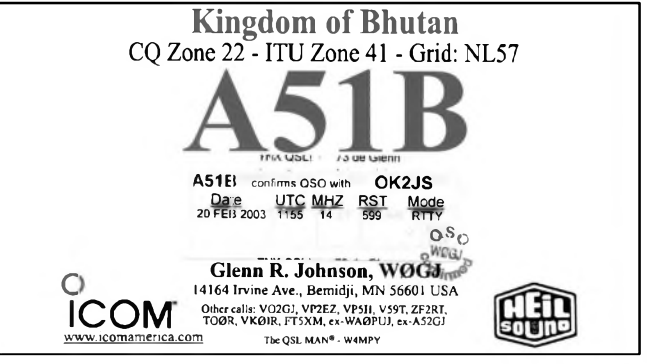

*Vlevo Glenn, W0GJ, ve svém ham-shacku, vpravo jeho QSLlístek z Bhútánu*

Nase aktivní radioamatéry pracující na KV chci blíze seznámit s Glennem Johnsonem, W0GJ. Určitě už jich hodnë navázalo s touto znackou spojení na nëkterém KV pásmu.

Ale možná, že daleko více si ho pamatujete z jeho mnoha expedic. Doktor Glenn Johnson je povoláním specialista chirurg - ortoped. Je mu 53 rokú. Svoji první licenci získal jiz jako velice mlady v 15 letech. Jeho předchozí značka byla WA0PUJ. Po dokončení studií se aktivně začal zúčastňovat různych kontestû a vënoval se pfedevsím DX provozu.

Pozdëji se zacal vydávat i na rûzné DX expedice hlavnë v oblasti Karibiku. Napfíklad pod znackami VP2EZ nebo ZF2RT se zúčastnil mnoha světovych kontestû a tyto licence má platné dodnes (kromë dalsích). Také byl členem mnoha soutěžních týmů pod znackami napf. A51B, VP2E, VP5H, V59T a WP3X. Glenn byl také jedním z clenû známé a ùspësné expedice VK0IR na ostrov Heard. Po obnovení radioamatérské cinnosti v Bhútánu se také zúcastnil první velké tymové expedice do této vzácné zemë pod znackou A52A. Také tato expedice byla velice úspëSná. Navíc jako odborník na ortopedii byl pozádán místní vládou o pomoc pfi vyuce mladych domácích chirurgû ortopedû. Naposledy to bylo koncem roku 2002, kdy pobyval s celou svou rodinou v Bhútánu několik měsíců.

Glennova manzelka se jmenuje Vivien, má znacku KL7YL a mají spolu ctyfi dëti. Vsechny mají svoje licence: nejstarsí Melissa (19) je K1MJ, Mark (17) je N0MJ, Paul (15) W0PJ a Carrie (14) **N0CMj.** Glennovi byla v Bhútánu za jeho lékafskou pomoc vydána speciální licence na značku A51B, která se jinak cizincûm bëznë nevydává. Tuto značku Glenn používal při své poslední návštěvě.

Pokud nebyl zaneprázdnën pracovními povinnostmi, tak s ním bylo možno navázat velice dobře spojení všemi druhy provozu včetně RTTY. QSL vyfizoval po návratu domû. Glenn preferuje QSL direkt, které vybavuje 100 % obratem, pokud ovsem není mimo domov. Vsichni clenové jeho rodiny jsou radioamatéři a zúčastňují se z domova aktivně všech větších kontestû.

V roce 2002 na W0 DXCC setkání v Minnesotë byl Glenn, W0GJ, uveden do CQ Hall of Fame, coz je tzv. Síñ slávy. Do ní jsou jmenováni nejvýznačnější světoví radioamatéři.

V lednu t.r. mël byt Glenn také jedním z účastníků antarktické expedice na ostrov Petra I., která vsak byla zrušena (odsunuta).

V fíjnu 2003 na dalsím setkání minnesotského sdruzení W0 DXCC byl jedním z řečníků symposia. Přednesl poznatky o experimentech s anténami four-square. Také poskytnul posluchačům jeho nejnovější poznatky z Bhútánu.

Glenn pfipravuje na rok 2004 dalsí expedici, také má jít o velice vzácnou zemi. Zatím vsak neoznámil, o co pûjde. Každopádně se můžeme těšit, že se letos opět dočkáme několika dobře pfipravenych expedic do vzácnych zemí. Glenn se těší na spojení s OK stanicemi jak z domova, tak i z dalsích zemí.

Jeho adresa je: *Glenn Johnson, 207 Bear Creek Ln NW, Bemidji, MN 56601 USA*, e-mailová adresa: *[w0gj@arrl.net](mailto:w0gj@arrl.net)*

### **ZAJÍMAVOSTI**

• Radioamatéfi <sup>v</sup> Rusku musí platit za každý přijatý QSL 19 kopějek, což pfedstavuje pfibliznë 15 nasich haléfû za každých 10 QSL. Je to sice nevelká suma, ale jiz fada radioamatérû se nechala slyšet, že pokud chce někdo od nich QSL pfes byro, af radëji posle krátkou zprávu E-mailem - žádá to tak napf. známy UA1RJ (*[ua1rj@visp.ru](mailto:ua1rj@visp.ru)*),

který je manažerem expedice R1PQ.<br>• John Wood, G4EAT, byl odměněn

diplomem 10 GHz Advanced Distance Award za spojení s OK1JKT na vzdá-<br>lenost přibližně 800 km.

 $\bullet$  Americký federální komunikační úřad FCC zaslal výstražný dopis některym zasilatelskym firmam, o kterych se zjistilo, že jejich kamiony využívají k dorozumivani radioamaterske pasmo 28 MHz, s upozorněním, že při dalším

narusení tohoto pásma jim hrozí za-

bavení přístrojů a pokuta do 10 000 \$.<br>• Při poslední návštěvě zásobovacího modulu na stanici ISS byla na palubu dopravena také nová radioamatérská aparatura včetně transceiveru Kenwood, který umožní práci v pásmu 2 m a 70 cm s vykonem 25 W na FM, APRS a PR. Dalsí systém, ve kterém bude FT-100 a zafízení pro SSTV, bylo dopraveno na stanici v lednu. **Qx**

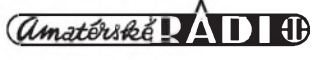

### **VQ9LA a ostrov Diego Garcia v souostroví Chagos**

#### **Jan Sláma, OK2JS**

Chagoské souostrovi je mala britskâ zámořská oblast. Tvoří je množství malých ostrůvků uprostřed Indického oceânu. Jsou vzdâlené asi 1600 km od jizniho cipu Indie a asi 600 km jizne od ostrovů Maledivy. Podobně jako Maledivy a Laccadivy jsou Chagoské ostrovy korâlové atoly vzniklé kolem ponorenych vrcholû podmorskych sopek. Většinou jsou neobydlené. Největší z nich je Diego Garcia objeveny Portugalci v 16. stoleti. Tento ostrov, ktery lezi jizne od rovniku, mâ tvar mírně prohnutého písmene V. Jeho souradnice jsou asi 72 ° 26 ' vychodni délky a 7 ° 20 ' jizni Sirky. Jeho rozloha je asi 27 km<sup>2</sup>. Moře kolem tohoto atolu je zde na rozdil od Maledivskych ostrovû velice hluboké, a proto také morskâ fauna a flòra je zcela odliSnâ. Podnebi na ostrovech je rovnikové, teplé a vlhké. Občasné silné tropické boure prinâSeji mnozstvisrâzek. Rostlinstvo ostrova tvoří převážně kokosové palmy, které az do 70. let minulého stoleti byly jedinou hospodârsky vyuzitelnou plodinou. Poté bylo veSkeré civilni obyvatelstvo ostrova presidleno na Mauritius. Britové spolu s Americany tam totiz zacali budovat velkou vojenskou zâkladnu pro Royal Navy, US Navy a hlavne pro US Air Force, pro jeho strategické bombardéry s dalekym doletem. Diego Garcia je nyní nejvýznačnější strategický operny bod v této oblasti s mohutnou vojenskou posâdkou.

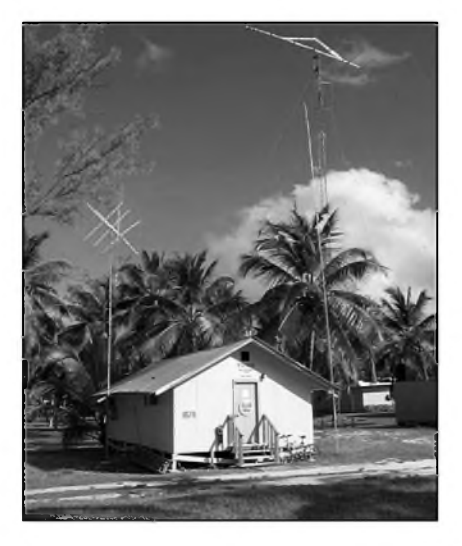

*QTH radioklubu VQ9X*

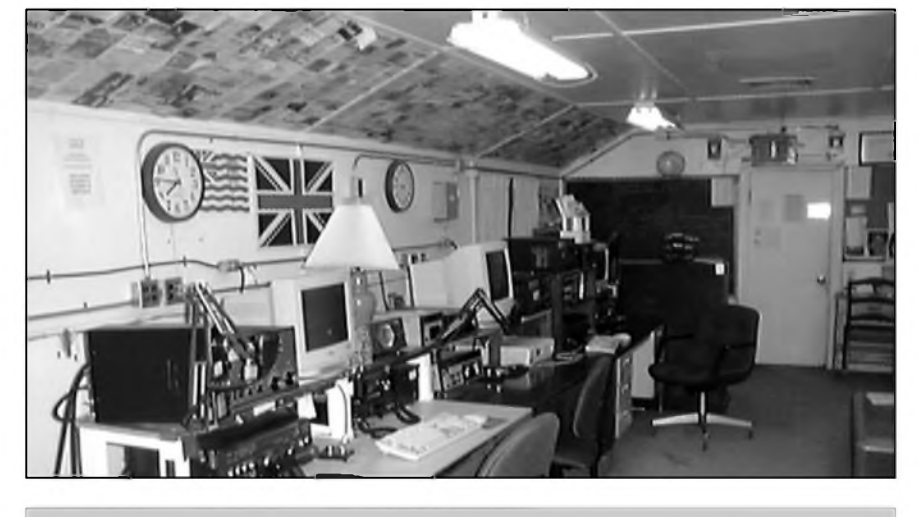

*Pohled do vysílací místnosti radioklubu VQ9X*

Vzhledem k tomu, že i v amerických vojenskych silàch slouzi mnoho radioamatérů, je i tento ostrov dostupný z hlediska radioamatérského provozu. Vojàci - radioamatéri tam také zalozili klubovou stanici se znackou VQ9X. Občas je možno tuto značku slyšet na různých radioamatérských pásmech. Klubová stanice je umístěna v malém prizemnim domku (viz obr.) v severnim cipu ostrova. Jeji vybaveni je velice dobré. Napriklad maji transceiver YAESU FT-1000MP, ICOM IC-760 nebo Ten-Tec Omni 6 Plus. K tomu i 1 kW koncové zesilovače Ameritron a dalSi vybaveni pro 6 m a digitàlni provozy. Nedaleko domku stoji 33 m vysoky stozàr s anténou od firmy Hy-Gain. Je to 14EL log-periodickà smerovka pro pàsma od 30 do 10 m. Dàle tam mají i 3el quad pro pásma 15 až 10 m, antény pro 6 m a na satelity. Pro spodni KV pàsma slouzi dale vertikàla a několik invertovaných dipólů pro pàsma 160 az 40 m. Cleny klubové stanice jsou napriklad Bill, VQ9NL, Georg, VQ9GB, Dale, VQ9QM, Joe, VQ9JT, Press, VQ9SS, Steve, VQ9SF, Greg, VQ9ZX, a Larry, VQ9LA.

Právě Larry je jedním z nejaktivnějších. Ostatní se ozývají celkem sporadicky. Larry je v době svého volna na pásmech téměř denně. Pracuje na všech KV pásmech všemi druhy provozu. V poslední době je velice často slyšet na RTTY nebo PSK hlavně v pàsmu 20 az 15 m. Neni ale zvlàStnosti s nim navàzat spojeni i treba na

40 m pásmu RTTY, kde také mívá vyborny signál. Larry je vynikající operátor a spojení se s ním navazují rychle a lehce.Také se rád preladí po domluve na jiné pásmo, kde byste s ním potrebovali udelat spojení. Rád navazuje spojení s OK stanicemi, určitě mnoho našich KV radioamatérů už s ním navázalo spojení všemi druhy provozu. Jedinym problémem je potreba zasílat QSL pouze direct. Na ostrově totiž není žádné QSL bureau, a tak se musí QSL posílat direct na jednotlivé operátory nebo klubovou stanici zvláSf. Je také mozno dohodnout skedy s Larrym pres jeho e-mailovou adresu:

#### *[VQ9LA@yahoo.com](mailto:VQ9LA@yahoo.com)*

Adresa pro zasílání QSL na Larryho je následující: *LarryArneson, PSC466, Box 24, FPOAP 96595-0024 USA.* Je nutno přiložit SAE plus poštovné. A to bud' <sup>1</sup> \$, nebo <sup>1</sup> IRC. Mozné je též přiložit SASE, což je obálka s vlastní adresou a americkou známkou v hodnotě 85 centů.

Také adresa na klubovou stanici je podobná: *Diego Garcia AmateurRadio Club, PSC 466, Box 15, FPO AP 96595-0015 USA.*

Larry má také svoji webovou stránku, kterou postupně doplňuje:

*[www.qsl.net/vq9la](http://www.qsl.net/vq9la)*.

Tam je mozno videt mnoho peknych snímků ostrova a nalézt další zajímavosti. Larry pozdravuje touto cestou všechny OK stanice a těší se na spojení s nimi.

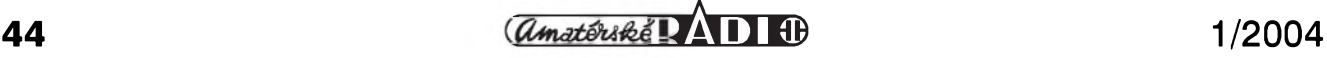

#### **Granty na vycvik pro mimoradné situace**

Skutečnost, že radioamatéři se účastní v USA jako spojaři nejrůznějších zâchrannych akci pri mimorâdnych situacích, je všeobecně známá. Již méně se však ví, že je tato činnost nejen pravidelnë procvicovâna i s dobrovolniky mimo oblast radioamatérû a ze ARRL dostâvâ z federâlniho rozpoctu na vycvik a organizovâni spojovacich sluzeb pri podobnych akcich také nemalé částky. Pro letošní "sezónu" (do srpna 2004) je to napr. 180 000 \$, dalSi nemalé câstky jdou z jinych organizaci (napr. 150 000 \$ od United Technologies rozložených do tří let). V minulém obdobi bylo vycviceno v kurzech 1699 dobrovolnikû. Vycviceni dobrovolnici pak aktivnë pracuji v mistnich sdruzenich ARES (Amateur Radio Emergency Service) a RACES (Radio Amateur Civil Emergency Service). Jako příklad lze uvést požáry v Kalifornii v říjnu/listopadu 2003, kdy se zûcastnilo cca 200 clenû tëchto organizaci nebezpecné prâce pri lokalizaci ohnisek.

#### **"DXCC Challenge"**

Podobnë jako se vydâvaji nejrûznëjSi tabulky a prehledy o tom, kdo mâ kolik DXCC zemí na jednotlivých pásmech, existuje i tzv. "DXCC Challenge" - je to v prvé řadě diplom, který může získat kazdy radioamatér, ktery na deseti pâsmech od 1,8 do 50 MHz ziskâ celkem 1000 bodû - kazdâ DXCC zemë na kazdém pásmu dává jeden bod. Navíc je veden píehled nejúspéSnéj-Sích - vede W4DR, ktery jiz má 3079 bodů, a z Evropy je prvou stanicí SP5EWY s 3031 body.

#### **Prenos digitálních rádiovych signálu (DAB)**

V Anglii je již velmi rozšířen přenos digitálních rádiových signálů (DAB) v pásmu III (174-240 MHz) a časopis RadCom v loňském 10. čísle přinesl dvoustránkový inzerát na nejrůznější modely přijímačů s jejich obrázky - od kapesních píes kabelkové az po tunery obdobné satelitním. Ty kapesní se pohybují v cenách 150-200 GBP (nejdražší včetně CD přehrávače MP3), píenosné v cenách od 100 do 400 GBP většinou i s "klasickým" FM rozsahem pro pííjem místních stanic. Zajímavé je vnější provedení těchto přenosných přijímačů, silně připomínající prvé amatérské přenosné přijímače v dřevénych bednickách. Je zíejmé, ze píechod na DAB technologii nebude pro posluchače laciná záležitost...

#### **Máte spojení s Královstvím Mentang?**

Silné o tom pochybuji z toho prostého důvodu, že z této lokality zatím asi žádný radioamatér nevysílal. Před lety (ještě za platnosti starých podmínek k uznávání DXCC zemí) podali dva radioamatéíi - WA2FIJ a N0AFW návrh na zaíazení království Mentang (v nékterych pramenech Mustang) mezi

DXCC zemë. Jedna se o ûzemi v severní části Nepálu (přibl. 29 ° 10 ' s. š.,  $83°55'$  v. d.) o rozloze necelych 1300 km<sup>2</sup> s průměrnou nadmořskou výškou 4570 m (!), pricemz je prakticky celé ohraniceno vysokymi horami Himalaji s jedinym schûdnym prûsmykem ve vySi 4000 m. Vice jak 6 stoleti to byla část Tibetu a od roku 1961 po dohodë zastupuje toto ûzemi na mezinarodni scénë Nepal. Navrh vychazel z toho, že se jedná o jednoznačně ohranicené ûzemi, politicky definované a vladarem je tam mistni kral, ktery zije s dalSimi asi 500 obyvateli ve mëstë Lo Mustang. Nepalské vladë v podstatë nijak nepodléha, ani ji neodvadi daně - nemá však vlastní měnu ani známky a za to málo, co potřebují mistni obyvatelé, kterych je nëkolik tisic, plati tibetskym obchodnikûm stříbrem.

Kdo chce navštívit tuto oblast, potrebuje mit svoleni z Nepalu, ale pro vstup je třeba mít i svolení z tohoto podivuhodného kralovstvi. Nemaji tam ani vlastni vojsko a symbolicky platí každoročně Nepálu stříbrem v hodnotë asi 50 \$ za vojenskou ochranu. Také všechna diplomatická jednání zajišťuje Nepál. Dřívější statut DXCC však i na tuto možnost pamatoval a stanovil, ze samospravné ûzemi může část svých práv předat jinému ûzemi, aniz by pritom pozbylo svoji suverenitu. Navrh nakonec nebyl ze strany ARRL akceptován.

*Podle zpravy v casopise Radio HRS* **2QX**

### **Ze zahraničních radioamatérských časopisů**

**CQ (Spanélská verze) 8/2003:** Neuvěřitelná všepásmová anténa W5GI. Stavebnice přijímače Ten-Tec 1254 s rozsahem 100 kHz - 30 MHz. Uruguaysky radioklub slaví 70 let. Technologie Wi-Fi. Mikrofonománie. Návštěva u Martti Laineho - OH2BH. Technologie VoIP - dalSí moznosti SSTV Fantasticky satelit AO-40. Pracujeme na VKV - zmëny azimutu a elevace. Sírení - moznosti získávání informací z Internetu.

**Break-In (novozélandskÿ dvoumësícník NZART) 9-10/2003:** Stavba spínaného zdroje (modifikace z PC). Historie radaru na Novém Zélandë (2. cást). VoIP - je to amatérské rádio? (Voll, eQSO, iLink, EchoLink, IRLP Wires-II). Přesný kmitočet a radioamatéri. Mikroprocesory - radioamatérské projekty, cást 9. Baterie v portable provozu. Konference WRC. Kempování, konektory a úbytek napětí. Vyzkoušejte si "paměť" vašich baterií. APRS fórum.

**Radio (ruské) 11/2003:** Konkurs Radio-80. Chyby LPM videomagnetofonů. Regulace ventilátoru. Regenerace synchronizačních pulsů videosignalu. PloSny spoj radiomodulu s TDA8304. Harmonické zkresleni v elektronkách nf zesilovačů. Schémata korektorů s elektronkami. Rozšíření LPT portu. Prepis hudebnich CD na pevny disk. Nabijec pro NiCd akumulatory. Napajeci blok pro hodiny. Kaskádový zesilovač. Přepínač svítivych girland. Domaci hodiny. Pristroj telefonisty. Přístroj umožňující orientaci slepců. Tichý počítač. Signalizace změny fází. Elektronické součástky pro povrchovou montaz. Schottky diody sèrie KDS2964. Vakuové luminiscenční indikátory. Prefixy DXCC zemí. Elektronický vypínač s FETy. Detektory. 100 let od narození E. Krenkela.Jak chladit elektronky oscilátoru. Omezovač okolního šumu pro transceivery. Doplněk pro tovární transceiver.

**Swiat radio (polsky casopis pro uzivatele éteru) 10/2003:** Poslech na velmi dlouhych vlnách (0-20 kHz). Odpovedi na technické dotazy. DATV - digitální amatérská televize. Měřiče kmitoctu. Rotátor RAS pro lehké a strední antény (popis, testy). WRC-03 - 2. část. Mapy prefixů na kontinentech. Nové poznatky o sluneční aktivitě. Korespondenční radioamatérský kurs (zakončení). Radiostanice pro PR 9k6. Jednoduchý měřič kmitočtu do 50 MHz. Sondy pro měřiče kmitočtu. Zemřel SP8HR, nestor polských radioamatéru. **JPK**

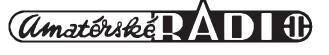

### **Predpovèd' podmínek sfreni KV na únor 2004**

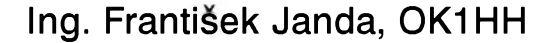

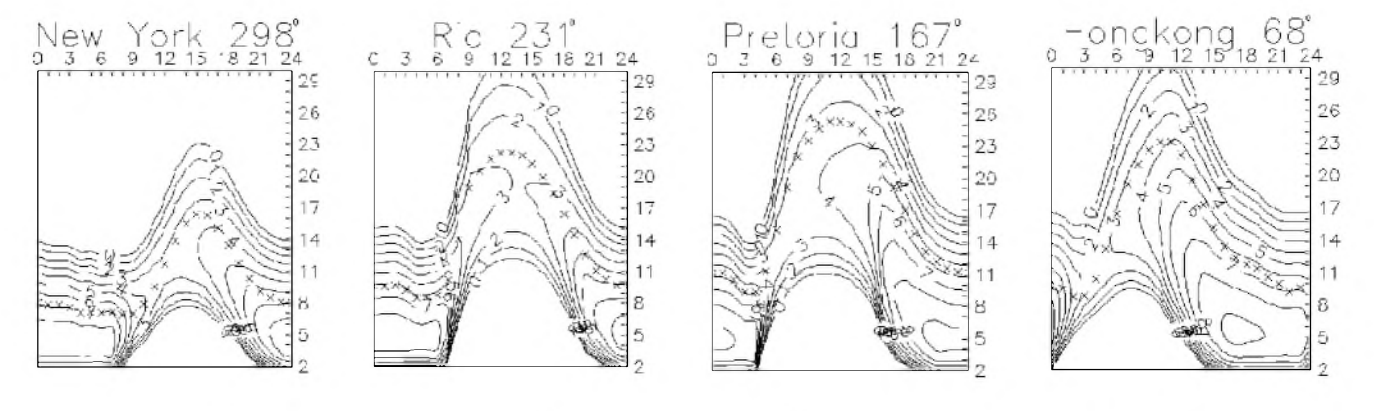

Mohutná sluneční erupční aktivita, opětovně nastartovaná v říjnu, v listopadu pokracovala, pricemz jsme zaznamenali tři výrazné vzestupy: 2.-4. 11., 11.-13. 11. a 17.-20. 11. Erupce byly následovány príchody oblak vyvrzených protonů 2.-5. 11. a 18.-20. 11. a silnymi magnetickymi bouremi s vrcholy 11.11., 14.-17.11. a především 20.-21. 11. s vyjimecnè mohutnou polární září 20. 11. Její snímky, pořízené poblíže autorova QTH, si opět můžete prohlédnout na Internetu: *http://www. [asu.cas.cz/images/polarnizare](asu.cas.cz/images/polarnizare/)*/. Zda to byl již opravdu poslední výstřelek poněkud extravagantního 23. cyklu pred minimem, očekávaným již za necelé tři roky, můžeme leda hádat. Možné je sice vše, ale případný další podobný vývoj sluneční erupční aktivity by byl ještě větším překvapením než loňské vzestupy v kvètnu a listopadu.

Pro období příštích měsíců přechodně počítáme s poněkud pomalejším poklesem slunecní aktivity nez dosud. Proto byly predpovèdní grafy pro únor konstruovány pro relativní číslo slunečních skvrn $\overline{R}$  = 53, statisticky odpovídající slunečnímu toku 105 s.f.u. V bulletinu SIDC z 1. 12. 2003 jsme nalezli malinko optimističtější předpovèdi R = 58 pro klasickou a R = 59 pro kombinovanou predpovèdní metodu. Naopak tradičně nižší hodnoty uvádí NOAA, Space Environment Center:  $R = 43.4$  v konfidenčním intervalu 31,4 - 55,4.

V pravidelném prehledu navázeme na závěr října, kdy po masivní poruše 29.-30. 10. doznívala její záporná fáze s nejvyššími použitelnými kmitočty, odpovídajícími R pod 40. Zlepšení podmínek Sírení krátkych vln následovalo vzápětí - při mimořádně vysoké

slunecní radiaci k nému stacilo i jen relativní uklidnéní geomagnetického pole. A tak byla nadprůměrně dobrá v podstaté celá první listopadová dekáda, zejména dny 4.-8. 11. Následující vzestup četnosti a intenzity poruch již měl účinek opačný. Důsledkem byl podprůměrný až špatný interval 10.-15. 11. s nejhorSím dnem 14. 11.

Důsledky poruch v dalších dnech postupné odeznély, navíc se do 19. 11. podmínky šíření stačily vyšplhat do solidního nadprůměru - aby je vystřídala vůbec nejmohutnější listopadová porucha. Byla provázena polární zárí, nejen rádiové, ale i opticky velmi dobře pozorovatelnou ve středních šířkách Evropy, při níž jsme mezi 17.30 - 21.30 UTC mohli kromé obvyklych odstínů purpurové, protkané žlutými pruhy, vidét i barvu zelenou, tj. s kratSí vlnovou délkou, svědčící o extrémně velkych zúcastnénych energiích. Díky stále vysoké sluneční radiaci bylo zotavení z této poruchy opét rychlé a zlep-Sování pokracovalo az do posledních listopadových a prvních prosincových dnů, kdy nejvyšší použitelné kmitočty ionosférické oblasti F<sub>2</sub> po několikadenním vzestupu odpovídaly číslu skvrn kolem sta.

V únoru by to s podmínkami Sírení nemélo byt Spatné, protoze by prípadné príStí velké poruchy nemély prijít dríve nez na jare a úroven slunecní aktivity bude s rezervou stacit na Siroké otevírání dvacetimetrového pásma pro spojení DX. Na své si, alespon co se méně náročných směrů týče, často prijdou i ctitelé patnáctky, nicméné na desítce uslyšíme spíše jen stanice z jižních směrů, nadto nepravidelně. Lépe na tom tradicné budou pásma dolní, zejména pro spojení se stanicemi v nizSich zemèpisnych Sirkach. Zejména v geomagneticky klidnějších intervalech a na počátku poruch zde budou dosažitelné i stanice z vyšších šířek severni polokoule.

Meteorická aktivita bude v únoru ovlivnovat zemskou atmosféru velmi málo, neboť všech sedm přilétajících rojů (Aurigidy, Alpha Centauridy -ACE, Beta Centauridy, Delta Leonidy - DLE, Sigma Leonidy, Capricornidy-Sagittariidy, Chi Capricornidy) patri mezi slabé. PriSti silny roj se v okoli Země objeví až v dubnu (16-25. 4.) a budou jim Lyridy (LYR) s predpokladanym maximem 22. 4. 2004 kolem 02.45 UTC. Do té doby také bude mala aktivita sporadické vrstvy E.

Hlavni indexy aktivity Slunce a magnetického pole Zemè vloni v listopadu dokumentovaly pokracovani dynamického vyvoje s velkymi poruchami. Pruměrné číslo skvrn stanovili v SIDC (Sunspot Index Data Center) na  $R = 67,2$  (po dosazení do řady pro výpočet klouzavého průměru dostaneme za prvních pět měsíců loňského roku postupnè 80,9, 78,5, 74,1, 70,3 a 67,8). Výkonový tok slunečního šumu z Pentictonu, B. C., v jednotlivých dnech vzdy v 20.00 UTC byl 210, 190, 167, 168, 114, 98, 91, 93, 93, 95, 96, 99, 102, 99, 98, 104, 121, 144, 155, 175, 177, 176, 178, 177, 171, 171, 175, 168, 166 a 153, v průměru 140,8 s.f.u. Denní indexy geomagnetické aktivity  $\rm A_k$  určili ve Wingstu jako stupeň narušenosti magnetického pole Zemè na 26, 21, 16, 30, 9, 22, 10, 9, 33, 26, 49, 34, 65, 31, 40, 43, 42, 28, 12, 182, 33, 34, 22, 15, 16, 7, 7, 5, 6 a 18. Prumèr uvedené rady je opèt vysoky: 29,7.

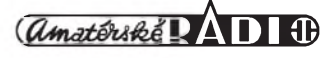

## **Vysíláme na radioamatérskych pásmech IX**

**Radek Zouhar, OK2ON**

#### *(Pokracovám)*

V roce 1924 byl parlamentem ČSR prijat zákon umozñující legální amatérské vysílání. Teprve v roce 1930 jsou vydána prvá povolení k provozu radioamatérskych stanic. Volací znaky têchto povolení jsou jiz vydávána v souladu s mezinárodními příděly.

Co jsou mezinárodní příděly sérií volacích značek. V prvé řadě tento seznam ve formë tabulky vydává a spravuje tomu určený orgán ITU. V "Radiokomunikačním řádu ITU" je přesně stanoveno, za jakych podmínek lze sestavenou a jiz skoro 80 rokú pouzívanou tabulku mënit. Jednotlivé státy jsou zavázány řídit se tímto přídělem.

Dále se budeme zabyvat tvorbou značek pro radioamatérskou službu. Chci podotknout, že znalosti tvorby a přidělování volacích značek jsou předmětem zkoušky na radioamatérskou koncesi.

První znak nebo první dva znaky volací značky rozlišují státní příslušnost. DalSí znak obsazeny ve volací značce radioamatérské stanice si přidëlí administrace jednotlivé zemë v souladu s místními predpisy. Seskupení prvních znaků říkáme prefix (předpona) a budeme tento pojem dále používat. Je všeobecně zavedený a všem radioamatérûm srozumitelny. Za prefixem jsou dalSí znaky, které nazyváme sufix (přípona).

Nejprve mezinárodnísérie volacích značek. Z těch se vytváří prefix volací značky radioamatérské stanice. Uveďme si několik příkladů.

- AAA ALZ Spojené státy americké
- COA COZ Kuba
- HAA HAZ Maďarská republika
- nnin nniz madarska reput<br>OKA OLZ Česká republika ONA – OLZ – Ceská republika<br>OMA – OMZ – Slovenská republika
- 
- VAA VGZ Kanada
- SNA SRZ Polská republika

3ZA - 3ZZ Polská republika atd.

Na posledních dvou rádcích jsem záměrně uvedl příděl pro Polskou republiku (pro úplnost má přidělenu ještë dalSí sérii, **<sup>H</sup>f<sup>A</sup>** - HFZ). Na tomto příkladu chci dokumentovat, že jednotlivé státy mohou mít přídělů více. Rídí se potrebami pokrytí nárokû radiokomunikačních služeb. V tomto prípadë hrála roli potreba zajiStëní rá-

*QSL-lístek stanice GB2RN, vysílající z paluby památného krizníku Belfast, kterÿje soucástí britského válecného námomího muzea*

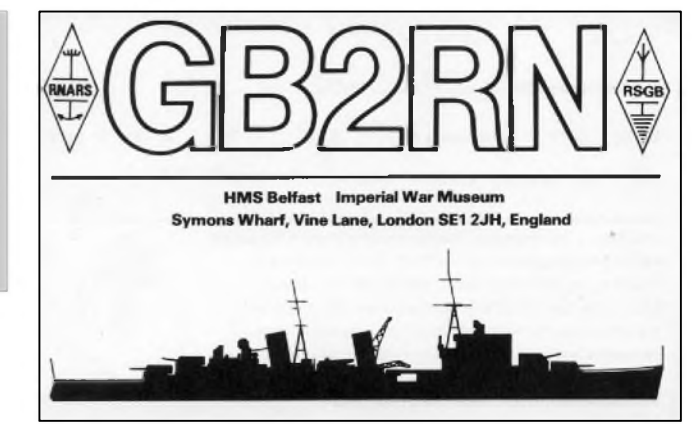

diové komunikace pro pomèrnè rozsáhlé námořní služby.

Praktické vyuzití tohoto seznamu: SlySíme-li na pásmu radioamatérskou stanici, u které jsme "rozluštili" volací znak, müzeme snadno zjistit, odkud, ze které zemè nebo státu vysílá.

Casto jsem byl adepty tázán, proc se musí učit "několik" prefixů ke zkouškám? Odpovèd' je celkem snadná. Jednak to vyzaduje soubor pozadavkü znalostí ke zkouSkám operátora radioamatérské stanice. Ale, a to je daleko podstatnější, kdo se hodlá zabyvat provozem radioamatérské stanice (proto snad podstupuje zkoušku), by měl prefixy většiny států znát. Při každém zaslechnutí volací znacky hledat v seznamu? Dost dobře si nedovedu představit. Zvládnout bèznè pouzívané prefixy 335 zemí DXCC není zádny problém. A to se ke zkoušce požaduje asi 1/4 ze všech.

Kompletní seznam sérií je poměrně obsáhly k otisknutí na tomto místè. Zájemce jej může získat na řadě internetovych adres, napr. stránky ITU, IARU, ARRL, AC6V, atd. Casto byvá seznam součástí "papírových" staničních deníkü od rüznych nakladatelü, digitální logy jej obsahují snad všechny. Studující je najde i v publikaci "Požadavky ke zkouškám operátorů amatérskych rádiovych stanic" - vydal CRK Praha. Knihu je mozné získat i u vydavatele AR.

#### **Seznam prefixu pouzívanych v radioamatérské praxi**

Tento seznam je rozsáhlejší, protože je rozšířen o nejběžnější aktivní prefixy, které vyuzívají radioamatérské stanice, a je doplněný podrobnějšími

informacemi o lokalizaci uvnitř území jednotlivých států. Opět si uvedeme pouze ukazku.

- GAA GZZ Velka Britanie (UK) **<sup>G</sup>** - Anglie
- GB příležitostné prefixy ve Velké Britanii
- GC Wales (klubové stanice)
- **GD** Ostrov Man
- GH Jersey (klubové stanice)
- **GI** Severni Irsko
- **GJ** -Jersey
- **GM** Skotsko
- GN Severni Irsko
- GP Guernsey & Dependencies (klubové stanice)
- GQ prilezitostne prefixy <sup>v</sup> UK
- GS Skotsko (klubove stanice)
- GT Ostrov Man (klubove stanice)
- **GU** Guernsey & Dependencies
- **GW** Wales
- GX Anglie (klubove stanice)
- GZ Shetland Islands
- (severni Skotsko)

Zvýrazněné (tučně) prefixy se nejčastěji vyskytují na radioamatérských pásmech. Zbývající se přidělují podle požadavku, jak je uvedeno v závorce. Ke každému písmenu si ještě "připojte" číslice od 0 do 9.

Stanice Velké Británie používají další prefixové příděly. V seznamu ITU naleznete též 2AA - 2ZZ; MAA - MZZ; ZNA - ZOZ nebo ZQA - ZQZ. Prefixy 2A a M se na radioamatérských pásmech vyskytují, i když prevazuji naprosto pismena G. DalSi písmena zřejmě ještě nebyla pro radioamatéry vydána. Ve výše uvedeném seznamu - pokud nahradime pismeno G písmenem M - je rozdělení podle uzemí shodné.  $(GX = MX = 2X$  atd.). *(Pokracovani)*

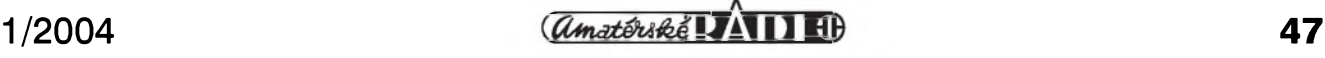